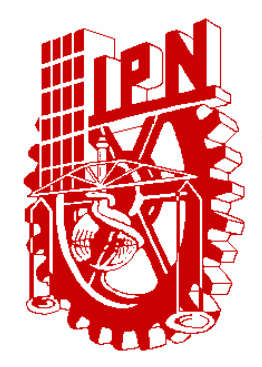

# **INSTITUTO POLITECNICO NACIONAL**

**ESCUELA SUPERIOR DE INGENIERIA MECANICA Y ELECTRICA**  SECCIÓN DE ESTUDIOS DE POSGRADO E INVESTIGACIÓN DEPARTAMENTO DE INGENIERÍA ELÉCTRICA

# VALIDACIÓN DE UN PROCEDIMIENTO DE DISEÑO DE UN MOTOR DE INDUCCIÓN MEDIANTE PRUEBAS DE LABORATORIO

# T E S I S

### CIENCIAS CON ESPECIALIDAD EN INGENIERÍA QUE PARA OBTENER EL GRADO DE MAESTRO EN ELÉCTRICA

**P R E S E N T A:** 

EMILIO II CARRANZA ARTEAGA

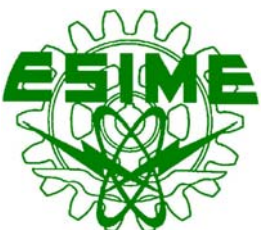

**MÉXICO, D. F. Noviembre de 2008** 

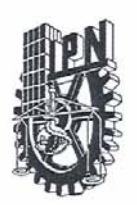

### INSTITUTO POLITECNICO NACIONAL SECRETARIA DE INVESTIGACION Y POSGRADO

**ACTA DE REVISION DE TESIS** 

En la Ciudad de México, D. F. siendo las 13:00 horas del día 27 del mes de Septiembre del 2007 se reunieron los miembros de la Comisión Revisora de Tesis designada por el Colegio de Profesores de Estudios de Posgrado e Investigación de E.S.I.M.E. ZAC para examinar la tesis de grado titulada:

### "VALIDACIÓN DEL DISEÑO DE UN MOTOR DE INDUCCIÓN MEDIANTE PRUEBAS DE

 $\sim$   $\sim$   $\sim$   $\sim$   $\sim$   $\sim$   $\sim$   $\sim$ 

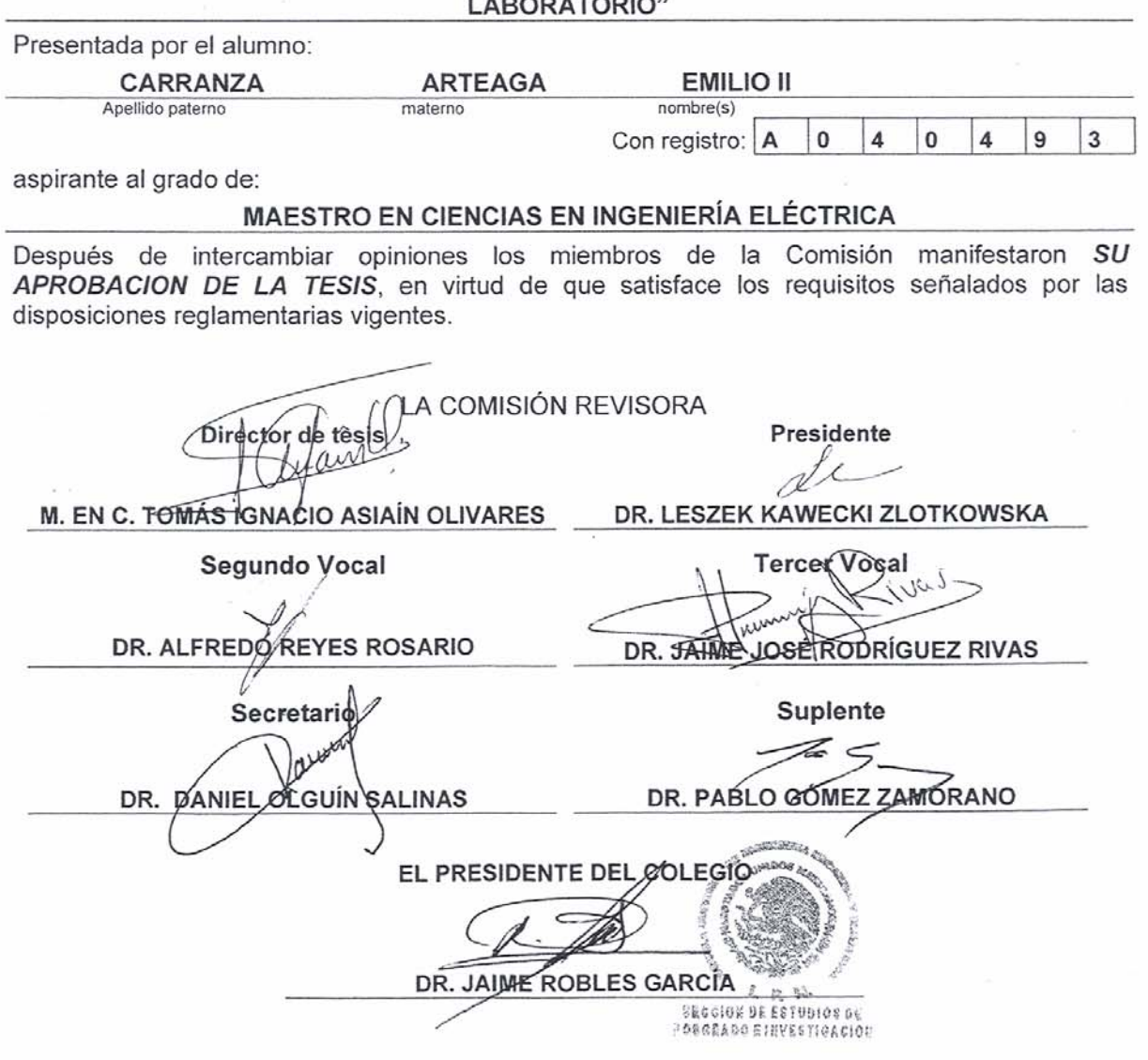

 $SIP-14$ 

### **INSTITUTO POLITÉCNICO NACIONAL SECRETARIA DE INVESGACIÓN Y POSGRADO**

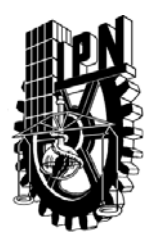

#### *CARTA DE CESIÓN DE DERECHOS*

**En la ciudad de México D.F., el día 18 de abril de 2008, el que suscribe Emilio II Carranza Arteaga, alumno del programa de Maestría en Ciencias con especialidad en Ingeniería Eléctrica con número de registro A040493, adscrito a la Sección de estudios de Posgrado e Investigación de la ESIME-Zacatenco del IPN, manifiesta que es autor intelectual del presente trabajo de Tesis bajo la dirección del M en C. Tomas Ignacio Asiaín Olivares y cede los derechos los derechos del trabajo titulado Validación del Diseño de un Motor de Inducción Mediante Pruebas de Laboratorio, al Instituto Politécnico Nacional para su difusión, con fines académicos y de investigación.** 

**Los usuarios de la información no deben reproducir el contenido textual, gráficas o datos del trabajo sin el permiso expreso del autor y/o director del trabajo. Este puede ser obtenido escribiendo a la siguiente dirección [emiliocarranza@hotmail.com](mailto:emiliocarranza@hotmail.com) y/o Si el permiso se otorga, el usuario deberá dar el agradecimiento correspondiente y citar la fuente del mismo.** 

**Emilio II Carranza Arteaga** 

# **RESUMEN**

El tema tratado en este trabajo es el diseño eléctrico del motor de inducción jaula de ardilla trifásico de pequeña potencia, utilizando el método de diseño más adecuado (escogido de varios propuestos en la literatura técnica disponible). Se comienza escogiendo un armazón estándar (ya construido) para después diseñar los devanados del estator y mediante la metodología de diseño se corroboran las dimensiones del estator y rotor (para verificar la eficacia del método); después se construye el devanado del estator, y ya estando el motor armado se obtienen las características de operación (mediante los parámetros de diseño), después se prueba la máquina en el laboratorio para obtener las características de operación (obtenidas por el método de diseño) y así demostrar la eficacia del método de diseño.

A primera vista, se analiza el proceso de diseño, sin profundizar en la deducción de las formulaciones. Posteriormente se aplican estos conceptos básicos para la construcción del devanado de estator.

Los parámetros del circuito equivalente del motor de inducción se obtienen a través de los parámetros calculados en la etapa de diseño. Después estos son usados para predecir las características de desempeño de la máquina.

La construcción del prototipo es realizada usando un armazón estándar. Esto es logrado, diseñando y construyendo el devanado de estator.

El siguiente paso, es la adquisición del circuito equivalente del prototipo a través de pruebas de laboratorio, y se compara el circuito resultante con el obtenido en la etapa de diseño.

# **ABSTRACT**

The Topic treated in this work is the electrical design of the small power 3 phase squirrel cage induction motor, these by using the most adequate method (chosen of many stated in the technical literature). The work Begins by choosing a standard frame (already constructed) to later design and construct the stator windings and by the design parameters are obtained the operation characteristics, after the machine is tested at the electrical machines laboratory to demonstrate the effectiveness of the method.

At first sight, is analyzed the design process without deepening on the formulation, later these basic concepts are applied for the construction of the stator's winding.

The induction motor's equivalent circuit is obtained through the established parameters on the design stage. Later these parameters are used to predict the performance characteristics of the machine.

The construction of the prototype is done using a standard frame. This is achieved by proposing and constructing the stator winding.

The next step is the acquisition of the prototype's equivalent circuit through testing the machine on the laboratory, and comparing the resultant equivalent circuit with the circuit obtained on the design stage.

# **Í N D I C E**

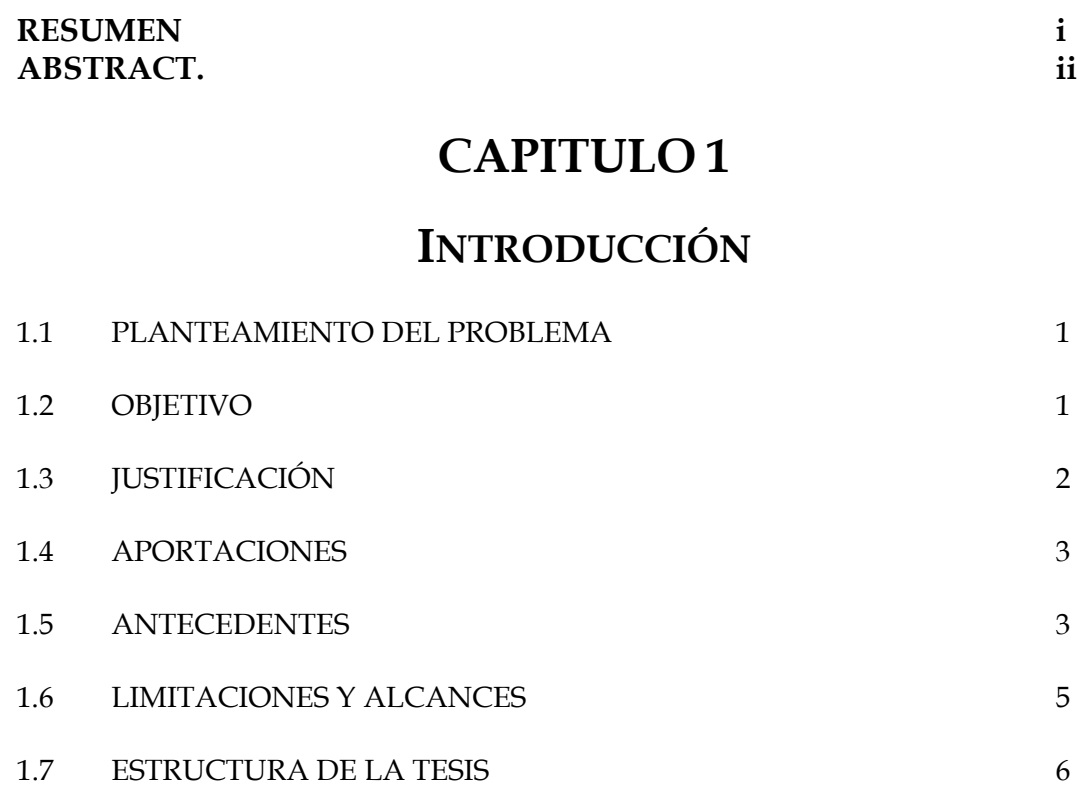

# **CAPITULO 2**

# **DISEÑO DE MOTORES DE INDUCCIÓN**

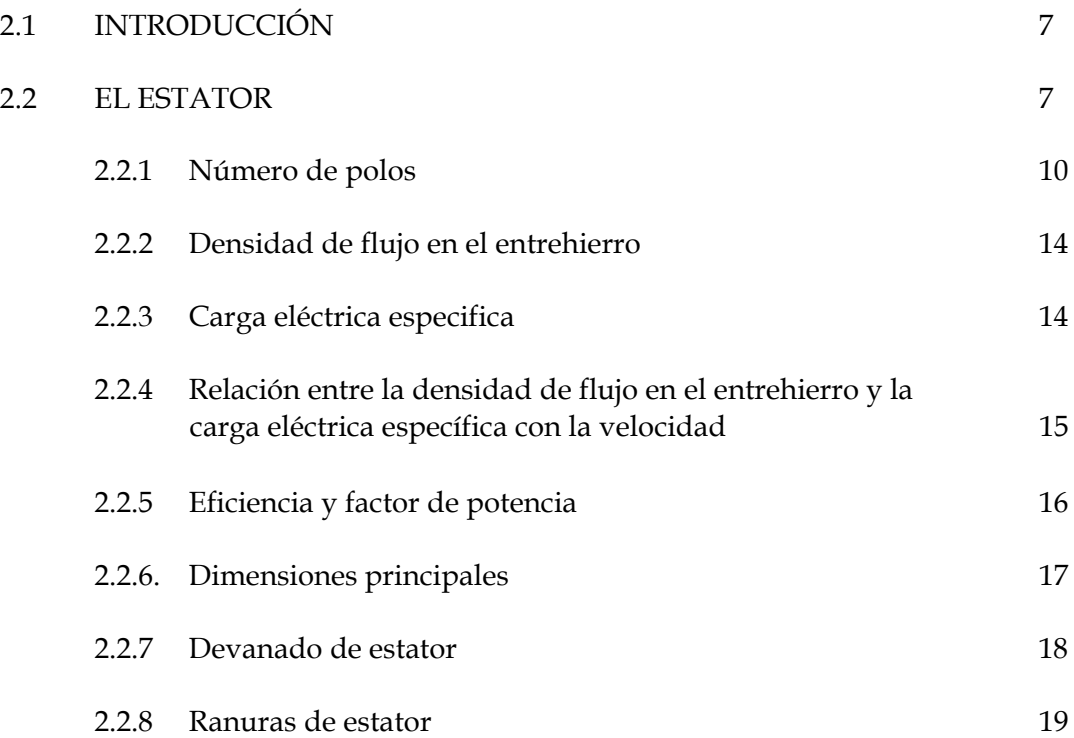

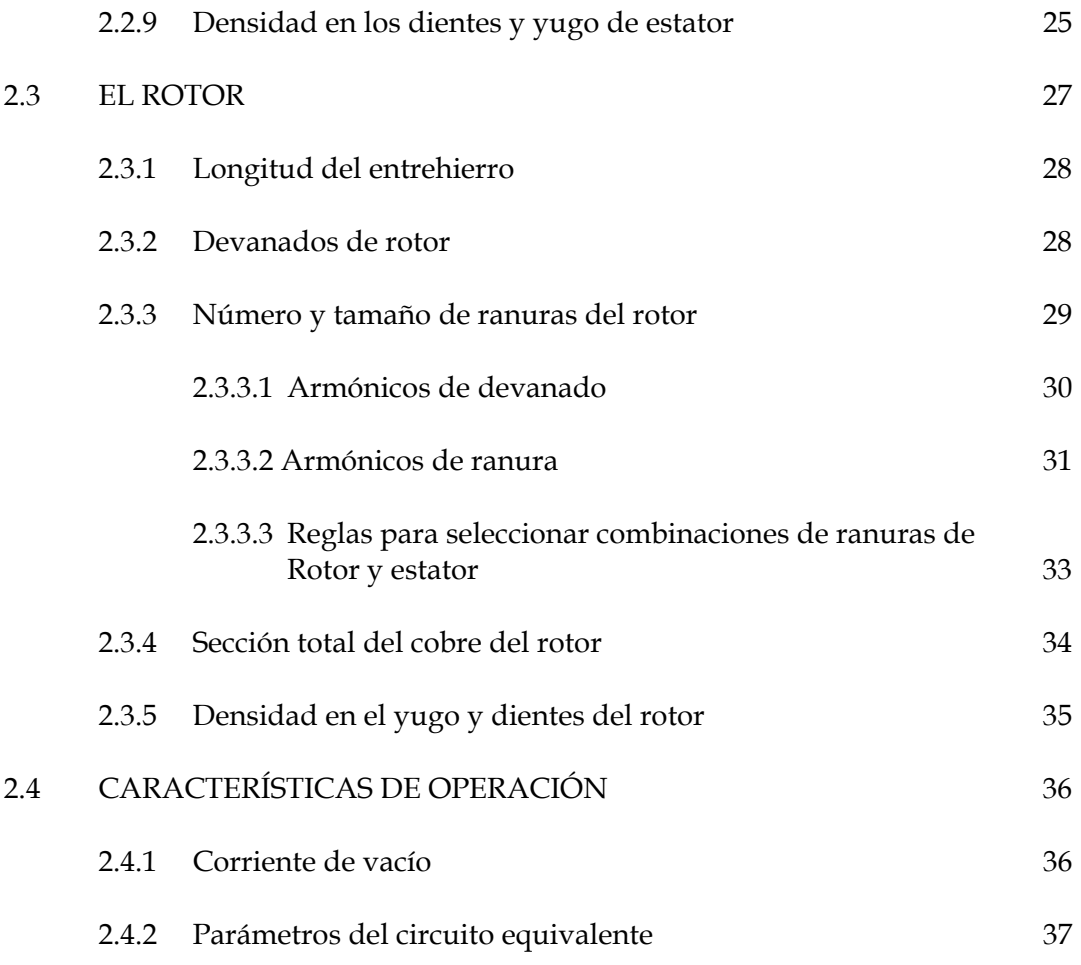

# **CAPITULO 3**

# **DETERMINACIÓN DEL CIRCUITO EQUIVALENTE DEL MOTOR DE INDUCCIÓN A PARTIR DEL DISEÑO**

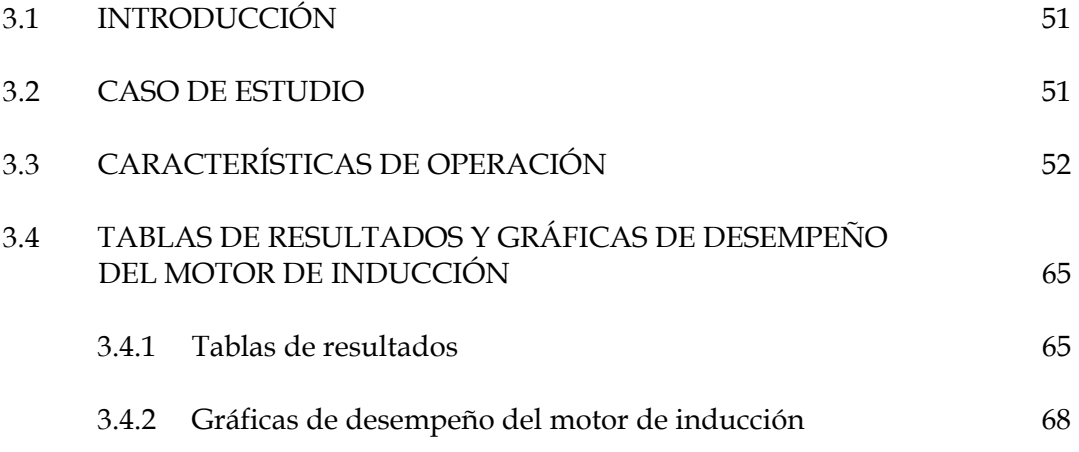

### **CAPITULO 4**

# **DETERMINACIÓN DE LOS PARÁMETROS DEL CIRCUITO EQUIVALENTE DEL MOTOR DE INDUCCIÓN POR MEDIO DE DATOS EXPERIMENTALES.**

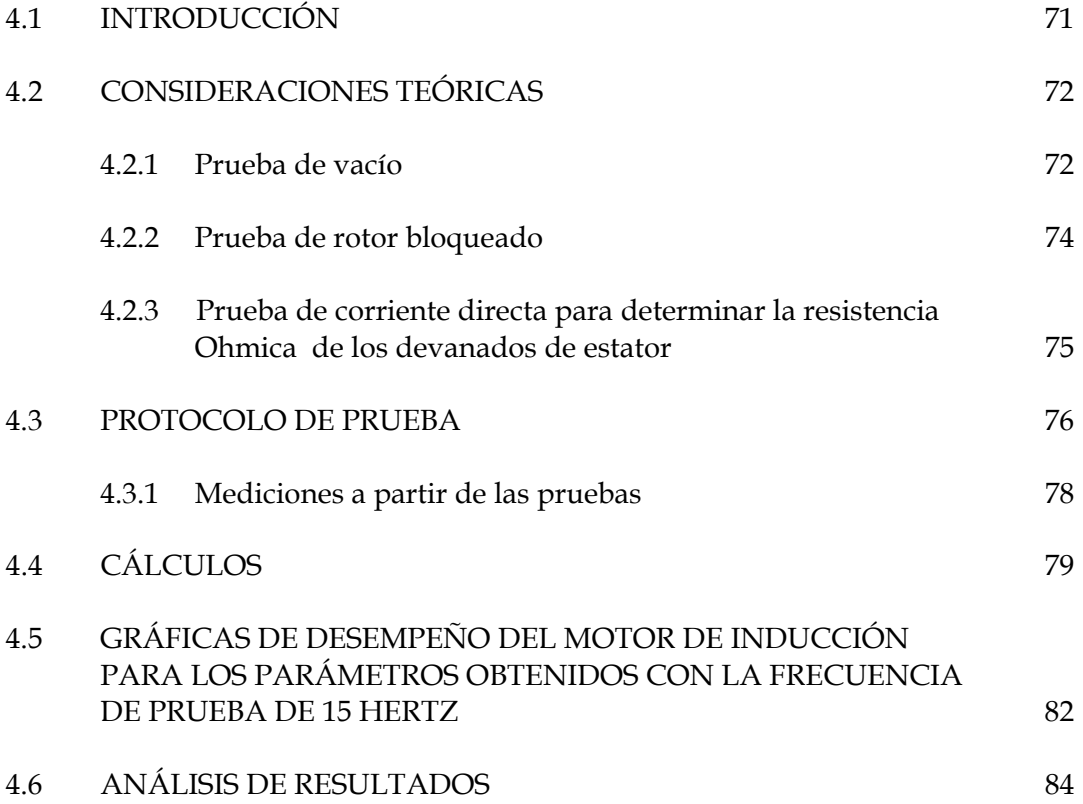

# **CAPITULO 5 CONCLUSIONES Y RECOMENDACIONES PARA TRABAJOS FUTUROS**

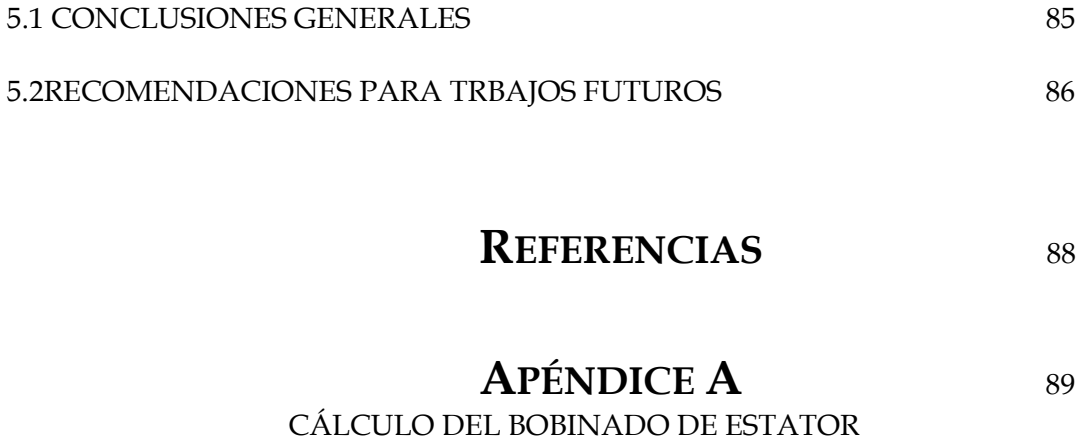

**APÉNDICE B**<sup>103</sup> OBTENCIÓN DE LAS DIMENSIONES DE ESTATOR Y ROTOR

### **LISTA DE FIGURAS**

# **CAPITULO 2**

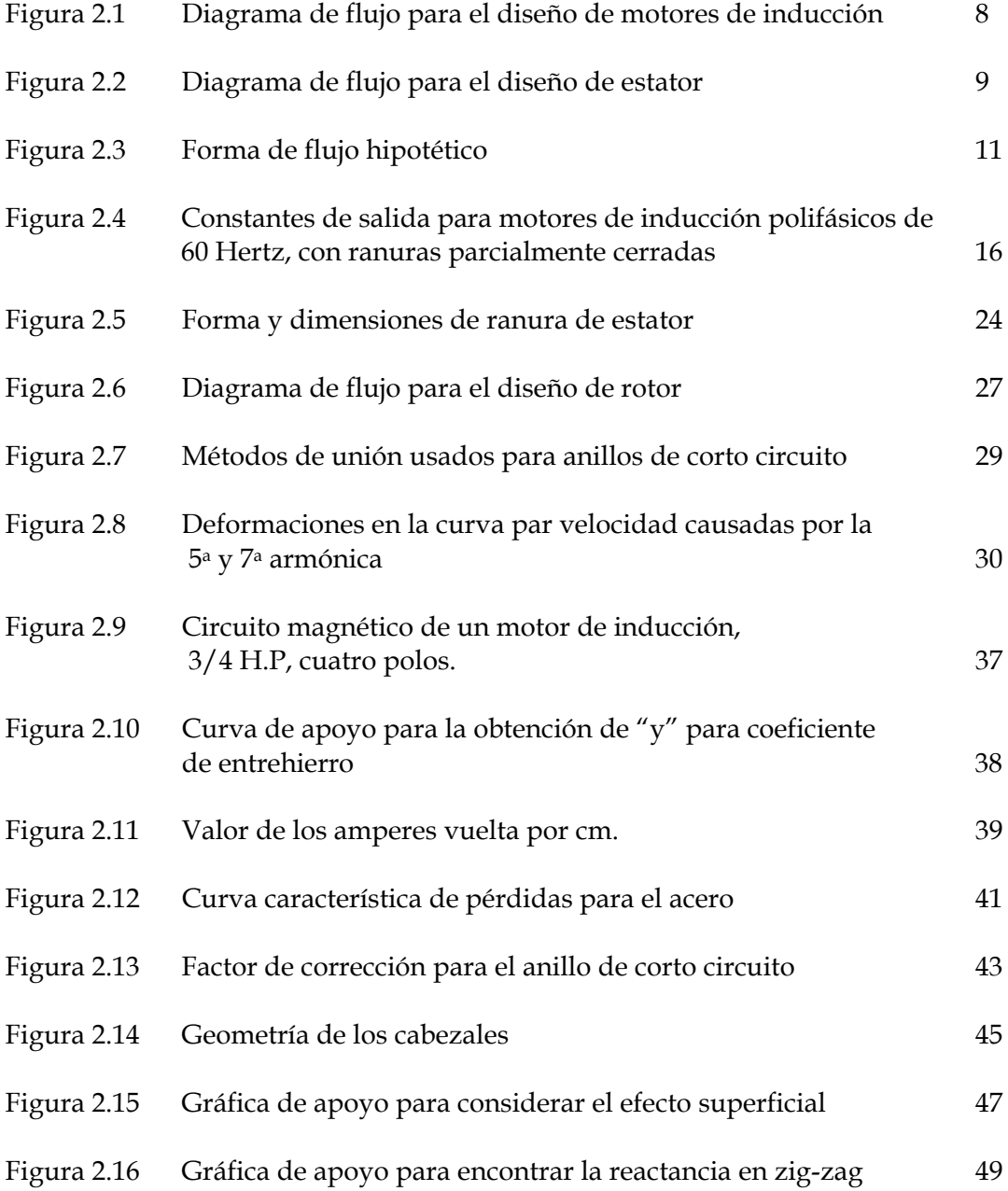

# **CAPITULO 3**

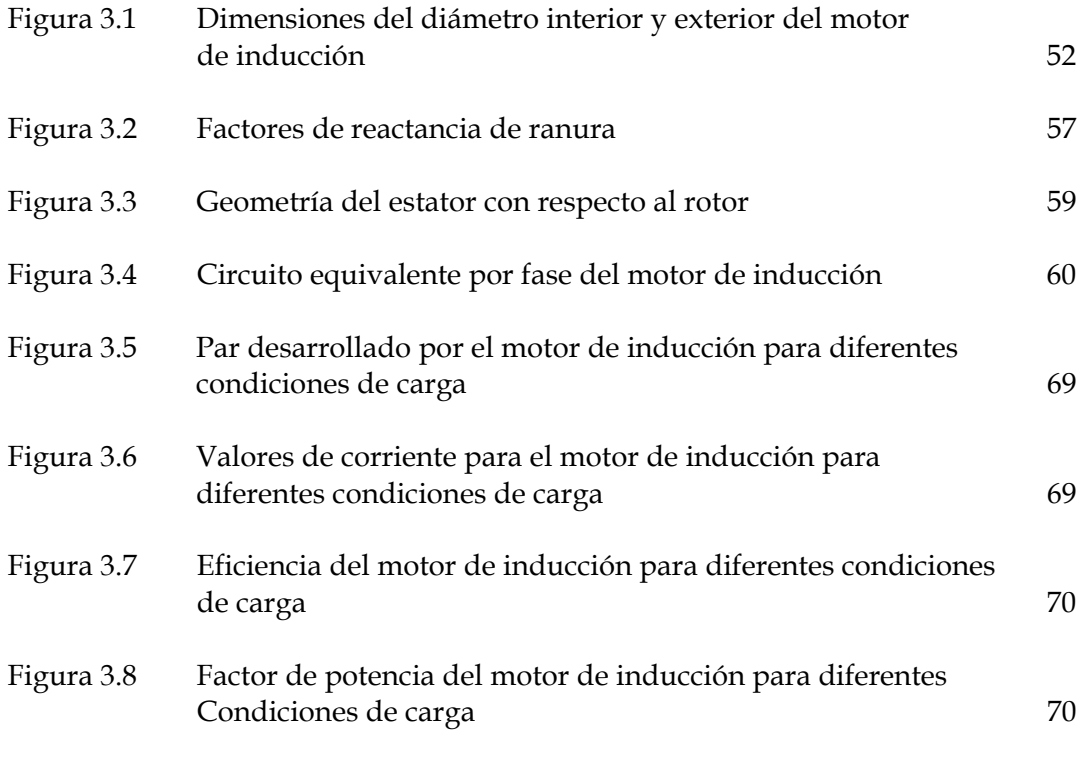

# **CAPITULO 4**

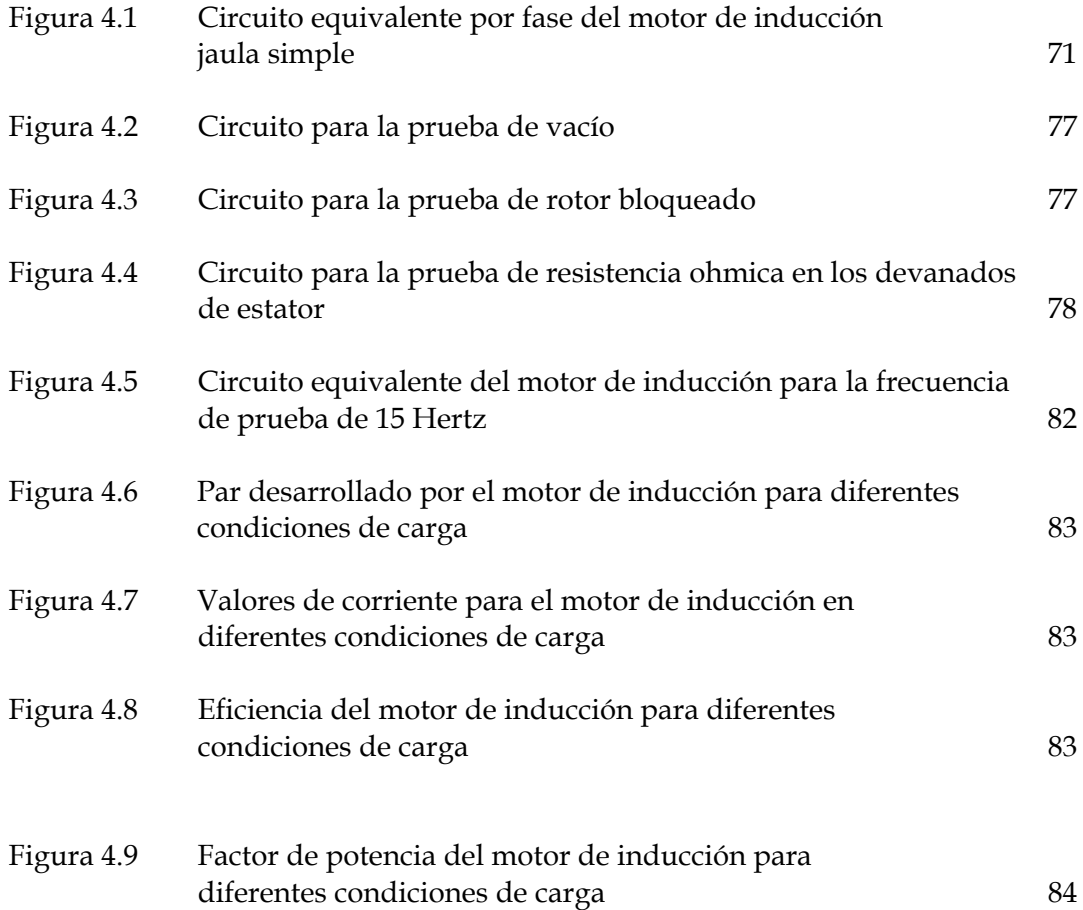

# **APÉNDICE A**

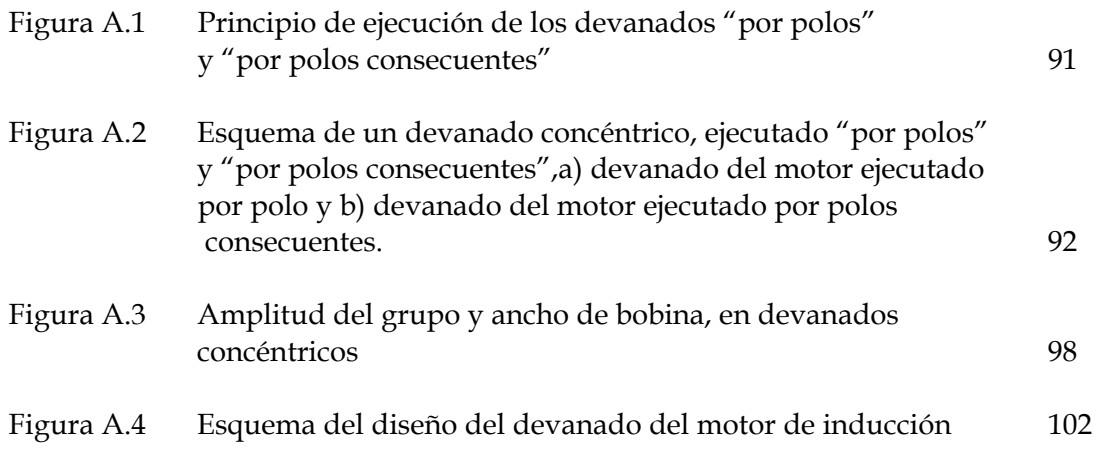

### **LISTA DE TABLAS**

# **CAPITULO 2**

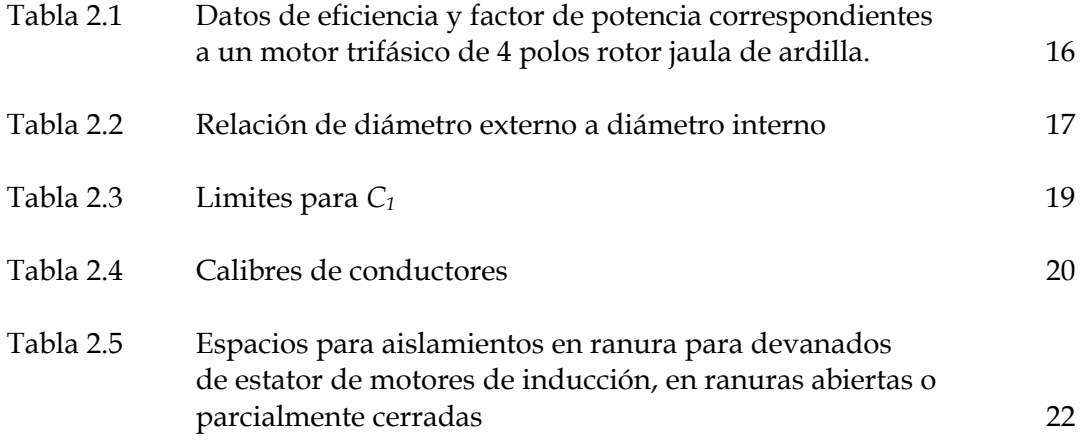

# **CAPITULO 3**

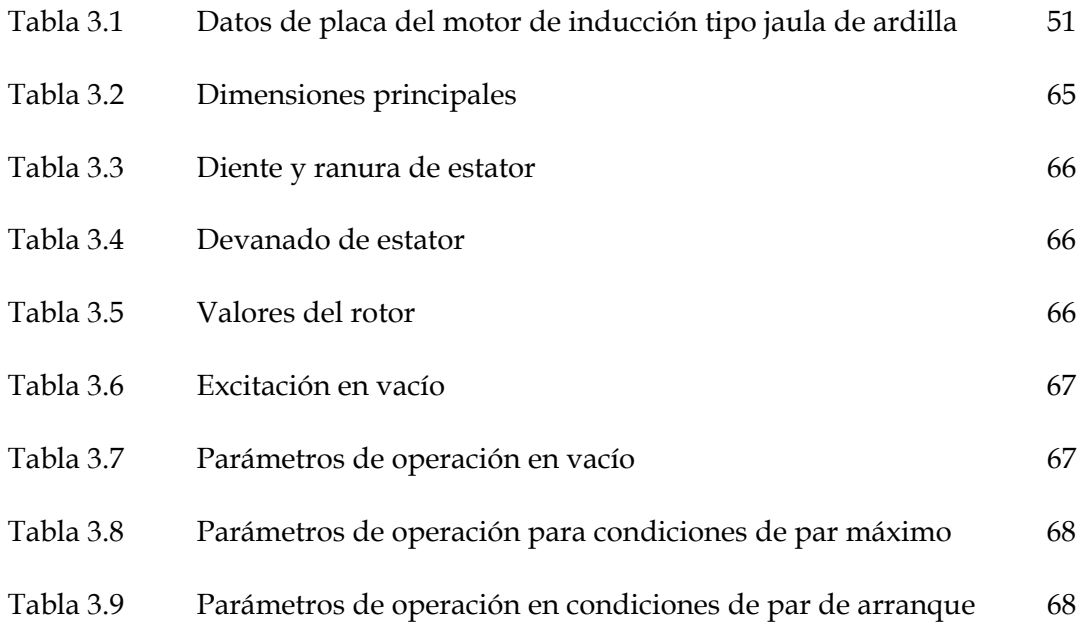

# **CAPITULO 4**

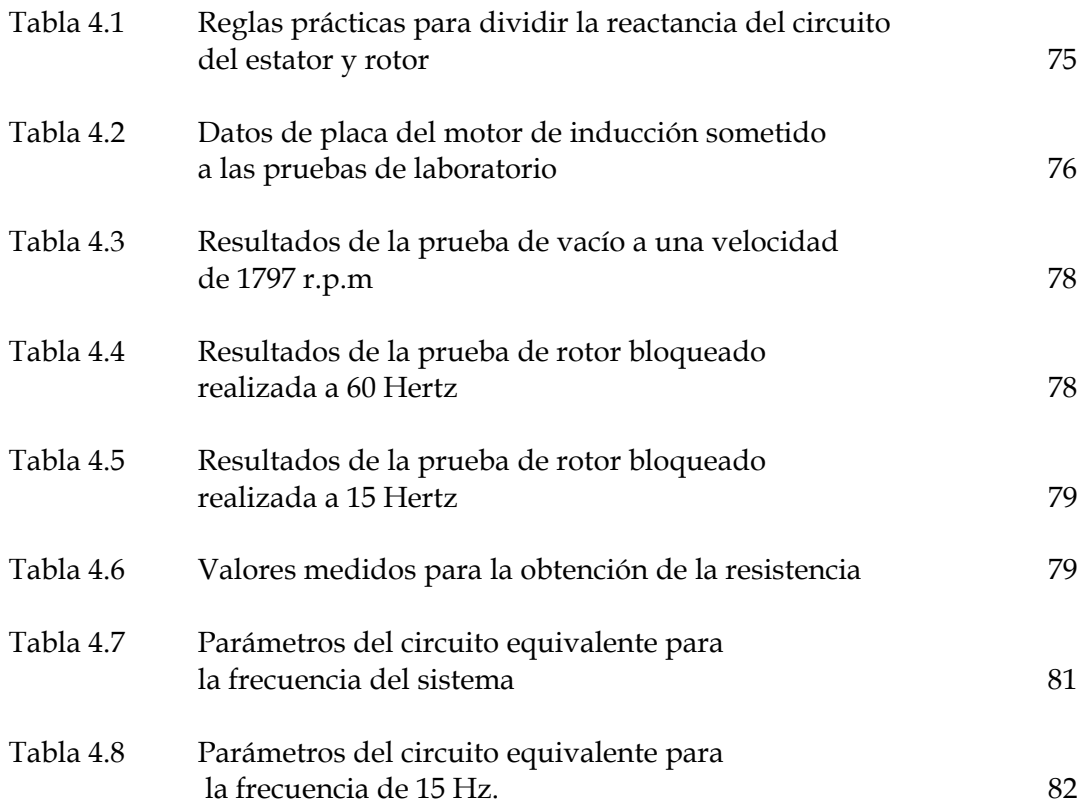

# **APÉNDICE A**

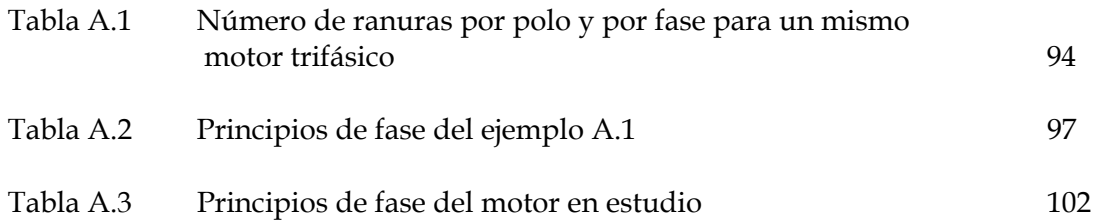

# **APÉNDICE B**

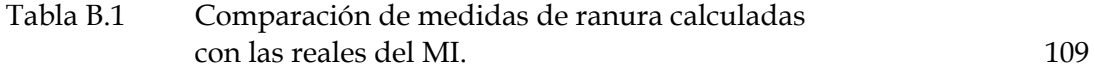

### **LISTA DE SÍMBOLOS**

- *Ar* Densidad de corriente en la barra del rotor
- *As* Densidad de corriente en la ranura de estator
- $AT_{\sigma}$ Amperes vuelta para entrehierro
- *AT*<sub>*a*</sub> Amperes vuelta para por polo
- *ATs* Amperes vuelta para la ranura en la corriente de rotor bloqueado
- *ATts* Amperes vuelta para los dientes de estator
- AT<sub>tr</sub> Amperes vuelta para los dientes de rotor
- *ATys* Amperes vuelta para el yugo de estator
- *AT* Amperes vuelta para el yugo de rotor
- *a* Número de circuitos en paralelo
- *ts at* Amperes vuelta por centímetro para los dientes de estator
- *tr at* Amperes vuelta por centímetro para los dientes de rotor
- *ys at* Amperes vuelta por centímetro para el yugo de estator
- *yr at* Amperes vuelta por centímetro para el yugo de rotor
- *B* Número total de bobinas
- *Bg* Densidad de flujo en el entrehierro
- *B<sub>ts</sub>* Densidad de flujo en el diente del estator
- *Bts*<sup>1</sup> Densidad de flujo máxima para la sección mínima del diente del estator
- *B<sub>r</sub>* Densidad de flujo en el diente del rotor
- *B<sub>r1</sub>* Densidad de flujo en máxima para la sección mínima del diente del rotor
- $B_{vr}$ Densidad de flujo en el yugo del rotor
- *Bys* Densidad de flujo en el yugo del estator
- *b* Ver figura 2.14
- *b* Ver tabla 2.5
- *C* Constante de salida
- *C<sub>w</sub>* Factor de devanado
- *C*<sup>1</sup> Ver tabla 2.3
- *c* Ver figura 2.14
- $c_{ss}$  **Ver formula 2.99**
- $c_{sr}$  Ver formula 2.99
- *D* Diámetro interno del estator
- *Der* Diámetro del anillo
- *D<sub>r</sub>* Diámetro del rotor
- *D*<sub>0</sub> Diámetro externo del estator
- *d* Ver figura 2.5
- *d* Profundidad de la barra
- $d_{s}$  Ver figura 2.5
- $d_3$  Ver figura 2.5
- $d_4$  Ver figura 2.5
- *E* Voltaje por fase
- $\overline{E}_1$  Voltaje fasorial por fase
- *F*.*P* Factor de potencia
- <sup>0</sup> *F P*. Factor de potencia de vacío
- $F_{sb}$  Factor de ranura de estator en la parte baja
- *Fsrb* Factor de ranura de rotor en la parte baja
- *Fsrt* Factor de ranura de rotor en la parte alta
- *Fss* Factor de ranura de estator en la parte alta
- *f* Frecuencia eléctrica
- *f* Ver figura 2.14
- $f_h$  Factor de forma
- *df* Factor de distribución de flujo
- *G* Número total de grupos
- $G_f$  Grupos de bobina por fase
- *<sup>m</sup> g* Conductancia de la rama de magnetización
- *H P*. Caballos de potencia
- *I* Corriente por fase
- $I<sub>b</sub>$  Corriente de la barra del rotor
- *I<sub>cd</sub>* Corriente directa para la prueba de resistencia ohmica de estator
- *er I* Corriente de los anillos de corto circuito
- *mI* Corriente de magnetización
- *mg I* Corriente de magnetización para el entrehierro
- *<sup>s</sup> I* Corriente de arranque
- *I*<sub>*x*</sub> Corriente de rotor referida al estator
- *I*<sub>*w*</sub> Corriente de pérdidas
- *I*<sub>o</sub> Corriente de vacío
- <sup>1</sup>*I* Corriente de estator
- *I*<sup>'</sup>, Corriente de rotor referida al estator
- $i_{d}$ *i* Ver tabla 2.3
- $i_w$  Ver tabla 2.3
- $K_a$  Ver formula 2.51
- *Kanillo* Factor de corrección para el anillo
- *K<sub>d</sub>* Factor de distribución
- $K_{pa}$ Ranuras por polo y por fase
- *K<sub>s</sub>* Factor de Carter para ranuras de estator
- *K<sub>r</sub>* Factor de Carter para ranuras de rotor
- *K*1 Factor de aplicación
- *Ls* Longitud de la espira media
- *l* Longitud del núcleo
- *gl* Longitud del núcleo en el entrehierro
- *l<sub>r</sub>* Longitud del diente del rotor
- *ts l* Longitud del diente del estator
- *yr l* Longitud del yugo del rotor
- *ys l* Longitud del yugo del estator
- *m* Número de fases en el diseño del motor
- *m* Amplitud del núcleo
- *N* Conductores en serie por fase
- *N<sub>b</sub>* Número de barras
- *<sup>a</sup> n* Orden de los armónicos
- *<sup>a</sup> n*′ Velocidad de la armónica
- *n*<sub>*d*</sub> Número de ductos
- *n*<sub>*s*</sub> Velocidad síncrona
- *P*<sub>*f* &</sub> Pérdidas por fricción y ventilación
- *Pin* Potencia de entrada
- *Pmisc* Pérdidas dispersas
- *Prot* Pérdidas rotacionales
- *P*<sub>0</sub> Potencia de vacío
- *p* Número de polos
- *Q* Amperes conductores totales del estator
- *Qm* Potencia Reactiva
- *q* Número de fases en el diseño del devanado
- *R* Ver figura 2.5
- *R<sub>r</sub>* Resistencia de rotor
- $R_{r}^{\prime}$ Resistencia de rotor referida al estator
- *R<sub>tb</sub>* Resistencia de rotor bloqueado
- *R*<sub>c</sub> Resistencia de estator
- *SA* Área de ranura de estator
- *S* Número de ranuras de estator
- *máx S* Deslizamiento máximo
- *s* Ver figura 2.14
- *<sup>b</sup> s* Sección transversal de la barra del rotor
- *cr s* Sección transversal de la barra del rotor
- *<sup>s</sup> s* Sección transversal del conductor de cobre del devanado del estator
- S<sub>0</sub> Deslizamiento en vacío
- *at* Número de espiras por bobina
- <sup>1</sup>*<sup>r</sup> t* Paso mínimo del diente de estator
- <sup>1</sup>*<sup>s</sup> t* Paso mínimo del diente de rotor
- *Ug* Bobinas por grupo
- *V<sub>cd</sub>* Voltaje de corriente directa
- *V*<sub>0</sub> Voltaje de vacío
- *w* Espiras en serie por fase
- *w* Ver figura 2.14
- $w_h$  Ancho de la barra
- *w*<sub>d</sub> Ancho del ducto de ventilación
- *w*<sub>tr2</sub> Ancho del diente del rotor
- $w_{ts}$  Ancho del diente de estator
- *w<sub>s</sub>* Ver figura 2.5
- *ws*<sup>3</sup> Ver figura 2.5
- $X_h$  Reactancia de banda
- *Xc* Factor de corrección de la Reactancia
- *X <sup>m</sup>* Reactancia de magnetización
- $X_{rb}$  Reactancia de rotor bloqueado
- *Xre* Reactancia de conexiones extremas de rotor
- *X<sub>se</sub>* Reactancia de los cabezales
- *Xsk* Reactancia de inclinación
- *X<sub>sr</sub>* Reactancia de ranuras de rotor
- $X_{ss}$  Reactancia de ranura de estator
- *X<sub>sr arr</sub>* Reactancia de ranura de rotor en el arranque
- *X<sub>ss arr</sub>* Reactancia de ranura de estator en el arranque
- $X<sub>r</sub>$  Reactancia total
- *Xz* Reactancia zig-zag
- *X<sub>zarr</sub>* Reactancia zig-zag en el arranque
- *X*1\_ *arr* Reactancia de rotor en el arranque
- *X*2\_ *arr* Reactancia de rotor en el arranque
- *X*<sup>1</sup> Reactancia de estator
- *X*<sup>2</sup> Reactancia de rotor
- *Y* Distancia entre principios de fase
- *y* Ver figura 2.10
- $Z_{\scriptscriptstyle{ea}}$ *eq* Impedancia total o equivalente
- $Z_{rb}$  Impedancia de rotor bloqueado
- $\beta$  Ver formula 4.1
- $\delta$  Longitud del entrehierro
- η Eficiencia
- $\alpha$  Ver figura 2.14
- $\theta_0$  Ángulo de potencia
- <sup>θ</sup> *sk* Ángulo de inclinación de la barra
- <sup>τ</sup> Paso polar
- $\varphi$  Flujo por polo
- $\varphi_t$  Flujo total

# Agradecimientos

 En primer lugar agradezco a mi padre eterno por esta oportunidad que puso en mi camino.

A mis padres *Armida y Emilio* por todo el amor que me han regalado.

A mi hermana *Artemisa* y a mi Tía *Violeta* por su cariño y fé en mí.

También expreso mi gratitud infinita a mi escuela y a mis profesores en especial al *Dr. Alfredo Reyes Rosario* y al *M en C. Tomas Asiaín* por su apoyo incondicional para la realización y conclusión de este trabajo, además al *Dr. Pablo Gómez Zamorano* a quien respeto y admiro por su capacidad, entrega, dedicación y gran calidad humana.

A mis amigos de toda la vida *Jorge, Vicente, Jorge Luís* y *Víctor* por darme la oportunidad de conocerlos y convivir con ustedes a lo largo de todos estos años.

A mis amigos de la sección de posgrado e investigación *Nicolás*, *Adrián*, *Carlos Uriel*, *Mario, Ismael, Carlos Ugalde*, *Luís y Mercedes* a quienes siempre llevare en mi corazón a través de los años.

> Atte. Emilio II Carranza Arteaga.

# **CAPÍTULO 1**

# **INTRODUCCIÓN**

### **1.1 PLANTEAMIENTO DEL PROBLEMA**

El motor de inducción (MI) es una máquina eléctrica rotatoria capaz de transformar la energía eléctrica en mecánica, de la cual los tipos más comunes son el MI rotor tipo jaula de ardilla y el de tipo rotor devanado. Por otro lado debido a su relativa simplicidad de construcción, su poco requerimiento de mantenimiento, y en adición a esto, los avances significativos en la electrónica de potencia, es que ha llegado a ser la máquina eléctrica más popular, dado que sus aplicaciones van desde los aparatos electrodomésticos comunes, hasta para los sistemas de propulsión en la industria, barcos y trenes [1-12].

Dado la importancia de esta máquina eléctrica cada vez será más necesario tener una base sólida en su diseño como punto de partida para su mejoramiento y control.

Partiendo de los datos de diseño es posible obtener el circuito equivalente del motor de inducción, el cual tiene como objetivo de inicio conocer el funcionamiento de motor en estado permanente en un punto determinado. Lo que brinda una predicción de sus características de funcionamiento y desempeño [1-5]

La metodología de diseño y la predicción del comportamiento de la máquina son puntos importantes a considerar, pero lo es más aún, el funcionamiento de la máquina conectada a la red de energía, en otras palabras, las características de funcionamiento dinámico del dispositivo.

 En este trabajo se busca tener la certeza de que lo planteado en la etapa de diseño es eficaz, por lo que para tener una mayor certeza en lo obtenido y ampliar el conocimiento adquirido, la construcción y las pruebas del prototipo en el laboratorio de máquinas eléctricas serán puntos inobjetables.

### **1.2 OBJETIVO**

Aplicar la metodología del diseño, para obtener parámetros de diseño (compararlos con los existentes de estator y rotor) para posteriormente construir el devanado de estator y predecir las características de operación de la máquina, basados en la información de diseño.

Por medio de pruebas en el laboratorio de máquinas eléctricas observar si lo planteado en la etapa de diseño corresponde con las mediciones realizadas en el laboratorio, además de visualizar las características de operación, todo esto utilizando el método del circuito equivalente.

### **1.3 JUSTIFICACIÓN**

El nivel de prosperidad de una comunidad esta relacionado con su capacidad de producir bienes y servicios. Pero producir bienes y servicios es proporcional al buen aprovechamiento de la energía [13].

Las formas de obtención de energía más utilizadas son a través del movimiento y por medio del calor.

La energía producida es utilizada en formas como la térmica, mecánica y eléctrica.

La energía eléctrica, es medida en Kwh y representa más del 30% de toda la energía utilizada y sigue en aumento.

Parte de la energía es utilizada para producir calor o luz (hornos de arco eléctrico, calefacción doméstica e industrial, iluminación, etc.)[13].

La mayor parte de la energía eléctrica utilizada es convertida en energía mecánica por medio de motores eléctricos.

El motor eléctrico más utilizado es el MI, tanto en aplicaciones industriales así como para las domésticas. Esto se ha logrado debido a que este motor se conecta directamente la red de sumistro sea esta monofásica o trifásica a través de controles electromagnéticos con su adecuada protección. Otro aspecto de importancia es su relativa simplicidad de construcción, su poca necesidad de mantenimiento y costo moderado [1-13].

En países desarrollados existen aproximadamente más de 3Kw (4.02 H.P.) de motores por persona, de los cuales la mayor parte son MI. A su vez el 10% de la potencia entregada por el MI es convertida por medio de *drives* de velocidad variable. El crecimiento anual de los *drives* de velocidad variable ha sido de un 9% en la última década, mientras que los mercados de motores de inducción han tenido un aumento del 4%. Para esta década se prevé que el 50% de los motores de inducción sean alimentados a través de la electrónica de potencia y que el mercado total de los motores sea de un 50 a un 60% ocupado por el MI [13].

Las aplicaciones de los drives junto con el MI se encuentra en bombas, compresores, ventiladores, máquinas–herramientas, robótica, vehículos híbridos o eléctricos, máquinas de lavado, etc.

Las potencias del MI van desde fracciones de H.P. hasta 45000 H.P. [18,19].

La poca información al respecto, y en adición a esto, la poca claridad en los procedimientos y conceptos de diseño, han estancado en gran medida el interés de los alumnos de ingeniería en este importante campo, es por eso que en este trabajo se ha puesto especial cuidado en mostrar la metodología de diseño básica y sus posteriores etapas de cálculo, construcción y comprobación de la misma mediante las pruebas de laboratorio.

### **1.4 APORTACIONES**

- Proporciona una gran ayuda para estudiantes que aun sin la ayuda de un instructor especializado en la materia, desean adquirir las herramientas básicas en el diseño de motores de inducción polifásicos tipo jaula de ardilla.
- Se comprueba lo obtenido mediante la metodología de diseño propuesta y un motor disponible, su coincidencia y/o diferencias en cuanto a las dimensiones calculadas y medidas.
- A partir del estator disponible, basándose en la metodología de diseño propuesta y en la teoría de construcción de devanados en motores de corriente alterna (c.a.), se devana el estator de la máquina.
- Se obtienen las características de desempeño del MI antes de construir el prototipo, esto basándose en la metodología de diseño propuesta.
- Se comprueba además mediante resultados experimentales obtenidos en el laboratorio de máquinas eléctricas, las características de desempeño del MI.

### **1.5 ANTECEDENTES**

Cuando Michael Faraday descubrió la ley de inducción magnética por el año de 1831 y Maxwell formuló las leyes de la Electricidad en 1860, brindaron una plataforma para la invención de la máquina de inducción por dos grandes científicos, Galileo Ferraris en 1885 y Nicola Tesla en 1886 [13,17]

Otro aspecto que ayudó a la concepción del MI fue que en el año de 1880 Dolivo-Dobrovolsky desarrollo el sistema trifásico que por su naturaleza ya era capaz de transmitir energía a grandes distancias y en la máquina generar campos desfasados en el tiempo [13].

En la patente de Ferraris el rotor estaba construido de un cilindro de cobre, mientras que en la de Tesla el rotor estaba hecho de un cilindro de material ferromagnético que a su vez contaba con un devanado cortocircuitado [13]. Ambas máquinas eran bifásicas con dos devanados en un núcleo de hierro en el estator.

Hoy en día el MI funciona prácticamente de la misma forma que idearon estos científicos, teniendo avances significativos en la forma de construcción y en los materiales utilizados que han venido a mejorar la operación de la máquina.

El principio de funcionamiento de un motor polifásico es el de producir un campo magnético giratorio que induce corrientes en el devanado cortocircuitado del rotor, lo que provoca campos magnéticos que interactúan con el principal para de esta forma generar el movimiento en la flecha o par del  $MI$ 

Tres años después del hallazgo de Faraday, alrededor del año de 1889 el mismo inventor del sistema trifásico Dolivo-Dobrovolsky, desarrolló el motor de inducción de rotor devanado el cual ha permanecido casi igual hasta hoy en día. Además este Ingeniero fue el inventor del rotor de doble jaula de ardilla.

Ya para el año de 1900 el MI ya se encontraba listo para la industria.

El año de 1910 marcó un periodo importante en Europa, ya que los motores eléctricos se utilizaron en la propulsión de trenes que alcanzaban velocidades de hasta 200 Km/h., sin embargo la mayor parte de estos propulsores eran máquinas de corriente directa (cd), y no fue hasta el año de 1985 cuando surgió un dispositivo electrónico llamado *IGBT-PWM*, el cual permitió realizar variaciones en la velocidad del MI, y que tuvo un auge en la mayoría de las aplicaciones que requerían una variación de velocidad [13]

Gracias a la facilidad de construcción, su poco mantenimiento, su costo moderado y a los avances en electrónica de potencia y el control digital, le permitieron (al motor de inducción) adquirir el conocido sobrenombre de el "caballo de batalla de la industria" [1-13].

El diseño del MI es una disciplina en la cual se involucra una sinergia de conocimientos tanto de Ingeniería Eléctrica, Ingeniería Mecánica y, actualmente dentro del primer rubro, la Electrónica de potencia [2,3]

En un principio el diseño de MI estaba consolidada por la experiencia práctica aplicada a diseños similares y/o extrapolando estos conocimientos para otros diseños. En la actualidad se han venido utilizando técnicas numéricas principalmente el método del Elemento Finito, para tener mayor exactitud en los cálculos de las trayectorias del flujo de dispersión en la máquina lo que repercutirá en que se puedan predecir mejor las características de operación del dispositivo [10], además que nos permite observar los patrones de flujo para una geometría dada, siendo un auxiliar para el mejor aprovechamiento de los materiales de construcción.

En el diseño actual no se involucran solo las características del motor operando individualmente, sino que se incluye la búsqueda de un mejor funcionamiento cuando se encuentra conectado con dispositivos electrónicos.[1-13]

A continuación se muestran una serie de eventos que involucran los eventos que han marcado la historia del MI [1-14].

- Mejores modelos analíticos para estado permanente y el diseño de MI.
- Modelos de Fasores espaciales para transitorios
- Mejoras en los materiales magnéticos, sistemas de refrigeración y en sus aislamientos.
- Técnicas de optimización determinísticas y estocásticas aplicadas el diseño de MI.
- Cambiadores de frecuencia *IGBT-PWM* de bajas pérdidas y alta potencia con costos moderados.
- Aplicación del Método de Elemento finito (MEF) para el análisis de distribución de campos y modelos de circuitos acoplados para una mayor comprensión del MI cuando este tiene altas cargas eléctricas (cantidad de cobre) y magnéticas (cantidad de material ferromagnético).
- Desarrollo de MI para altas frecuencias y altas potencias.
- Desarrollo de MI para movimiento de control lineal (utilizados en ferrocarriles).
- Nuevos métodos de manufactura y prueba para MI.
- Motores integrales, que se dan cuando la máquina y los convertidores de *PWM* están integrados en una sola pieza.

### **1.6 LIMITACIONES Y ALCANCES**

### *Limitaciones*

- El procedimiento de diseño de este trabajo esta auxiliado en curvas de materiales para construcción de MI tomados de la literatura disponible.
- El estator y rotor utilizados en la construcción del prototipo fueron previamente usados para un motor con las mismas características, lo que representa una variación en las características magnéticas del material y

 por ende en los parámetros de diseño y en la predicción del comportamiento del MI.

• El método utilizado para la predicción del comportamiento del MI no toma en cuenta la saturación magnética del material magnético, y debido a que el MI llega a estar en condiciones de saturación durante el arranque el método propuesto se usa en condiciones que no lleguen a dicha condición.

#### *Alcances*

- El método de diseño presentado permite comprobar la forma de obtener las dimensiones de la máquina, esto es aplicando los conceptos de diseño basados en la experiencia de los autores mencionados en la bibliografía y en las fórmulas aplicadas para este cometido.
- El método de diseño presentado del MI es capaz de predecir sus características de operación y además permite comprobar lo obtenido mediante la realización de pruebas en la laboratorio de máquinas eléctricas, ya una vez construido el prototipo.

### **1.7.-ESTRUCTURA DE LA TESIS**

En el **Capítulo 1** se hace una descripción general de los aspectos mas importantes que generalizan a este trabajo así como también se da a conocer el objetivo, la justificación y se describe el estado del arte en el diseño de motores de inducción.

En el **Capítulo 2** se brinda al lector un panorama general sobre los conceptos utilizados en el diseño de MI con el objetivo de que se familiarice y posteriormente relacione ya en la etapa de diseño los conceptos y procedimientos ahí planteados.

En el **Capítulo 3** se desarrollan los procedimientos necesarios para el diseño del MI. Se colocan y explican las curvas características de funcionamiento del motor.

En el **Capítulo 4** se presenta la serie de pruebas en el laboratorio de máquinas eléctricas para la obtención del circuito equivalente. Las pruebas auxilian en la evaluación del diseño y de las características de los motores de inducción.

En el **Capítulo 5** se establecen las conclusiones del trabajo de tesis presentado y las recomendaciones para trabajos a futuros.

# **CAPÍTULO 2**

# **DISEÑO DE MOTORES DE INDUCCIÓN**

### **2.1 INTRODUCCIÓN.**

En este capitulo se aplica una metodología de gran valor ya que nos permite obtener de una forma secuencial y con una buena exactitud en primera instancia, las dimensiones de estator y de rotor, y posteriormente, las características de operación del motor que de ellas se derivan.

Otro aspecto que brinda, es el de comparar paso a paso, las dimensiones por cálculo, lo que da lugar a comparar con las medidas reales de la máquina.

El diseño de los motores de inducción tipo jaula de ardilla sigue una serie de pasos, que en términos generales se enmarcan como lo muestra el diagrama de flujo de la figura 2.1 [4]. Donde se incluye por conveniencia el diseño mecánico el cual no es abarcado en este trabajo pero se señala la importancia en el diseño del motor de inducción y en general de las máquinas eléctricas.

#### **2.2.-EL ESTATOR**

El diseño de estator se inicia dando el valor de la constante de salida de la máquina que en este caso, comienza del hecho que se tiene un armazón estándar, lo que implica que se cuenta con el valor del diámetro externo, el cual es útil para la deducción de dicho coeficiente de salida y los posteriores valores de longitud del núcleo, diámetro interno y paso polar.

Otro aspecto a rescatar en este apartado, es que se da un bosquejo sobre la naturaleza de algunas de las fórmulas utilizadas en el diseño de motores de inducción polifásicos. La manera de diseñar el estator se muestra en el diagrama de flujo de la figura 2.2.

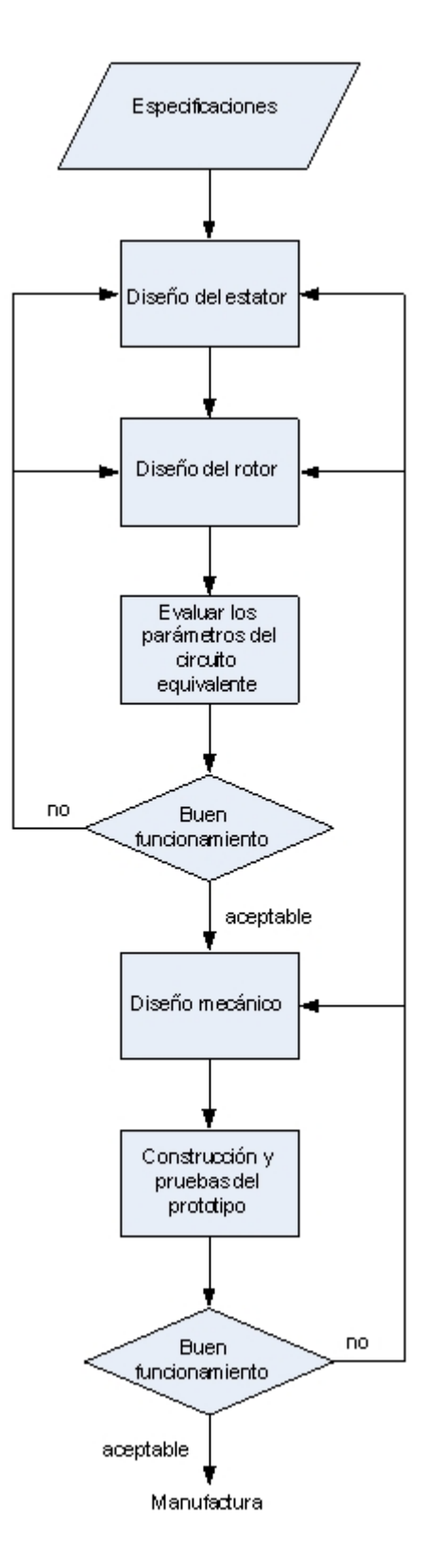

**Figura 2.1** Diagrama de flujo para el diseño de motores de inducción.

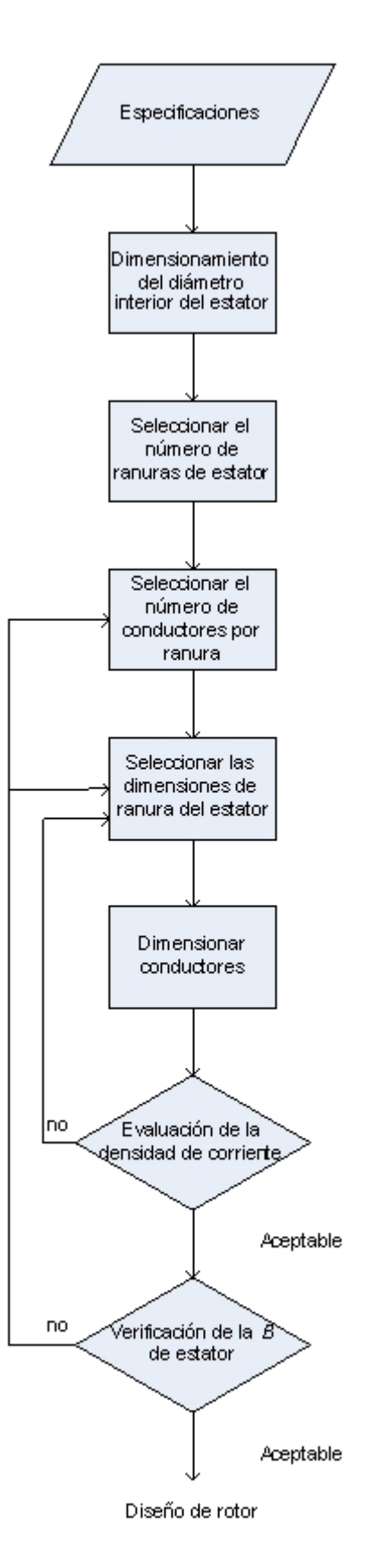

**Figura 2.2** Diagrama de flujo para el diseño del estator.

#### **2.2.1 NÚMERO DE POLOS**

El número de polos (*p*) en el motor de inducción esta ligado con la velocidad síncrona (*ns*) y con la frecuencia (*f*) de alimentación por lo que esto se calcula como sigue [5,6]

$$
n_{s} = \frac{2f}{p} \text{ (rev/s)} \quad ; \ n_{s} = \frac{120f}{p} \text{ (rev/min)} \tag{2.1}
$$

Se empieza por suponer que se tiene un voltaje inducido por fase de un devanado con una ranura por polo y por fase, y con bobinas de paso completo, lo cual se da mediante la ecuación 2.2.

$$
E = 4\varphi f f_b w^* 10^{-8}
$$
 [V] (2.2)

Donde:

*f*=frecuencia eléctrica *w*=espiras en serie por fase *fb*=factor de forma

Un aspecto importante de mencionar que en la práctica se ha encontrado que los embobinados para máquinas síncronas y de inducción tienen más de una ranura por fase y por polo.[1,2,3]

Otro aspecto a considerarse en la ecuación de la fuerza electromotriz (fem) es que la suma de los voltajes inducidos no debe de ser forzosamente algebraica, ya que no siempre los voltajes inducidos en las bobinas por polo y por fase adyacentes están en fase, lo que implica que esta se suma se tenga que realizar de forma vectorial, lo que lleva a considerar un concepto conocido como factor de distribución *Kd* que es entonces la relación de la suma vectorial a la suma algebraica de voltajes inducidos en las bobinas por polo y por fase, que se encuentran en ranuras contiguas.

Así mismo, dado que no siempre el paso completo o de distancia polar de 180° eléctricos es alcanzado por los dos costados de bobina, toman el nombre de bobinas de paso acortado, pudiendo ser esta reducción de una o más ranuras. Debido a que el máximo voltaje inducido ocurre cuando la bobina abarca 180<sup>0</sup>, es decir, cuando se recorre medio ciclo se tiene el punto máximo en 90<sup>0</sup> eléctricos de la senoide. Entonces el máximo voltaje inducido es igual al seno de la mitad del ángulo abarcado por la bobina, conociéndose este factor como factor de paso *Kp.* 

Por lo que la ecuación 2.2 se transforma como sigue. [1,2]

$$
E = 4f f_b K_d K_p w \varphi^* 10^{-8}
$$
 (2.3)

Donde: *φ*=Flujo por polo Para el diseño de máquinas eléctricas es común práctica el utilizar un flujo al que se llama flujo hipotético total, el cual se determina al suponer que la densidad de flujo en el entrehierro tiene un máximo valor sobre el paso polar, y la forma para un periodo (*T*) del campo se supone rectangular como se muestra en la figura 2.3 [1]

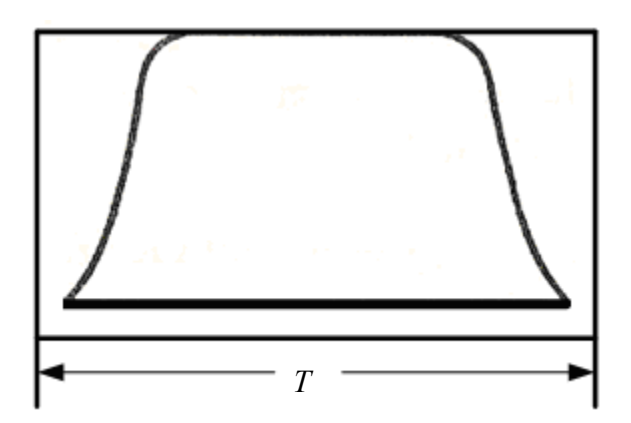

**Figura 2.3** Forma del flujo hipotético

La relación del área bajo la verdadera forma del campo al área del campo hipotético rectangular, es conocida como factor de distribución de la forma del campo [1,2].

El flujo hipotético,

$$
\varphi_t = \frac{\varphi_p}{f_d} \qquad \qquad \text{[Líneas]} \tag{2.4}
$$

Donde  $f_d$  es el factor de distribución del flujo en el entrehierro.

Ahora partiendo de la formula 2.3,

$$
\varphi = \frac{E*10^8}{4f f_b K_d K_p w}
$$

Y sustituyendo el valor del flujo hipotético, se tiene:

$$
\varphi_t = \frac{Ep * 10^8}{4f f_b K_d K_p w f_d} \qquad \text{[Líneas]} \tag{2.5}
$$

Dado que el factor de distribución, el factor de forma y el factor de distribución de flujo, dependen del número de ranuras y de la curva de distribución del flujo en el entrehierro, no se afectan por el número de conductores [1].

Si además se utilizan conductores en serie por fase (*N*), en lugar de espiras en serie por fase, y velocidad síncrona en lugar de frecuencia,

$$
w = \frac{N}{2} \tag{2.6}
$$

$$
f = \frac{np}{120} \tag{2.7}
$$

Sustituyendo en 3.4, se tiene:

$$
\varphi = \frac{Ep * 60 * 10^8}{NnK_dK_p f_d f_b}
$$
 [Líneas] (2.8)

Además al considerar que el factor de distribución, el factor de forma y el factor de distribución de flujo, dependen del número de ranuras y de la curva de distribución de flujo en el entrehierro y no se afectan por el número de conductores por fase o el avance del conductor en la bobina, se agrupan en un solo factor conocido como factor de del devanado, así [1-6]:

$$
C_w = K_d f_d f_b \tag{2.9}
$$

Por lo tanto la ecuación 2.8 se transforma como sigue:

$$
\varphi_t = \frac{E * 60 * 10^8}{n N K_p C_w} \qquad \text{[Líneas]} \tag{2.10}
$$

Lo que implica entonces que el voltaje será igual a:

$$
E = \frac{\varphi_t n N K_p C_w}{60 * 10^8} \qquad \text{[V/face]} \tag{2.11}
$$

Debido a que el estator de los motores de inducción tiene un devanado distribuido el  $K_d$  factor se toma valores de 0.956 para devanados trifásicos y de 0.91 para devanados bifásicos [1].

La constante del devanado es:

$$
C_w = K_d f_d f_b = 0.956 * 0.637 * 1.11 = 0.677 \quad [3\varphi]
$$

Donde los valores de 1.11 y 0.637 son estándares para el inicio del diseño del motor [1].

En la ecuación 2.10 es conveniente incluir las caídas de tensión debido al producto de la reactancia en los devanados de estator y la corriente de magnetización (*Im*), por lo que el voltaje por fase es igual al voltaje terminal por fase multiplicado por el resultado de la sustracción de la unidad el valor de la corriente de magnetización por la reactancia de estator en por unidades. Usualmente el producto  $X_lI_m$ , cae generalmente entre los límites de 0.02 y 0.04 y para la mayoría de los diseños, puede tomarse como 0.03, lo que implica entonces que  $E = E_r * 0.97$  [1-5].

Sustituyendo este valor además del valor de velocidad síncrona y el valor del flujo por polo en la ecuación 2.10 se tiene:

$$
\varphi = \frac{E^* 0.97^* 10^8}{2.22 f N K_p K_d}
$$
 [Líneas] (2.12)

La potencia en H.P.

$$
H.P. = \frac{EI_m \eta F.P.}{746}
$$
 [H.P.] (2.13)

Donde: *η*=eficiencia *F.P.*=factor de potencia

Por otro lado al relacionar el diámetro interno del estator *D* y la longitud neta del núcleo *lg*, parámetros conocidos como dimensiones principales de la máquina, con el flujo total y con los amperes-conductores por centímetro por circunferencia de estator, podemos obtener la constante de salida de la máquina [1,2].

El flujo total

$$
\varphi_t = \pi D l_g B_g \tag{2.14}
$$

Donde *Bg* es la densidad de flujo en el entrehierro, variable que es explicada en la sección siguiente.

Y los amperes-conductores totales de estator ( *Q )*, valor que también es explicado en la sección siguiente.

$$
mINK_p = \pi DQ \tag{2.15}
$$

Donde *I* es la corriente por fase y *m* es el número de fases Sustituyendo 2.10, 2.14 y 2.15 en 2.13 la constante de salida esta dada por:

$$
\frac{D^2 l_g n}{H.P.} = \frac{73.5 * 10^{10}}{B_g Q C_w \eta * F.P.}
$$
\n(2.16)

### **2.2.2 DENSIDAD DE FLUJO EN EL ENTREHIERRO (** *B g* **)**

La corriente de magnetización es la necesaria para establecer el flujo entre estator y rotor, y es suministrada al circuito a través del estator. Debido a la naturaleza inductiva del rotor se atrasa 90<sup>0</sup> con respecto al voltaje y es necesario minimizarla para obtener un desempeño satisfactorio en el MI.

La corriente de magnetización es determinada primordialmente por los amperes vuelta o fuerza magnetomotriz (f.m.m.) necesaria para hacer pasar el flujo a través del entrehierro, la f.m.m. es directamente proporcional a la longitud radial y la densidad de flujo en el entrehierro, por lo que los MI son diseñados para cantidades moderadas de densidades de flujo, para así evitar corrientes de magnetización excesivas.

La densidad de flujo además de afectar la corriente de magnetización y el factor de potencia, también determina la densidad del diente y la capacidad de sobrecarga del motor. De está forma, altas densidades de flujo en el diente elevan las pérdidas en el núcleo y provocan altas corrientes de magnetización. [1-5]

Por otro lado incrementando *Bg* y el flujo por polo, resulta en un número pequeño de vueltas por fase para el devanado de estator y consecuentemente en una reducción en la reactancia de dispersión, esto incrementa la potencia que el motor puede entregar, en otras palabras, la capacidad de sobrecarga de la máquina; así a valor mayor de *Bg* , mayor la capacidad de sobrecarga, pero se debe de tener especial cuidado de no llegar al nivel de saturación en ninguna parte del circuito magnético. En muchos casos, esto brinda al motor una capacidad de sobrecarga cerca del doble de la capacidad nominal(o del 100%). Pero si se incrementa el número de polos (más material ferromagnético y una disminución en la velocidad) resulta más difícil obtener una capacidad de sobrecarga del 100% pues el valor alto de potencia reactiva implica que se tendrá un factor de potencia aceptable.

Diseños satisfactorios con rangos de hasta 22Kw [30 C.P.] son generalmente obtenidos con una densidad de flujo de entre 3500 y 7000 gausess [1,2].

### **2.2.3 CARGA ELÉCTRICA ESPECÍFICA**

El valor de los amperes conductores por metro, de la circunferencia de estator en el entrehierro (*Q* ) depende del tamaño del motor, el tipo de la designación del armazón o tipo de sellado, ventilación y de la capacidad deseada de sobrecarga.

Un valor alto de *Q* resulta en altas pérdidas de cobre y alta elevación de temperatura, así el sistema de ventilación empleado debe ser diseñado tal que la elevación de temperatura no exceda el máximo permitido por el tipo de aislamiento usado.

Si se tiene un alto valor de los amperes-conductores por metro, resultará en un requerimiento grande de un número de conductores, teniendo como consecuencia un incremento en la reactancia de dispersión de la máquina.

Así para un determinado voltaje de terminales, la capacidad de sobrecarga será reducida.

En motores pequeños, la carga eléctrica específica está entre 8000 y 25000 ampere-conductores por metro [1,2].

### **2.2.4 RELACIÓN ENTRE LA DENSIDAD DE FLUJO EN EL ENTREHIERRO Y LA CARGA ELÉCTRICA ESPECÍFICA CON LA VELOCIDAD.**

La velocidad de las máquinas eléctricas rotatorias es inversamente proporcional al número de polos, lo que brinda por resultado, que el volumen de las partes activas de la máquina, su tamaño y por ende su costo, decrezcan con el incremento de la velocidad o con el incremento de la constante de salida (producto de la densidad en el entrehierro y los amperes conductores), cuestión que es clara al observar la fórmula 2.16, así que es deseable tener los valores más altos de estas cantidades en el diseño para así bajar la cantidad de material y por tanto el costo de la máquina. Pero el uso de cantidades altas de estas variables tiene un efecto adverso en las características de desempeño de la máquina, tales como eficiencia, elevación de temperatura y factor de potencia.

Por otro lado al incrementar la velocidad se baja la cantidad de material utilizada, pero debido a que la velocidad de una máquina eléctrica es directamente proporcional a la frecuencia eléctrica si esta se incrementa, también lo hacen las pérdidas.

Al incrementar la velocidad, la ventilación del motor se mejora, pero se incrementan las pérdidas por fricción y por rozamiento, factores que deberán ser tomados en cuenta en la elevación de temperatura y eficiencia.

Así el diseñador de máquinas eléctricas tendrá que analizar no solo el costo y el tamaño, si no también el efecto de incrementar la constante de salida y la velocidad en los protocolos de diseño [1-14].

#### **2.2.5 EFICIENCIA Y FACTOR DE POTENCIA**

Inicialmente se puede considerar los datos de eficiencia y factor de potencia mostrados en la tabla 2.1, los cuales son obtenidos y considerados como constantes iniciales debido a la experiencia acumulada en la operación de máquinas con las mismas características [1,2].

**TABLA 2.1**.-DATOS DE LA EFICIENCIA Y FACTOR DE POTENCIA CORRESPONDIENTES A UN MOTOR 3Φ DE 4 POLOS ROTOR JAULA DE ARDILLA.

| Eficiencia y factor de potencia de un motor trifásico de 4 polos rotor jaula de ardilla |            |                    |  |  |  |
|-----------------------------------------------------------------------------------------|------------|--------------------|--|--|--|
| Salida(kW)                                                                              | Eficiencia | Factor de potencia |  |  |  |
| 0.25                                                                                    | 0.68       | 0.7                |  |  |  |
| 0.75                                                                                    | 0.72       | 0.75               |  |  |  |
| 2.2                                                                                     | 0.81       | 0.82               |  |  |  |
| 3.7                                                                                     | 0.83       | 0.84               |  |  |  |
| 7.5                                                                                     | 0.86       | 0.87               |  |  |  |
| 15.0                                                                                    | 0.88       | 0.89               |  |  |  |
| 37.0                                                                                    | 0.9        | 0.9                |  |  |  |

Es deseable el poder determinar el diámetro interno del armazón, por medio de la ecuación de salida, para que de esta forma se seleccione un armazón estándar, dentro del cual se podría acomodar el motor.

Para este propósito, la ecuación de salida se puede poner en la forma siguiente.

$$
\frac{D_0^2 n l}{H.P.} = C \tag{2.17}
$$

Donde  $D_0$  es el diámetro externo del estator y *l* es la longitud del núcleo del estator.

La medida de los motores puede determinarse trazando el producto  $D_0^2 l$  y en función de la potencia entre la velocidad, de la constante de salida C. Valores que son presentándolos en la curva de la figura 2.4

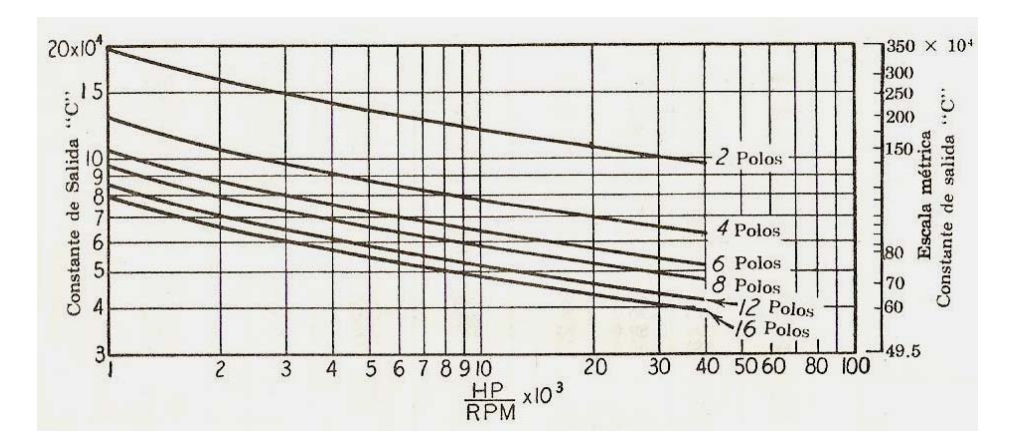

**Figura 2.4** Constantes de salida para motores de inducción polifásicos de 60 ciclos, hasta 600 Volts, con ranuras parcialmente cerradas [1].

#### **2.2.6 DIMENSIONES PRINCIPALES**

Cuando el producto  $D_0^2 l$  es conocido, podremos dimensionar diámetro y longitud, del tal modo, que se logren características de operación satisfactorias a un costo mínimo [1,2].

El diámetro del entrehierro o diámetro interno, se encuentra con ayuda de la tabla 2.2, la cual nos brinda la relación de la longitud del núcleo del estator, al paso polar en la circunferencia del entrehierro [1-4].

| TADLA TIT INELININ DE DINIHETING EATEN 10 71 DIAMETING INTERNO. |             |              |             |              |              |              |     |  |  |
|-----------------------------------------------------------------|-------------|--------------|-------------|--------------|--------------|--------------|-----|--|--|
| <b>Polos</b>                                                    |             | <b>Polos</b> |             | <b>Polos</b> |              | <b>Polos</b> |     |  |  |
|                                                                 |             |              |             |              |              |              |     |  |  |
|                                                                 | 1.85 a 1.95 |              | 1.35 a 1.43 |              | .23 a $1.27$ |              | .20 |  |  |
|                                                                 | .45 a 1.55  |              | $.28a-1$    |              |              |              |     |  |  |

**TABLA 2.2** RELACIÓN DE DIÁMETRO EXTERNO A DIÁMETRO INTERNO.

Otro aspecto de importancia, es la relación *l*/τ, la cual da características en los motores de inducción para los siguientes valores:

 entre 1.5 y 2.0 da un costo mínimo entre 1.0 y 1.5 da un buen factor de potencia igual a 1.5 da una buena eficiencia igual a 1.0 da un diseño balanceado

Para motores pequeños, altos valores de *l*/*τ* resultan en diámetros pequeños, en los cuales no es posible acomodar números pequeños de ranuras [1,2]. La longitud del núcleo en función del diámetro externo,

$$
l = \frac{\pi D}{p}(0.6 - 2.0)
$$
 (2.18)

De acuerdo con la tabla 2.2:

$$
r = \frac{D_0}{D}
$$

Entonces:

$$
l = \frac{\pi D_0}{rp} (0.60 - 2.0)
$$
 (2.19)

Sustituyendo en la ecuación 2.16, y despejando  $D_0$  se tiene:
$$
D_0 = \sqrt[3]{\frac{CrpH.P.}{n\pi(0.60 - 2.0)}}
$$
\n(2.20)

Además

$$
l = \frac{H.P.C}{D_0^2 n} \tag{2.21}
$$

Velocidades de la periferia del rotor hasta de 75m/s no requieren ninguna característica especial de construcción mecánica [1,2].

#### **2.2.7 DEVANADO DE ESTATOR**

Los devanados de estator pueden ser de una o de doble capa, siendo los primeros los de más uso común en los motores de inducción pequeños.

Los devanados de una capa del tipo concéntrico y los de doble capa son utilizados en algunos motores industriales [1,2,3].

Para una explicación más detallada acerca del tipo de devanado utilizado en esta tesis, se puede consultar el apéndice A.

Los motores de inducción estandardizados son usualmente diseñados para operar con dos niveles de voltaje distintos, esto se logra, usando dos circuitos para el devanado, los cuales se conectan en serie para un determinado voltaje y en paralelo para la mitad de ese voltaje. El número de circuitos en paralelo es mucho más limitado con los devanados fraccionarios, esto debido a que no se repiten cada polo, a diferencia de los devanados con números enteros de ranuras por polo y por fase, así, los motores de inducción estandardizados son generalmente diseñados con un número entero de ranuras por polo y por fase, siendo este no menor a 2 [1-4].

Por otro lado, conociendo los requerimientos del número de polos y de fases, el número de ranuras de estator debe ser seleccionado tal que el número resultante de conductores por ranura sea un entero para devanados de una sola capa, y par entero para devanados de doble capa [1,2,3,12].

El número de ranuras es satisfactorio para 2 y 3 fases, cuando las ranuras por polo es múltiplo de 2 y 3 [1].

Los devanados fraccionarios también son utilizados en motores de inducción, pero con la condición que el denominador de la fracción no sea un múltiplo del número de fases, es decir, si es un devanado trifásico  $2\frac{1}{2}$  no será adecuado, para este, pero  $3\frac{1}{3}$  ranuras por polo y por fase es un número adecuado. Pero los devanados más utilizados en motores de inducción medianos y grandes, son los devanados imbricados, debido a la facilidad de fabricación al tener bobinas del mismo tamaño [1,2,15].

#### **2.2.8 RANURAS DE ESTATOR**

Los motores pequeños de inducción utilizan ranuras parcialmente cerradas y de dientes paralelos, esto debido a que al utilizar este tipo de ranuras y al valor pequeño de longitud de entrehierro, se reducen significativamente las pulsaciones de flujo. El uso de ranuras delgadas brinda un área máxima de diente para una determinada densidad de flujo [1-5].

No existen reglas fijas para guiar al diseñador de máquinas eléctricas en escoger el número de ranuras de estator, si se toma en cuenta que si se tiene un gran número de ranuras, implicará que se necesitará mayor número de bobinas para devanar, aislar e instalar, lo que tendrá repercusión directa en el costo de manufactura. Por otro lado la reactancia de dispersión se incrementa en la medida que el número de ranuras por polo y por fase se reduce [1-5].

Para mantener el costo de manufactura lo más bajo posible, se debe tener especial cuidado en poder acomodar el máximo número de polos, fases y combinaciones de voltajes, los cuales puedan ser realizados para un tamaño de armazón dado [1].

El número de conductores en serie por fase, puede determinarse según la fórmula siguiente:

$$
N = \frac{E * 0.97 * 60 * 10^8}{n\varphi K_p C_w} \tag{2.22}
$$

La densidad de flujo en el entrehierro, puede llegar generalmente hasta 5400 Gauss en cálculos preliminares. El flujo total entonces,

$$
\varphi_t = \pi D l_g B_g \quad \text{[Líneas]} \tag{2.23}
$$

El flujo por polo para motores de inducción polifásicos puede determinarse de la siguiente relación:

$$
\frac{\varphi}{\sqrt{H.P.* \frac{60}{f}}} = C_1 * 10^5
$$
\n(2.24)

Donde lo valores de  $C_1$  se dan en la tabla 2.3 [1]

**TABLA 2.3** LIMITES PARA C1

| Polos  |    |      |                  |      |      |      |     |     |
|--------|----|------|------------------|------|------|------|-----|-----|
| Máximo | 37 | 2.45 | $\frac{1}{2.10}$ | 1.90 | 1.80 | 1.70 | .65 | .60 |
| Mínimo |    | 1.95 | 1.70             | 1.55 | 1.45 | .40  |     | -30 |

Siendo los conductores efectivos en serie por fase,

$$
NK_pK_d = \frac{E_r * 0.97 * 10^8}{2.22 * f\varphi}
$$
 (2.25)

Y los conductores totales del estator son iguales al producto

$$
N_T = Nam \tag{2.26}
$$

Donde *a* es el número de circuitos en paralelo y *m* es el número de fases.

El nivel de corriente que circula a través de un conductor determina su sección transversal y esta a su vez junto con su longitud, su resistencia óhmica. En esta tesis se utiliza la tabla 2.4 para determinar ambas características.

| Conductor desnudo Aislado Conductor desnudo |       |                | Aislado | Conductor | Aislado |
|---------------------------------------------|-------|----------------|---------|-----------|---------|
|                                             |       |                |         | desnudo   |         |
| 0.40                                        | 0.054 | 0.710          | 0.790   | 2.360     | 2.488   |
| 0.045                                       | 0.061 | 0.750          | 0.832   | 2.400     | 2.528   |
| 0.050                                       | 0.068 | 0.800          | 0.885   | 2.500     | 2.631   |
| 0.056                                       | 0.075 | 0.850          | 0.937   | 2.600     | 2.734   |
| 0.063                                       | 0.085 | 0.900          | 0.990   | 2.650     | 2.784   |
| 0.071                                       | 0.095 | 0.950          | 1.041   | 2.700     | 2.834   |
| 0.080                                       | 0.105 | 1.000          | 1.093   | 2.800     | 2.938   |
| 0.090                                       | 0.117 | 1.050          | 1.143   | 2.900     | 3.038   |
| 0.100                                       | 0.129 | 1.100          | 1.196   | 3.000     | 3.142   |
| 0.112                                       | 0.143 | $1.12^{\circ}$ | 1.217   | 3.150     | 3.294   |
| 0.125                                       | 0.159 | 1.150          | 1.247   | 3.200     | 3.344   |
| 0.140                                       | 0.176 | 1.180          | 1.279   | 2.350     | 3.498   |
| 0.160                                       | 0.199 | 1.200          | 1.300   | 3.400     | 3.584   |
| 0.180                                       | 0.22  | 1.250          | 1.351   | 3.550     | 3.702   |
| 0.200                                       | 0.245 | 1.300          | 1.403   | 3.600     | 3.748   |
| 0.224                                       | 0.272 | 1.400          | 1.506   | 3.750     | 3.905   |
| 0.240                                       | 0.288 | 1.500          | 1.608   | 3.800     | 3.955   |
| 0.250                                       | 0.301 | 1.600          | 1.711   | 4.000     | 4.160   |
| 0.270                                       | 0.324 | 1.700          | 1.813   | 4.200     | 4.364   |
| 0.280                                       | 0.334 | 1.800          | 1.916   | 4.250     | 4.414   |
| 0.315                                       | 0.371 | 1.900          | 2.018   | 4.400     | 4.568   |
| 0.355                                       | 0.414 | 2.000          | 2.120   | 4.500     | 4.668   |
| 0.400                                       | 0.462 | 2.100          | 2.223   | 4.600     | 4.768   |
| 0.450                                       | 0.516 | 2.120          | 2.243   | 4.750     | 4.923   |
| 0.500                                       | 0.569 | 2.200          | 2.326   | 4.800     | 4.973   |
| 0.560                                       | 0.632 | 2.240          | 2.366   | 5.000     | 5.177   |
| 0.630                                       | 0.706 | 2.300          | 2.428   |           |         |

**TABLA 2.4**.-CALIBRES DE CONDUCTORES (DIÁMETRO EN MM)

Adicionalmente a lo anterior el factor de paso deberá estar dentro de los límites 0.7071 a 1.0, tal que se logre una densidad de flujo aceptable [1].

Debido a los efectos de las ranuras, tales como los provocados por las variaciones de la reluctancia en el entrehierro, efecto característico cuando el rotor ranurado se mueve con respecto al estator ranurado, y que es más pronunciado para ranuras del tipo abierto por razones lógicas, se puede reducir dicho efecto al aumentar el número de ranuras, además de hacerlas más delgadas para un tamaño dado de armazón. Como resultado de este acomodo se tendrá como consecuencia que el entrehierro se vuelva una superficie más uniforme y por ende con menos variaciones de reluctancia.

Es importante que al momento de realizar este arreglo, y a fin de evitar variaciones de reluctancia excesivas, se tome en cuenta que el diente no se sature, lo cual evita malas características de operación. Si se aumenta el número de ranuras, implica que el diente se vuelva más delgado siendo este más susceptible a la saturación para un de terminado valor de flujo [1-5].

Así entre mayor sea el número de ranuras para un diámetro dado, menor será el paso del diente [1].

El mínimo paso del diente es:

$$
t_{1s} = \frac{\pi D}{S_s} \tag{2.27}
$$

Si el paso del diente es pequeño, esto implica que su ancho también lo será, lo cual repercutirá directamente en la manufactura, ya que será más difícil que se fabriquen los dientes, si además soportan ductos de ventilación, si estos son requeridos.

En general el paso del diente para ranuras del tipo abierto esta entre los limites de 1.5 a 2.5cm. Para ranuras parcialmente cerradas el paso del diente podrá ser menor a 1.5cm [1,2].

La corriente por fase en el devanado de estator es:

$$
I = \frac{H.P.*746}{mE * \eta * F.P.}
$$
 (2.28)

Donde: *η*=es la eficiencia del motor

La sección transversal del conductor es:

$$
s_s = \frac{I}{aA_s} \tag{2.29}
$$

Donde: *a* =número de circuitos en paralelo  $A<sub>s</sub>$ =densidad de corriente en A/mm<sup>2</sup>

Las pérdidas eléctricas del cobre varían con el cuadrado de la densidad de corriente, fenómeno conocido como efecto Joule, siendo dichas pérdidas para un tipo de laminado de construcción, el factor que determinará la elevación de temperatura [2].

Lo que implica que el valor de A<sub>s</sub> deberá ser tal que se logre una buena eficiencia.

Las densidades con valores que van de 3.1 a 5.3 A/mm<sup>2</sup> serán aceptables para motores del tipo abierto siendo el valor menor para máquinas de baja velocidad y el mayor para grandes capacidades y alta velocidad [1].

Los conductores deben acomodarse de tal manera que ocupen un mínimo de espacio en la ranura. Para lograr esto en buena medida, se utiliza el aislamiento adecuado entre espiras, núcleo y bobinas. Un aspecto importante a cuidar dentro de este rubro, es que las espiras que se encuentren en la parte superior de la ranura pertenezcan a un costado de la misma bobina cuando el devanado sea de dos capas [1,12].

Por otro lado si la sección del conductor resulta grande, será recomendable utilizar dos conductores en paralelo con el objetivo de reducir las pérdidas producidas por las corrientes de *eddy* o de remolino. Como es de suponerse, las ranuras deben su tamaño al número de conductores que alojan, es decir, al tamaño del conductor y a las dimensiones del aislamiento utilizado. [1-5]

Así entonces el ancho y profundidad de las ranuras son proporcionales al número de conductores que alojan en sus respectivos sentidos, además del espacio para el aislamiento. Las distancias aislantes requeridas o dimensiones para ancho y profundidad, se muestran en la tabla 2.5

| 1110 годы вы просстоя, соятельного гимница о таксиндами сыйствар р |               |               |                                |       |           |                                |       |                  |  |
|--------------------------------------------------------------------|---------------|---------------|--------------------------------|-------|-----------|--------------------------------|-------|------------------|--|
|                                                                    |               |               | Profundidad de la ranura       |       |           | Ancho de la ranura             |       |                  |  |
|                                                                    |               |               | Diámetro en el entrehierro, cm |       |           | Diámetro en el entrehierro, cm |       |                  |  |
|                                                                    |               |               | 38                             | 38a   | 100 o más | 38 <sub>o</sub>                | 38 a  | 100 <sub>o</sub> |  |
| <b>Volts</b>                                                       | S             | 2b            | $\Omega$                       |       |           |                                |       | más              |  |
|                                                                    | $\mathbf{cm}$ | $\mathbf{cm}$ | menos                          | 100   |           | menos                          | 100   |                  |  |
| $0 - 300$                                                          | 0.204         | 2.54          | 0.61                           | 0.635 | 0.788     | 0.152                          | 0.165 | 0.202            |  |
| 300-600                                                            | 0.254         | 3.81          | 0.635                          | 0.738 | 0.864     | 0.190                          | 0.216 | 0.241            |  |
| 600-1500                                                           | 0.305         | 4.45          |                                | 0.788 | 0.941     |                                | 0.240 | 0.279            |  |
| 1500-3000                                                          | 0.355         | 5.10          |                                | 0.918 | 1.140     |                                | 0.305 | 0.381            |  |

**TABLA 2.5**: ESPACIOS PARA AISLAMIENTOS EN RANURA PARA DEVANADOS DE ESTATOR DE MOTORES DE INDUCCIÓN, CON RANURAS ABIERTAS O PARCIALMENTE CERRADAS [1]

El ancho de la ranura es generalmente el 60% del valor del paso del diente. Además, para evitar grandes reactancias de dispersión, y como consecuencia malas características de operación, las ranuras de estator no serán profundas más allá de seis veces del ancho de la ranura. [1]

El aislamiento de los conductores puede ser doble forro de algodón *Formvar* o para aislamiento clase B, doble forro doble forro de fibra de vidrio.

El aislamiento entre el núcleo y las bobinas, es generalmente tela barnizada, cinta de algodón, barniz aislante y papel para aislamiento clase A, y mica, tela de fibra de vidrio o cinta para aislamiento clase B [1].

El tipo de ranuras utilizadas en motores de pequeña capacidad son del tipo parcialmente cerradas y de dientes paralelos, con diámetros menores a 38 cm aproximadamente, lo que tiene como resultado debido a la pequeña abertura, que el aislamiento se coloque en la ranura en lugar de ponerlo sobre la bobina y además estos se colocan uno a uno en la ranura [1].

El ancho del diente de caras paralelas se puede calcular mediante la ecuación siguiente:

$$
w_{ts} = \frac{\varphi_t}{B_{ts} (l - n_d w_d) K_1 S_s}
$$
 (2.30)

Donde:

 $B_{ts}$ = es la densidad en el diente *n*<sup> $=$ </sup>es el número de ductos de ventilación *wd*=es al ancho de los ductos de ventilación *K1*=es el factor de apilamiento

El factor de espacio se define como la relación entre el espacio ocupado por los conductores y aislamientos en la ranura al espacio neto de la misma, el cual tiene valores que van de 0.70 a 0.93 y de 0.75 para producción en serie [1].

Si se tienen ranuras de fondo redondeado, su área se calcula mediante la ecuación siguiente, así:

$$
SA = \left(\frac{w_{s2} + w_{s3}}{2} - i_w\right) \left(d - i_d + \frac{i_w}{2}\right) + \frac{\pi}{2} \left(R - \frac{i_w}{2}\right)^2 \tag{2.31}
$$

Donde los valores de *ws2*, *ws3*, *d* y *R* se muestran en la figura 2.5, y los valores de *id* e *iw* son los espacios aislantes para profundidad y ancho respectivamente según la tabla 2.5

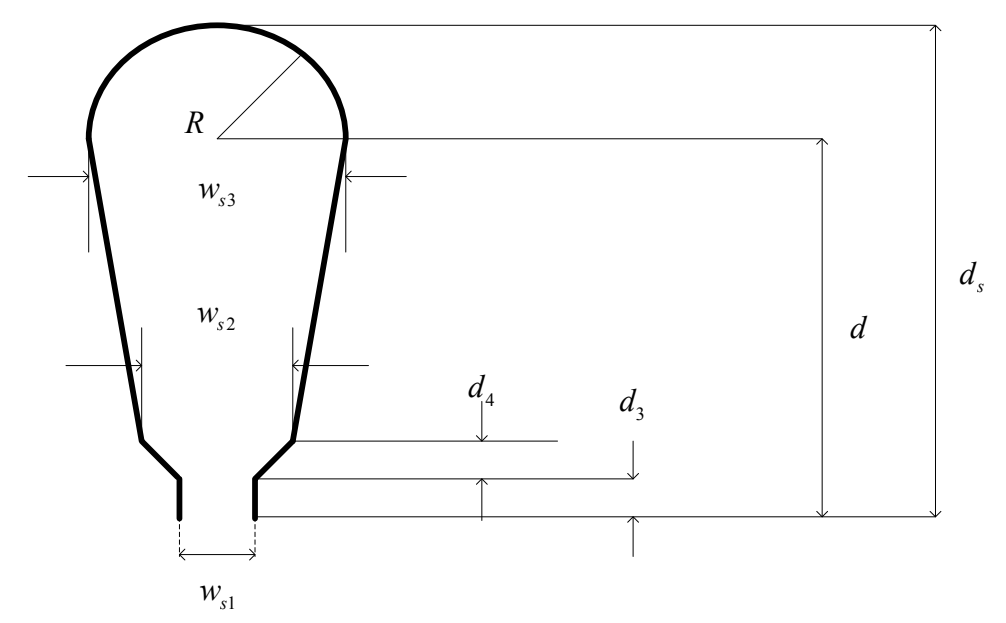

**Figura 2.5** Forma y dimensiones de ranura de estator.

Para proponer el dimensionado de la ranura es necesario en primer lugar conocer el valor de *ws2*, el cual es proporcional al ancho del diente y este a su vez al área del cobre por ranura y del factor de espacio para un tamaño de carcasa dado.

Los valores de  $d_3$  y de  $d_4$  varían de fabricante a fabricante, por lo que se tendrá cuidado al proponer estas medidas debido al espacio de entrehierro y los valores de concentración de flujo críticos en el diente y además de los recursos de manufactura con que se cuenten.

Las dimensiones de ranura podrán determinarse de acuerdo a la siguiente secuencia.

$$
\theta = \frac{180^0}{S_s} \tag{2.32}
$$

$$
X = \frac{w_{s2}}{2\text{sen}\theta} \tag{2.33}
$$

$$
K = \frac{w_{s2}}{2} - i_w \tag{2.34}
$$

$$
a = d_3 - X - i_d + d_4 \tag{2.35}
$$

$$
b = \frac{\frac{K}{sen\theta} + a - \pi \frac{i_w}{2}}{1 + \frac{\pi}{2}sen\theta}
$$
 (2.36)

$$
c = \frac{Ka - SA + \frac{\pi}{2} \left(\frac{i_w}{2}\right)^2}{sen\theta \left(1 + \frac{\pi}{2}sen\theta\right)}
$$
(2.37)

$$
Y = \frac{-b + (b^2 - 4c)^{1/2}}{2}
$$
 (2.38)

$$
R = Y \text{sen}\theta \tag{2.39}
$$

$$
d = Y - X + d_4 + d_3 \tag{2.40}
$$

$$
d_s = d + R \tag{2.41}
$$

Para ranuras de fondo plano los valores de  $\pi$  se anulan y  $d=d_s$ .

## **2.2.9 DENSIDADES EN LOS DIENTES Y EN EL YUGO DE ESTATOR**

Las densidades en los dientes para un determinado flujo, son proporcionales a sus dimensiones para un tamaño dado de armazón como consecuencia de las dimensiones de la ranura.

Si se tienen altas densidades en los dientes, implica que se incrementen los amperes vuelta necesarios para mandar el flujo a través de los mismos y para completar el recorrido del flujo a través del circuito magnético, entonces se tiene un incremento en las pérdidas del núcleo. [1-5]

Por el contrario si se tienen bajas densidades de flujo, se incrementan solo las pérdidas en el cobre, ya que al tener sobradas las densidades por el aumento del área en el circuito magnético, implica que para un tamaño de carcasa dado, la carga eléctrica especifica se disminuya

para una misma densidad de corriente, ocasiona que se incrementen las pérdidas en el cobre afectando también la eficiencia.

El máximo valor de la densidad de flujo en el diente del estator para la sección mínima esta dada por:

$$
B_{ts1} = \frac{\varphi_t}{w_{ts1} (l - n_d w_d) K_1 S_s}
$$
 (2.42)

Donde:

*<sup>s</sup> S* = es el número de ranuras de estator.

El ancho del diente para la sección mínima es:

$$
w_{ts1} = t_{1s} - w_{s2} \tag{2.43}
$$

Donde:

*t1s*= es el mínimo paso del diente *ws2*=es el ancho medio de la ranura de estator

El valor máximo de la densidad en el diente del estator para la sección mínima debe quedar dentro de los siguientes valores [1,2].

$$
B_{1} = 15500 \text{ G (p/60 Hz)}
$$
  

$$
B_{1} = 16800 \text{ G (p/25 Hz)}
$$

Las pérdidas en el yugo y los amperes vuelta necesarios para enviar el flujo en el mismo, determinan su densidad, la cual no debe exceder de los siguientes valores [1,2].

$$
B_{\text{ys}} = 14700 \ G \left( \frac{\text{p}}{60 \text{ Hz}} \right)
$$
  

$$
B_{\text{ys}} = 16800 \ G \left( \frac{\text{p}}{25 \text{ Hz}} \right)
$$

La profundidad del hierro más allá de las ranuras para ambos lados del diámetro, está dada por:

$$
d_{ys} = \frac{\varphi}{B_{ys}(l - n_a w_a) K_1}
$$
 (2.44)

El diámetro externo de las laminaciones de estator esta dado por:

$$
D_0 = D + 2d + d_{\rm ys} \tag{2.45}
$$

## **2.3 EL ROTOR**

En esta parte se dan una serie de pasos para la obtención de las dimensiones del rotor, tomando como precedente los datos obtenidos en el cálculo realizado para el estator.

El diagrama de flujo de la figura 2.6 muestra los pasos a seguir en el diseño de rotor.

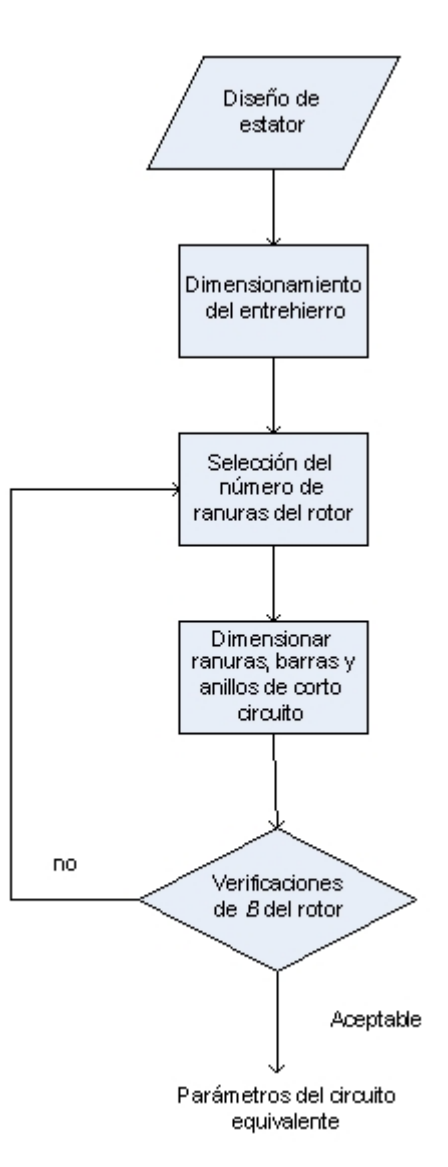

**Figura2.6** Diagrama de flujo para el diseño de rotor.

#### **2.3.1 LONGITUD DE ENTREHIERRO**

Este es un parámetro de gran importancia en el diseño ya que da un precedente de la cantidad de corriente de excitación que se necesita para establecer el flujo en el circuito magnético, ya que la mayor cantidad de amperes vuelta se consumen en esta parte, además, debido a que el punto de entrada para el circuito magnético correspondiente a la parte del rotor inicia en sus dientes, se debe tener especial cuidado de procurar reducir esta longitud al mínimo, siempre y cuando la construcción mecánica lo permita. Por otro lado, altas cantidades de fmm en los dientes aumentan las pérdidas en el núcleo [1-5] La longitud aproximada del entrehierro, podrá calcularse por medio de la siguiente fórmula empírica.

$$
\delta = 0.318 - \frac{65.80}{D + 228} \tag{2.46}
$$

El diámetro del rotor

$$
D_r = D - 2\delta \tag{2.47}
$$

#### **2.3.2 DEVANADOS DE ROTOR.**

El rotor tipo jaula de ardilla esta formado por barras de cobre o aluminio unidas en sus extremos por anillos que tienen como función cortocircuitarlas a manera de que por medio de la inducción y su posterior producción de corriente y campo, pueda interactuar con el flujo principal para producir el par de la máquina.

Los anillos son generalmente del mismo material que el de las barras, siendo la forma de unión entre estos un factor de gran importancia, ya que de la manera de cómo esto se realiza, se tiene o no una influencia significativa en la resistencia del rotor, que esto a su vez es un factor de gran importancia en la característica par velocidad, ya que nos indica el punto o velocidad a la que el motor nos brinda el máximo par o par. [1,2,3,7,8]

Para grandes motores, los anillos de corto circuito, van soldados a las barras, y los métodos utilizados se muestran en la figura 2.7 [1].

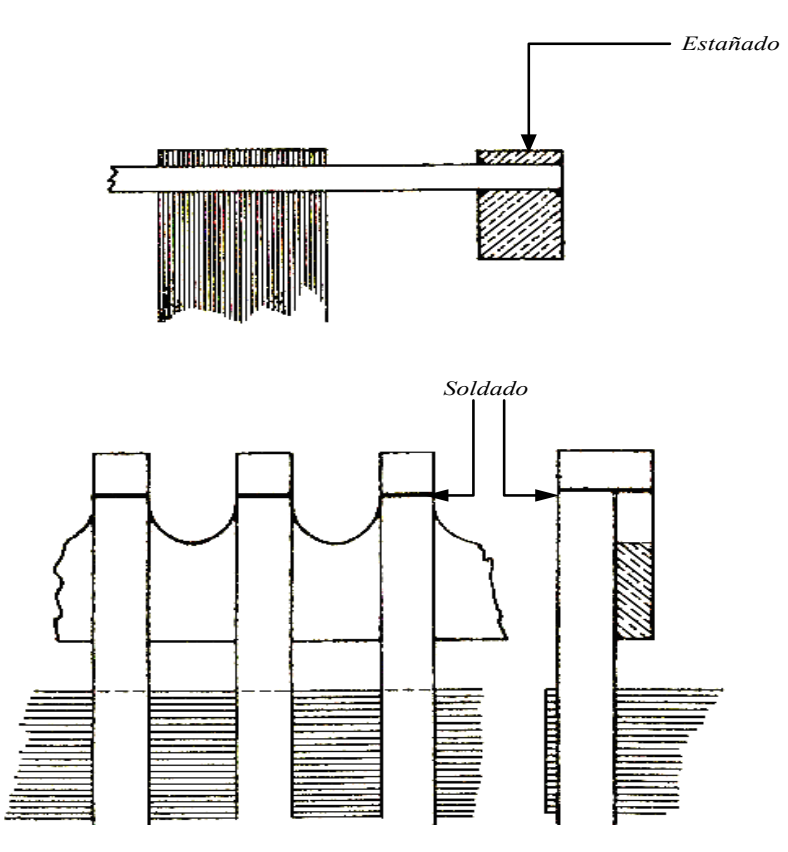

**Figura 2.7** Métodos de unión generalmente usados para anillos de corto circuito

## **2.3.3 NÚMERO Y TAMAÑO DE RANURAS DE ROTOR.**

El desarrollo de las corrientes, par y relaciones de potencia están basados en el hecho de que la f.m.m. rotatoria síncrona, es producida por la excitación del devanado del estator, la cual está distribuida senoidalmente. La f.m.m. en el rotor, está de igual forma distribuida sobre todos los polos [1,2,3,14,15].

Sin embargo en la práctica la distribución de flujo en el entrehierro, contiene armónicas, las cuales son producidas a la concentración de f.m.m. en un número finito de ranuras (armónicas de devanado), y debido al hecho que el entrehierro no es una superficie uniforme puesto que cuenta con las ranuras de estator y de rotor (armónicos de ranuras). Además, los armónicos también pueden ser producidos por la saturación y debido al posible desbalance en la flecha de la máquina [1,2].

Los flujos armónicos pueden ser considerados como los producidos por un conjunto adicional de polos, algunos de ellos viajando hacia delante (en la

dirección del campo principal), y otros hacia atrás, pero todos viajando a velocidades subsincronas.

De está forma, el rotor reacciona a todos ellos de igual forma que con el principal, en primer término en el voltaje inducido, posteriormente en su producción de corriente y finalmente en el campo magnético que interactúa con el principal para producir el par de la máquina, produciendo así características de par velocidad parásitas, para cada armónico [1,2].

Entonces se puede ver que la curva característica par-velocidad del motor no es uniforme debido a estas irregularidades, teniendo así declives y cúpulas en altos deslizamientos, que pueden provocar que el motor tienda a pararse o fallar al arrancar, o tender a provocar en el mismo arrastre a alguna velocidad subsincrona o resultar en un ruido excesivo durante la aceleración. Estas deformaciones se visualizan de mejor manera en la figura 2.8.

Por otro lado, es conveniente mencionar que los motores de inducción de rotor devanado o de anillos rozantes, son menos susceptibles a presentar este tipo de problemas, debido a que el circuito de rotor está devanado para un número especifico de polos siendo posible además incrementar la resistencia del rotor a manera que el motor pueda arrancar con carga nominal acoplada a su eje, y ya logrando esto, se quita la resistencia, para obtener una buena eficiencia a plena carga [1,2].

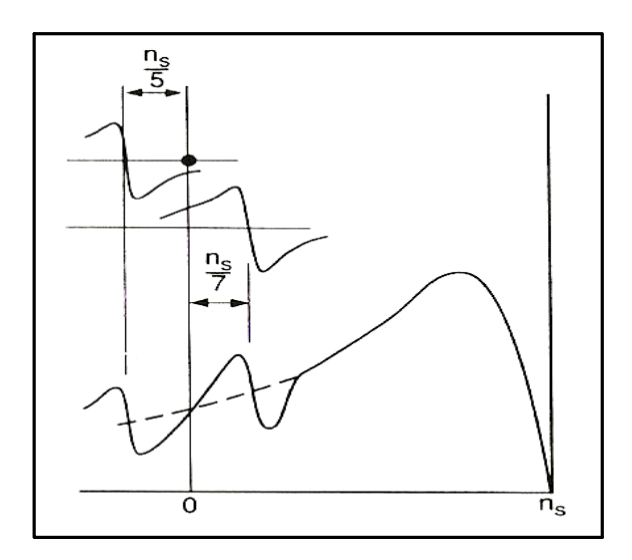

**Figura 2.8** Deformaciones en la curva par velocidad causadas por la 5a y 7a amónica[1]

## **2.3.3.1 ARMÓNICOS DE DEVANADOS**

Los armónicos del devanado que se producen en un motor de inducción trifásico cuando se encuentra en carga, son de orden *n* dados por:

$$
n = 6N \pm 1\tag{2.48}
$$

Donde *N* es un entero. La dirección de rotación del armónico es en el mismo sentido o en contra de la dirección de rotación, y dependiendo del signo (+ delanteros y – los traseros). Así dependiendo del orden del armónico y el número de polos principales de la máquina, es que se sabe el número de polos que ve el armónico, así su velocidad síncrona es 1/*n* veces la velocidad síncrona de la fundamental.

Por ejemplo si se tiene un devanado trifásico y si *N*=1, producirá una armónica delantera de  $7^\circ$  orden y una trasera de  $5^\circ$  orden, las cuales producen corrientes y pares como lo hace la onda fundamental, pero con velocidades subsincronas de 1/7 para delanteras y de 1/5 para las traseras. La curva resultante par velocidad se muestra en la figura 2.8 donde se nota un marcado valle para grandes deslizamientos, y con ciertas combinaciones de ranuras de estator y de rotor, el valle producido a la  $7^a$  amónica puede llegar a ser muy pronunciado [1,2].

#### **2.3.3.2 ARMÓNICOS DE RANURA**

Los armónicos de ranura son producidos por el efecto de las variaciones de reactancia cuando el rotor ranurado se mueve con respecto al estator ranurado, así el tiempo requerido para un ciclo completo del armónico de ranura, es el que toma el polo para moverse a través de un ángulo igual al paso de ranura. Si se tienen *q* ranuras por polo y por fase, y *m* fases, entonces se tienen 2*mq* ciclos del armónico de ranura para un ciclo a la frecuencia fundamental *f* .

Por lo tanto la frecuencia de armónico de ranura  $f_t$  es:

$$
f_t = 2mqf \tag{2.49}
$$

La frecuencia del armónico de ranura  $f_t$  puede producir una f.e.m. con dos frecuencias  $f_{t1}$  y  $f_{t2}$  como sigue:

$$
f_{t1} = f_t + f = f(2mq + 1) \quad y \quad f_{t2} = f_t - f = f(2mq - 1) \tag{2.50}
$$

En general, las fuerzas electromotrices (f.e.m.´s) de los armónicos de ranura son:

$$
(K_a f_t \pm 1) \tag{2.51}
$$

Donde  $K_a$  es un entero

Para un devanado trifásico, el orden de la armónica de ranura *<sup>a</sup> n* está dado por:

$$
n_a = 6K_a q \pm 1\tag{2.52}
$$

Por ejemplo si se tienen 4 polos y 36 ranuras (*q=*3), implica entonces que tiene un armónico 17 de orden trasero y uno 19 de orden delantero producidos por el ranurado.

Cuando se consideran armónicos de estator y del rotor, y si estos son del mismo orden y si además sus velocidades coinciden, se unirán dando un incremento del par síncrono, que si es lo suficientemente grande, el motor tenderá a tener arrastre a velocidades subsincronas.

Para motores trifásicos con *p* polos, el orden de las armónicas de campo debido al ranurado son:

$$
n_a = 6q \pm \left(\frac{2S_s}{p}\right) \pm 1\tag{2.53}
$$

Para  $K_a = 1$ 

Donde *S<sub>s</sub>* son el número de ranuras de estator.

Estos armónicos giran a una velocidad  $1/n_a$  de la velocidad síncrona con respecto al estator.

Además giran a una velocidad  $1/n'_a$  con respecto al rotor:

$$
n'_a = \left(\frac{2S_r}{p}\right) \pm 1\tag{2.54}
$$

Donde:

*S*, es el número de ranuras de rotor.

Las velocidades serán iguales cuando:

$$
\left(\frac{2S_s}{p}\right) \pm 1 = \left(\frac{2S_r}{p}\right) \pm 1\tag{2.55}
$$

Una de las posibilidades para que esto suceda es, obviamente, cuando el número de ranuras de rotor y de estator sean iguales.

La otra posibilidad es cuando  $S_r - S_s = p$ ; estas situaciones deben ser evitadas.

## **2.3.3.3 REGLAS PARA SELECCIONAR COMBINACIONES DE RANURAS DE ROTOR Y ESTATOR.**

El número de ranuras de estator tiene que ser un entero, y además contar con la característica de poder acomodar un devanado trifásico. El número de ranuras será siempre satisfactorio para un número dado de polos y fases, cuando el numerador de la fracción ranuras/polos sea reducido al término más pequeño y es este es múltiplo del número de fases. Consideraciones similares se aplican para la selección de las ranuras de rotor de los motores de anillos rozantes, mientras que los rotores del tipo jaula de ardilla siempre tienen un devanado balanceado sin el hecho de considerar el número de ranuras.

Por otro lado, difícilmente una combinación de ranuras brindará una característica ideal de la curva par-velocidad del motor.

De está forma para aminorar el efecto de los armónicos en el desempeño de la máquina, las siguientes reglas pueden ser consideradas.

1.-El número de ranuras de rotor nunca debe ser igual al número de ranuras de estator, puede ser mayor o menor. Un rendimiento satisfactorio es obtenido cuando el número de ranuras de rotor es de un 15 a 30% mayor o menor que el número de ranuras de estator.

2.-Para evitar salientes síncronas, la diferencia entre ranuras de estator y de rotor no debe ser igual a p, 2p o 5p

3.-La diferencia entre el número de ranuras de estator y rotor no debe ser igual a 3*p* o cualquier múltiplo de 3*p* para un motor trifásico a manera de evitar bloqueo electromagnético.

4.-La diferencia entre el número de ranuras de estator y ranuras de rotor no debe ser igual a 1, 2,  $(p+1)$ ,  $(p-1)$ , para evitar ruido y vibraciones.

Otro aspecto de importancia que se tiene que considerar para evitar ruido y pulsaciones, es que cuando el diámetro del motor es pequeño, las combinaciones de ranuras no siempre serán posibles, lo cual lleva a realizar otras consideraciones, como las siguientes:[1,2]

- Inclinación de las ranuras de estator de rotor.
- Instalando un devanado de paso acortado.

## **2.3.4 SECCIÓN TOTAL DEL COBRE DEL ROTOR.**

La sección total del material del rotor, puede ser cobre o aluminio, pero que para efectos de cálculo se considera como si fuese cobre y si para un determinado caso resulta de ser aluminio, solo se incrementa al doble la sección, esto debido a que el aluminio tiene una conductividad cerca de la mitad que la del cobre, además se deberá tomar en cuenta que las barras van unidas en sus extremos a anillos, a fin de que se ajuste el valor de la resistencia a un valor adecuado. Con el objetivo de cumplir con los requerimientos de arranque, la sección total del cobre se toma aproximadamente de 50 al 80% de la sección total del cobre del estator.

Debido a que la corriente no es máxima en un solo punto, sino que varía senoidalmente en el devanado jaula de ardilla, implica que el valor máximo de la corriente se divida en el anillo y entre las barras por mitades avanzando a través de la barra a un paso polar de distancia, mitad a la izquierda y la otra mitad a la derecha [1,2].

Ahora:

$$
I_{er} = \frac{I_m}{2} * \frac{N_b}{p} * \frac{2}{\pi}
$$

Donde *I<sub>er</sub>* es la corriente del anillo. Siendo el valor efectivo de la corriente del anillo,

$$
I_{er} = \frac{I_m}{2} * \frac{N_b}{p} * \frac{2}{\pi} * \frac{\sqrt{2}}{2}
$$

Si tenemos que la corriente de la barra es:

$$
I_b = \frac{I_m}{\sqrt{2}}
$$

Por lo que la corriente en el anillo es:

$$
I_{er} = \frac{I_b \sqrt{2}}{p} N_b \frac{\sqrt{2}}{2\pi}
$$

Entonces:

$$
I_{er} = 0.32 \frac{I_b N_b}{p} \tag{2.56}
$$

La sección total de las barras es:

$$
s_{cr} = \frac{I_b N_b}{A_r} \tag{2.57}
$$

Combinado las ecuaciones 2.52 y 2.53 tenemos:

$$
s_{er} = \frac{0.32s_{cr}}{p} \frac{A_r}{A_{cr}}
$$
 (2.58)

El área de la sección de cada barra esta dada por:

$$
s_b = \frac{s_{cr}}{N_b} \tag{2.59}
$$

No se requiere aislamiento entre las barras y el núcleo del rotor, pero se deja un espacio de aproximadamente 0.1 a 0.4mm, dependiendo de que las barras estén inclinadas o no [1].

#### **2.3.5 DENSIDAD EN EL YUGO Y EN LOS DIENTES DE ROTOR.**

La densidad máxima para los dientes del rotor esta dada por:

$$
B_{u2} = \frac{\varphi_t}{w_{u2} (l - n_d w_d) K_1 S_r}
$$
 (2.60)

Donde:

*wtr2* es el ancho del diente del rotor en el fondo de la ranura.

La densidad en los dientes podrá solo ser un poco más alta que para el estator. La densidad en el yugo del rotor se calcula como se explicó para el estator. Por lo que para obtener el valor de la doble profundidad radial del yugo del rotor, tenemos:

$$
d_{yr} = \frac{\varphi}{B_{yr} (l - n_d w_d) K_1}
$$
 (2.61)

## **2.4 CARACTERÍSTICAS DE OPERACIÓN.**

En esta sección encontraremos en base a los datos de diseño, el circuito equivalente del motor de inducción, el cual es usado para determinar las características de operación, sin embargo este concepto no toma en cuenta la saturación magnética, y debido a que el motor de inducción llega a estar saturado solo durante el arranque. El método del circuito equivalente puede ser usado para predecir las características mencionadas a deslizamientos que no lleguen al par crítico o límite de la máquina del diseño normal [5,6,12,13,14].

Es de importancia mencionar que existen algunas técnicas para determinar las trayectorias de dispersión, una de las cuales se desarrolla en este trabajo. Otra técnica de gran importancia para este cometido es el método del elemento finito, que es muy útil tanto para obtener los patrones de flujo para determinadas geometrías como de sus respectivos valores de reactancia de una forma más exacta y precisa.

# **2.4.1 CORRIENTE DE VACÍO**

La corriente de vacío de un motor de inducción esta formada de dos componentes: la corriente de magnetización, *I*<sub>m</sub>, la cual está 90<sup>°</sup> fuera de fase con respecto al voltaje aplicado y la componente de pérdidas, *Iw*, la cual está en fase con el voltaje. La componente de pérdidas de la corriente de vacío está formada por las pérdidas en el cobre del estator, las pérdidas por fricción y ventilación y las del hierro, la cual a su vez esta formada por las pérdidas en los dientes y las pérdidas en el núcleo [1,2].

Las pérdidas en el hierro correspondientes a los dientes de estator y las del núcleo son calculadas de multiplicar su respectivo peso por las pérdidas específicas (por unidad de peso) correspondientes a sus valores de flujo en operación. La curva de pérdidas perteneciente al calibre de la laminación utilizada en esta tesis se muestra en la figura 2.12.

Por otro lado y debido a que la frecuencia inducida en el rotor es baja, las pérdidas en el núcleo del rotor pueden ser ignoradas, sin embargo en algunos diseños de rotor devanado donde se espera que el rotor trabaje con altos deslizamientos durante el ciclo de carga nominal, las pérdidas deben de ser incluidas en los cálculos [1,2].

Las pérdidas por rozamiento propio y con el aire dependen del tipo de construcción de la máquina, así valores exactos son muy difíciles de calcular, así estos pueden ser tomados entre el 1% y 3% de la potencia nominal de la máquina [1].

## **2.4.2 PARÁMETROS DEL CIRCUITO EQUIVALENTE**

Para obtener el modelo del circuito es necesario seguir una serie de pasos los cuales involucran las dimensiones de la máquina en conjunto con las características iniciales de operación del motor [1,-4].

En primer lugar se requiere estimar el valor de la corriente de magnetización, la cual es la necesaria para establecer el flujo en el circuito magnético que va desde el yugo y dientes de estator, pasando por el entrehierro de la máquina para después entrar por los dientes y yugo del rotor, donde se divide en dos para regresar al estator a través del entrehierro, dientes y yugo de cada uno de los polos adyacentes tal como se muestra en la figura 2.9 [1,2,4]

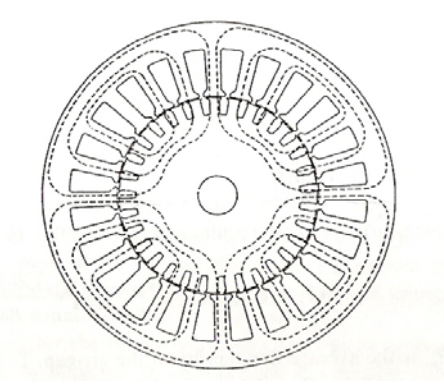

**Figura 2.9** Circuito magnético de un motor de inducción, 3/4 de Hp, 4 polos [2].

El valor de *ATp* es el de los Amperes-vueltas por polo necesarios para establecer el flujo en el circuito magnético, así:

$$
AT_{p} = AT_{g} + AT_{s} + AT_{r} + AT_{ys} + AT_{yr}
$$
 (2.62)

A su vez:

*ATg*=Son los Amperes vueltas para establecer el flujo en el entrehierro.

*ATts*=Son los Amperes vueltas para establecer el flujo a través de los dientes de estator

*ATtr*=Son los Amperes vueltas para establecer el flujo a través de los dientes de rotor

*ATys*=Son los Amperes vueltas para establecer el flujo a través del yugo del estator

*ATyr*=Son los Amperes vueltas para establecer el flujo a través del yugo del rotor

Los Amperes vueltas que se requieren para establecer el flujo entre estator y rotor a través del entrehierro, están dados por la siguiente ecuación [1,2,4].

$$
AT_g = B_g \delta K_s K_r * 0.795 \tag{2.63}
$$

Las aberturas de las ranuras tanto de estator como de rotor aumentan la reluctancia del entrehierro, por lo que se adicionan unos coeficientes conocidos como de Carter. Para aberturas de ranuras de estator, suponiendo un rotor liso y sin ranuras:

$$
K_s = \frac{t_{1s}}{w_{ts1} + (\delta y)}
$$
 (2.64)

Donde *t1s* es el paso del diente de estator en la superficie de entrehierro, *wts1* es el ancho del diente de estator y el factor *"y"* se toma de la curva de la figura 2.10.

Posteriormente se realiza lo propio para el rotor, es decir se supone un estator liso y sin ranuras:

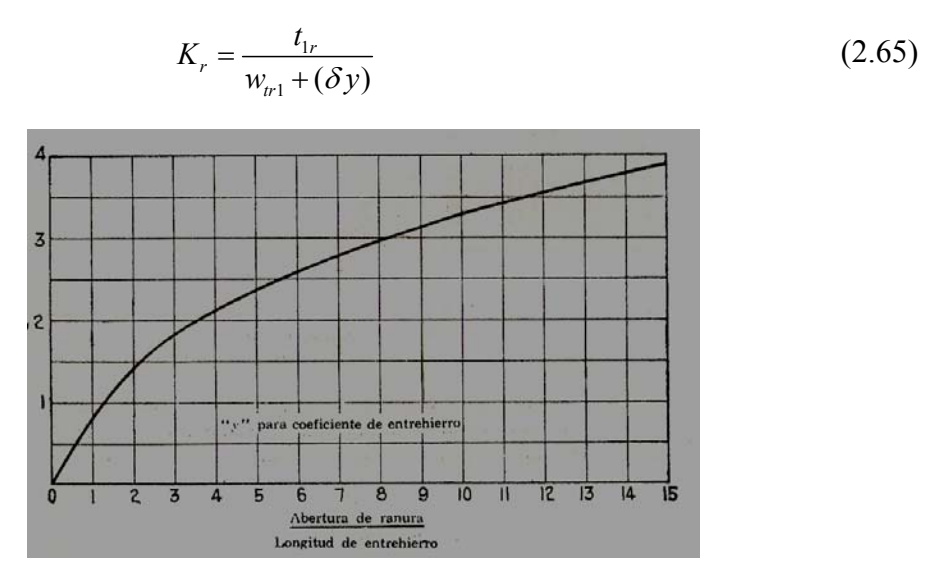

**Figura 2.10** Curva de apoyo para la obtención de "*y*" para coeficiente de entrehierro [1]

A continuación se calculan los Amperes-vueltas que se requieren para establecer el flujo que van a recorrer los yugos de estator y de rotor. Es importante mencionar mencionar que el flujo no entra en un solo punto, por lo que el flujo no es constante a través de toda la longitud de su trayectoria. Para efecto de cálculo se considera la fmm por polo para los núcleos de estator y de rotor, que puede ser obtenida asumiendo un valor máximo de la densidad de flujo variable senoidal, cuando las características de magnetización de las laminaciones están disponibles en términos de la densidad de flujo en el núcleo, y el promedio de los amperes-vueltas por unidad de longitud de las trayectorias de flujo en los núcleos pueden ser tomados a la mitad del paso polar o el diámetro principal del núcleo.[1,2]

La longitud de la trayectoria del flujo en los yugos, puede tomarse como la mitad del paso polar en el diámetro medio del yugo.

Para el estator:

$$
l_{ys} = \frac{\pi \left( D + 2d_{ss} + 1/2d_{ys} \right)}{2p} \tag{2.66}
$$

Para el rotor:

$$
l_{yr} = \frac{\pi \left( D + 2d_{sr} + 1/2d_{yr} \right)}{2p} \tag{2.67}
$$

Donde *ds* es la profundidad de la ranura de estator, *dys* es la doble profundidad

radial del yugo del estator.

Los Amperes-vueltas por polo para el yugo del estator:

$$
AT_{ys} = at_{ys}l_{ys} \tag{2.68}
$$

Para el yugo del rotor:

$$
AT_{yr} = at_{yr}l_{yr} \tag{2.69}
$$

Donde  $at_{yx}$  y  $at_{yx}$  son los amperes vuelta por centímetro (cm) para los yugos de estator y de rotor respectivamente.

Para encontrar los Amperes-vueltas requeridos para enviar el flujo a través de los dientes, se debe tomar en cuenta su geometría y la densidad de flujo. Se calculan mediante las siguientes ecuaciones.

$$
AT_{ts} = at_{ts}I_{ts} \tag{2.70}
$$

Para los dientes de rotor:

$$
AT_{tr} = at_{tr}l_{tr} \tag{2.71}
$$

Donde  $at_{rs}$  y  $at_{rs}$  son los amperes vuelta por unidad de longitud para los dientes de estator y de rotor respectivamente.

Para un definir el valor de los amperes-vuelta por unidad de longitud se toma la densidad de flujo en los dientes de estator o de rotor respectivamente, de acuerdo a la figura 2.11.

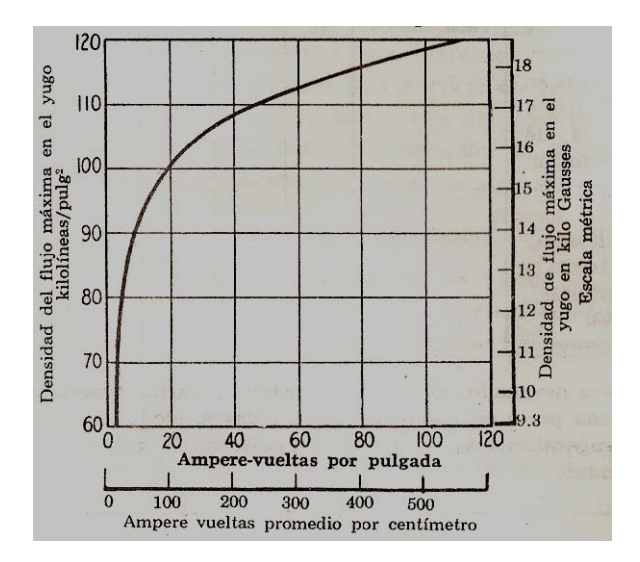

**Figura 2.11** valor de los amperes vuelta por cm.

La longitud de la trayectoria el flujo en los dientes es proporcional a su profundidad. [1,2].

Al tener el valor de los Amperes vuelta necesarios para establecer el flujo magnético en el circuito magnético, se calcula el valor eficaz de la corriente de magnetización por fase, que esta dado por la ecuación siguiente.

$$
I_m = \frac{2.22 p A T_p}{m_s N K_d K_p}
$$
 (2.72)

Es importante mencionar que las pérdidas en los dientes del estator a la frecuencia del flujo fundamental, son proporcionales a la multiplicación de las pérdidas por Kg. a una determinada densidad de flujo, por el peso del hierro de los mismos. El valor de pérdidas específico para determinado material y calibre de lámina utilizado en el diseño y son obtenidos de una curva llamada de pérdidas como se muestra en la figura 2.12. Además dentro de este rubro también es necesario considerar que las pérdidas totales en el núcleo para motores de inducción, son generalmente de 1.5 a 2.5 veces la suma de las pérdidas en el yugo y en los dientes, al flujo y a la frecuencia fundamental, obteniéndose este factor de diseños similares y si no se cuenta con esto, el valor se tomará de 1.75 a 4.2 de dichas pérdidas, y para las pérdidas por fricción y ventilación generalmente se estiman como un 3.5% de la salida en KW para motores con potencias de hasta 5 H.P, 1800 y de 1.0% para motores de 200 a 300 H.p a 450 r.p.m.[1,2,4].

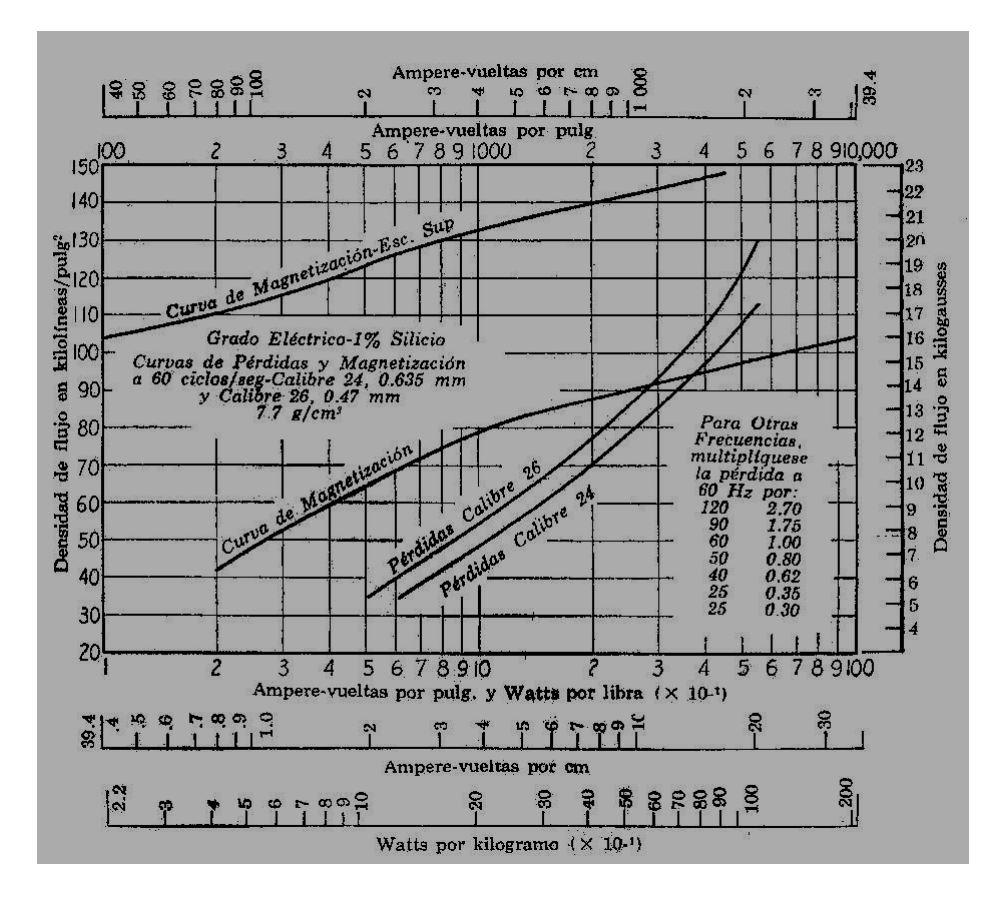

**Figura 2.12** Curva característica de pérdidas para el acero [1]

El siguiente paso es el cálculo de la espira media, la cual nos da el precedente para la estimación de la resistencia del estator.

Es importante mencionar que se deben elegir valores adecuados de aislamiento que se propongan para la profundidad y ancho de la ranura, ya que de no ser así, dichos valores inciden el la longitud de la bobina, variando la resistencia de la misma y consecuentemente la del devanad. Valores comúnmente usados para este cometido están plasmados en la Tabla 2.5.

La longitud de la espira media de una bobina de estator es:

$$
L_s = 2l + 2.3\tau \tag{2.73}
$$

La resistencia de estator por fase es:

$$
R_s = \frac{L_s N r}{a S_s * 10^4} \tag{2.74}
$$

Donde *a* es el número de circuitos en paralelo.

Para cobre y temperatura de 25<sup>o</sup>C, *r*=1.77; para 75<sup>o</sup>C, *r*=2.11 [1].

Además, para considerar el efecto de la corriente alterna, la resistencia se multiplica por valores que van de 1.15 a 1.30

Las pérdidas en el cobre del estator en vacío:

$$
P_{\rm sco} = m I_m^2 R_s \tag{2.75}
$$

La componente de pérdidas de la corriente de vacío por fase de un motor trifásico es:

$$
I_{w} = \frac{P_{\text{p\'erdidas totales de vacio}}}{3E_{T}} = \frac{P_{sco} + P_{c} + P_{f\&w}}{3E_{T}}
$$
(2.76)

Donde:

*Psco*=Son las pérdidas en el cobre del estator. *Pc*=Son las pérdidas en el núcleo. *Pf&w*=Son las pérdidas por fricción y ventilación.

Así la corriente de vacío por fase es:

$$
I_o = \sqrt{I_m^2 + I_p^2} \tag{2.77}
$$

El factor de potencia del motor en vacío

$$
F.P._0 = \frac{I_w}{I_0} \tag{2.78}
$$

Posteriormente proponiendo el material y dimensiones para el anillo de corto circuito, tomando como referencia las dimensiones del rotor, se tiene que la resistencia del rotor referida al estator es:

$$
R_r = \frac{N^2 K_p^2 K_d^2 m r}{10^4} \left( \frac{l_b}{s_b N_b} + \frac{0.64 D_{er}}{p^2 s_{er}} K_{anillo} \right)
$$
 (2.79)

Donde *Der* es el diámetro externo del anillo extremo, *ser* superficie de la sección final del anillo,  $s_b$  la sección de las barras del rotor,  $N_b$  el número de barras y  $l_b$  la longitud de las barras. La constante del anillo  $K_{\text{anillo}}$  se toma de la curva de la figura 2.13 que incluye el factor de corrección por distribución de corriente[1,2]. El valor del factor *r* que

depende del tipo de material. Si las barras son de cobre es de 2.11, será del doble si es aluminio y de cuatro veces si es latón. [1]

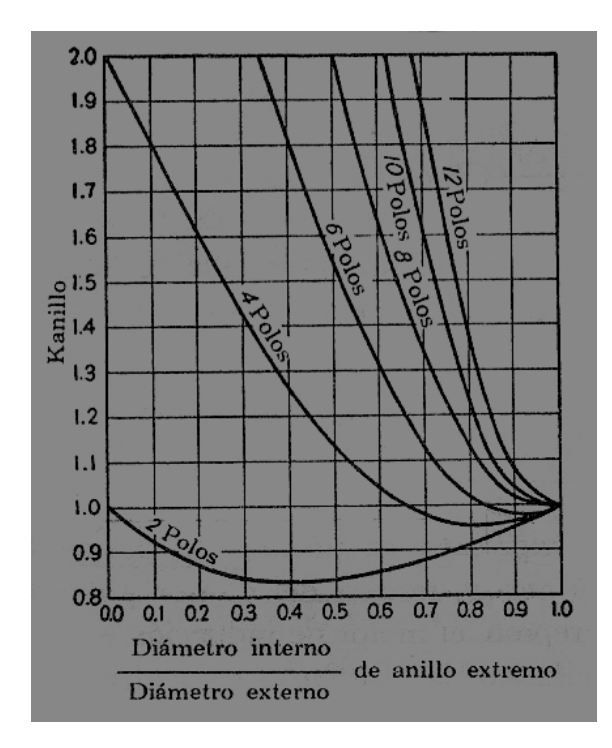

**Figura 2.13** Factor de corrección para el anillo de corto circuito [1]

Para los cálculos de reactancias de dispersión se supone que en el motor de inducción existen 6 trayectorias de dispersión, las cuales dependen de la geometría de la máquina y de las características del material usado en su construcción, siendo estas [2]:

- Reactancia de dispersión de las ranuras de estator
- Reactancia de dispersión en las ranuras de rotor
- Reactancia de dispersión en los cabezales de estator y conexiones finales del rotor.
- Reactancia de dispersión zig-zag
- Reactancia de dispersión en banda
- Reactancia de dispersión por inclinación de las barras del rotor

La dispersión de la ranura es debida a que no todo el flujo que cruza el entrehierro, de ahí se ligue o concatene en el conductor de la fase en la ranura. La dispersión en la ranura se incrementa con relación a la profundidad [2,5].

La reactancia de dispersión en las ranuras de estator se cálculo por medio de la formula siguiente:

$$
X_{ss} = \frac{N^2 m f}{10^7} \frac{0.79 l_g K_s}{S_s} (F_{sst} + F_{ssb})
$$
 (2.80)

De donde *Fsst* es el factor de ranura de estator para la parte alta y *Fssb*, el factor de ranura para la parte del fondo de la misma. Ambos dependen del tipo de la ranura utilizada. [1,2]. De la misma forma, la reactancia de dispersión para rotor incluye los factores de ranura.

$$
X_{sr} = \frac{N^2 m f}{10^7} \frac{0.79 l_g (K_p K_d)^2 K_r}{(K_{pr} K_{dr})^2 S_r} (F_{srt} + F_{srb})
$$
(2.81)

El flujo de dispersión zigzag pasa de un diente a otro en lados opuestos del entrehierro en forma de zigzag [2]. Esto depende de la longitud del entrehierro y de las posiciones relativas de la punta del diente.[4]

La reactancia zig-zag puede ser calculada como sigue:

$$
X_z = \frac{E}{1.2I_{mg}} \left[ \left( \frac{p}{S_s} \right)^2 + \left( \frac{p}{S_r} \right)^2 \right]
$$
 (2.82)

Donde la corriente de magnetización por fase debido a los amperes-vuelta de entrehierro, se calcula como sigue:

$$
I_{mg} = \frac{2.22AT_g p}{mNK_pK_q}
$$
 (2.83)

Las conexiones finales dependen de sus arreglos, y de su proximidad a las tapas, núcleo y marcos, así como de las propiedades magnéticas de las tapas, por lo tanto el cálculo exacto de esta componente es extremadamente complicado [1]. Los cálculos basados en formas ideales de las bobinas están dadas por fórmulas empíricas. Una de estas fórmulas es:

$$
X_{se} = \frac{N^2 m f}{10^7} \frac{0.326 (K_p K_d)^2}{p} \left[ b + 0.5 \left( c + \frac{d_{ss}}{2} \right) \right]
$$
 (2.84)

Donde los valores de b se dan en la tabla 2.1, y para *f* se visualizan en la figura 2.5.

Para las conexiones en los extremos del rotor, la reactancia de dispersión se calcula como sigue:

$$
X_{re} = \frac{N^2 m f}{10^7} \frac{c_r (K_p K_d)^2}{p^2} \left( 2p b_r + \frac{\pi D d_c}{1.7 w_{er} + 1.2 d_{er} + 1.4 d_c} \right)
$$
(2.85)

El valor de *cr* depende del tipo de unión entre las barras y los anillos de la jaula, así cuando las barras van más allá del núcleo del rotor *cr*=0.4; para devanados fundidos a presión con anillos extremos adyacentes al núcleo del rotor, *cr*=0.58. Por otro lado la variable *dc*, es la distancia radial desde el centro del anillo, al centro de la parte llena de la ranura del estator.

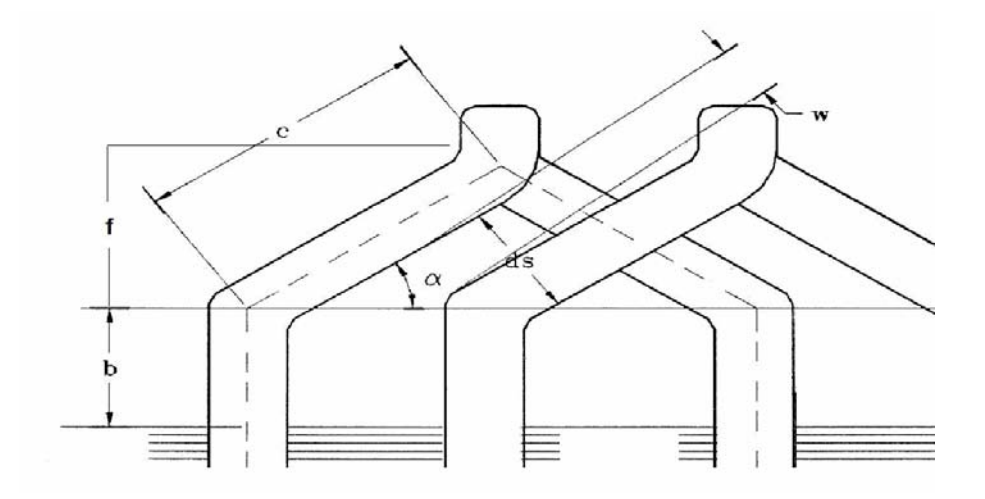

**Figura 2.14** Geometría de los cabezales [1]

El valor de f según la figura 2.14 se calcula según la fórmula siguiente.

$$
f = \frac{\pi (D + d_{ss})}{\cos \alpha * p} [P * w_{ss}]
$$
 (2.86)

El siguiente valor es de utilidad para determinar el valor de  $\cos \alpha$ .

$$
sen\alpha = \frac{W_{ss} + S}{t_{1s}}
$$

Debido a que en muchas ocasiones es deseable tener una inclinación en las ranuras del rotor con el fin de obtener mejores características de operación, lo

Lo que da origen a una dispersión [2]. Esta reactancia se puede calcular como sigue:

$$
X_{sk} = \frac{E}{I_{mg}} \frac{\theta_{sk}^2}{12} \tag{2.87}
$$

En donde *θsk* es la inclinación expresada en radianes y es proporcional a *π* veces la relación del número de ranuras que abarca la inclinación, al número de ranuras por polo de la parte inclinada [1,2].

La reactancia de banda es igual a cero para motores tipo jaula de ardilla [1,4]

De esta forma la reactancia total de dispersión del estator más la del rotor referente al devanado del estator en Ohms por fase:

$$
X_T = X_{ss} + X_{sr} + (X_{se} + X_{re}) + X_z + X_b + X_{sk}
$$
 (2.88)

La reactancia del estator por fase:

$$
X_1 = X_{ss} + X_{se} + 0.5(X_z + X_b + X_{sk})
$$
\n(2.89)

La reactancia del rotor por fase:

$$
X_2 = X_{sr} + X_{re} + 0.5(X_z + X_b + X_{sk})
$$
\n(2.90)

La reactancia de magnetización:

$$
X_m = \frac{E_T - I_m X_1}{I_m} = \frac{E_T}{I_m} - X_1
$$
\n(2.91)

Donde  $E_T$  es el valor del voltaje por fase, sin incluir el efecto de las reactancias y la corriente de magnetización.

La conductancia en la rama de magnetización esta dada por:

$$
g_m = \frac{W_c}{mE_1^2} = \frac{W_c}{m(E_T - I_m X_1)^2}
$$
 (2.92)

El deslizamiento al par máximo por:

$$
S_{\text{max}} = \frac{R_r}{\sqrt{R_s^2 + X_T^2}}
$$
 (2.93)

El siguiente paso es estimar los parámetros del circuito equivalente en condiciones de saturación y el efecto de la distribución desigual de la corriente en las barras profundas del rotor durante el arranque, cuestión que es muy difícil de calcular, por lo que en este trabajo se plantea una metodología propuesta por los Doctores Norman y Liwschitz, que nos brinda

aproximaciones las cuales nos dan exactitud aceptable. [1] La longitud del núcleo en función del diámetro externo.

En primer lugar se hace necesario encontrar el factor Rc, que se muestra en la figura 2.15,y que brinda el valor de la resistencia de rotor corregida por efecto superficial.

$$
K_c d_r \sqrt{f \frac{w_b}{w_{sr}}} \tag{2.94}
$$

Donde:

*dr* es la profundidad de la barra

*wb* es el ancho de la barra

*f* es la frecuencia de la línea suministrada al estator

*Kc* es una constante que depende del material que se utilice en la barra.

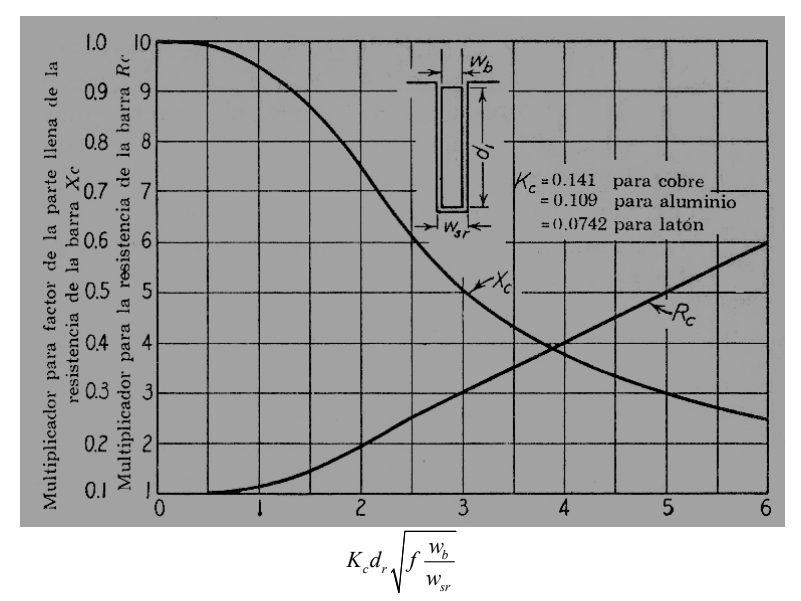

**Figura 2.15** Gráfica de apoyo para considerar el efecto superficial

Así la resistencia corregida del devanado jaula de ardilla en el arranque esta dada por:

$$
R_r = \frac{K_p^2 K_d^2 N^2 m r}{10^4} \left[ \frac{l_b}{s_b N_b} R_c + \frac{0.64 D_{er}}{p^2 s_{er}} K_{anillo} \right]
$$
 (2.95)

Es importante mencionar, que si se utilizan barras que se extiendan más allá del núcleo, la resistencia de la barra deberá calcularse en dos pasos, debido a que solo la parte embebida de la misma se multiplica por el factor *Rc*.

El efecto de saturación en las trayectorias de dispersión de los motores de inducción tipo jaula de ardilla durante el arranque es muy difícil calcular y es todavía un tema de gran interés.

Los amperes vuelta por ranura de rotor, para la corriente de rotor bloqueado es:

$$
AT_s = I_s \frac{ta^*c_s}{a} 0.707 \left[ K_s + K_p + K_d^2 * \frac{S_s}{S_r} \right] \sqrt{\frac{E}{E_T}}
$$
(2.96)

Donde:

*ta* = es el número de espiras por bobina. *<sup>s</sup> c* = es el número de costados de bobina por ranura. *K<sub>s</sub>* = es el factor de corrección por paso del devanado en el estator.  $I<sub>s</sub>$  = es la corriente de rotor bloqueado.

El valor que auxilia en el cálculo de la reactancia de dispersión en zig-zag en condiciones de saturación, se puede encontrar con el cálculo de la siguiente variable y con ayuda de la figura 2.16.

$$
B_L = \frac{AT_s}{0.247\delta\beta} \tag{2.97}
$$

Donde

$$
\beta = \sqrt{\frac{6.25\delta}{t_{1s} + t_{1r}}} + 0.64
$$
\n(2.98)

Apoyados en la figura 2.17 se obtiene el valor del factor de reactancia zig-zag *Kz*.

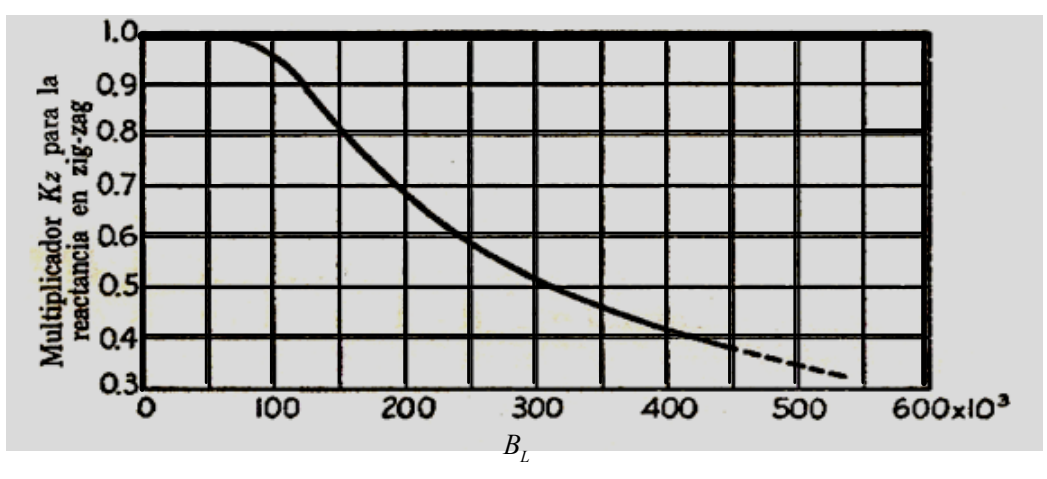

**Figura 2.16** Gráfica de apoyo para encontrar la reactancia zig-zag [1].

Para la evaluación de los factores de ranura de estator y rotor para condiciones de arranque se utilizan:

Para estator:

$$
\Delta F_{sst} = \frac{d_{4s} + 0.229 d_{3s}}{w_{s1}} \left( \frac{c_{ss}}{c_{ss} + 1.5 w_{s1}} \right)
$$
(2.99)

Donde:

$$
c_{ss} = (t_{1s} - w_{s1})(1 - K_z) \tag{2.100}
$$

Y para rotor:

$$
\Delta F_{srt} = \frac{d_{4s} + 0.229 d_{3r}}{w_{r1}} \left( \frac{c_{sr}}{c_{sr} + 1.5 w_{r1}} \right)
$$
(2.101)

Donde:

$$
c_{sr} = (t_{1r} - w_{r1})(1 - K_z)
$$
\n(2.102)

Para el cálculo de reactancias, es necesario incluir el factor de corrección  $X_C$  en la ranura de rotor, para lo cual nos auxiliamos de la gráfica mostrada en la figura 2.15.

Así la reactancia de dispersión en el arranque se calcula de la manera siguiente:

Para las ranuras de estator:

$$
X_{ss\_arr} = X_{ss\_gir} \left[ \frac{\left( F_{sst} + F_{ssb} \right) - \Delta F_{sst}}{F_{sst} + F_{ssb}} \right]
$$
(2.103)

Para el rotor:

$$
X_{sr\_arr} = X_{sr\_gir} \left[ \frac{F_{srt} - \Delta F_{srt} + (F_{srb} * X_c)}{F_{srt} + F_{srb}} \right]
$$
(2.104)

La reactancia en zig-zag en el arranque:

$$
X_{z\_arr} = X_{z\_gir} * K_z
$$
 (3.102)

Entonces la reactancia de dispersión del estator en condiciones de arranque es:

$$
X_{1\_arr} = X_{ss\_arr} + X_{re} + 0.5X_{z\_arr}
$$
\n(2.105)

La reactancia de dispersión del rotor en condiciones de arranque es:

$$
X_{2\_arr} = X_{sr\_arr} + X_{se} + 0.5X_{z}
$$
\n(2.106)

Y la reactancia de dispersión del total en condiciones de arranque es:

$$
X_{T_{arr}} = X_{sr_{arr}} + X_{sr_{arr}} + X_{se} + X_{re} + 0.5X_{r_{arr}}
$$
\n(2.107)

Por lo que la corriente del estator en el arranque esta dada por:

$$
I_s = \frac{E_T}{Z_T} \tag{2.108}
$$

Referida al estator

$$
I_{sr} = \frac{Z}{Z_2} I_s \tag{2.109}
$$

Y el par de arranque en condiciones de saturación.

Par de arranque = 
$$
\frac{0.98 \text{*pérdidas en el cobre del rotor}}{r.p.m.}
$$
 (2.110)

# **CAPÍTULO 3**

# **DETERMINACIÓN DEL CIRCUITO EQUIVALENTE DEL MOTOR DE INDUCCIÓN A PARTIR DEL DISEÑO**

## **3.1 INTRODUCCIÓN.**

En esta sección se muestra la metodología de diseño, la cual toma en cuenta en primer lugar los datos de placa del motor, posteriormente obtiene los valores tanto de dimensiones de la máquina y compara con las dimensiones reales de la misma, y en última instancia muestra como a través de esto es posible obtener las características de desempeño del motor.

## **3.2 CASO DE ESTUDIO.**

El caso de estudio se tomo a partir de un armazón previamente disponible, cuyos datos de placa mostrados en la tabla 3.1. Los resultados de la metodología se muestran en las tablas 3.2 a 3.5

|                    | Unidades | Valor  |
|--------------------|----------|--------|
| Potencia           | H.P.     | 3/4    |
| Tensión de línea   |          | 220.0  |
| Corriente en línea |          | 2.6    |
| Factor de potencia |          | 0.70   |
| Frecuencia         | Hz       | 60.0   |
| Velocidad angular  | r.p.m.   | 1800.0 |

**TABLA 3.1** DATOS DE PLACA DEL MOTOR DE INDUCCIÓN TIPO JAULA DE ARDILLA

Se parte del hecho que se tiene un estator y rotor previamente disponibles, de los cuales se tienen las siguientes dimensiones principales.

$$
D = 8.73125cm; \t l = 9.20cm; \t \tau = 6.85cm; \t l/\tau = 1.34
$$

El valor de la relación *l/τ* brinda características de operación aceptables para este tamaño de motor, según se explica en la sección 2.2.6.

Parte de las dimensiones principales de la máquina se muestran en la figura 3.1

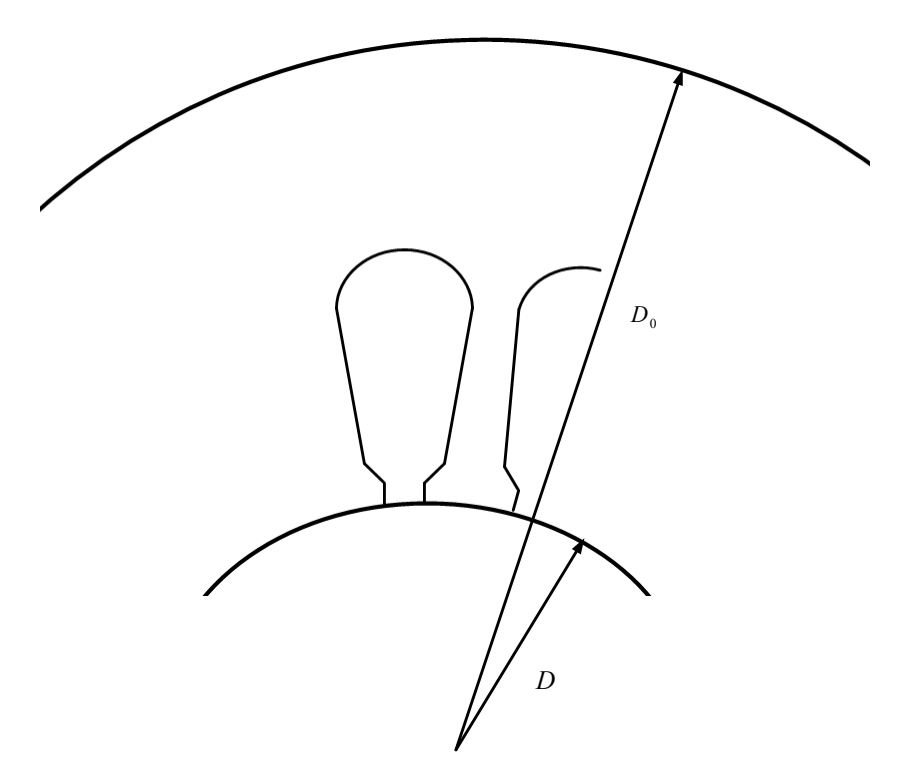

**Figura 3.1** Dimensiones del diámetro interno y externo del MI.

Si se desea ver cual es el procedimiento a seguir para el cálculo de estos valores se puede consultar el Apéndice B de esta tesis.

## **3.3 CARACTERÍSTICAS DE OPERACIÓN.**

El primer paso es el cálculo de la corriente de magnetización, para lo que requerimos el número total de amperes vueltas para el circuito magnético.

Los amperes vuelta para mandar el flujo a través del entrehierro requieren de la determinación de algunos coeficientes de entrehierro tanto para estator así como para el rotor, lo cuales son conocidos también como factores de Carter. Estos factores involucran las dimensiones de la máquina y una relación denominada por la letra "y", que es obtenida de a gráfica de la figura 2.10, así:

$$
rel = \frac{w_{s1}}{\delta} = \frac{0.20}{0.040} = 5.0
$$
 lo que implica que  $y = 2.40$ 

El coeficiente de entrehierro para el estator:

$$
K_s = \frac{t_{1s}}{w_{s1} + \delta(y)} = \frac{0.7619}{0.565 + (0.040)(2.40)} = 1.15
$$

Para el rotor:

$$
rel = \frac{w_{r1}}{\delta} = \frac{0.125}{0.040} = 3.90
$$
 lo que implica que  $y = 2.10$ 

El coeficiente de entrehierro para el rotor:

$$
K_r = \frac{t_{1r}}{w_{n1} + \delta(y)} = \frac{0.6176}{0.50 + (0.040)(2.10)} = 1.05
$$

Los amperes vueltas de entrehierro están dados por:

 $AT_g = B_g \delta K_s K_r * 0.795 = (5091)(0.040)(1.15)(1.05)(0.795) = 195.4$  Amperes vuelta.

El ancho del diente del estator para la sección mínima *wts1*=w*ts3*=0.395cm, el cual tuvo un cambio en el subíndice debido a que es necesario recalcular la densidad en el diente, a fin de incluir el efecto de la distribución de flujo en el entrehierro.

La densidad de flujo en los dientes de estator es:

$$
B_{_{163}} = \frac{\varphi_t}{w_{_{163}}(l - n_a w_a) K_1 f_a S_s} = \frac{(204*10^3)(4)}{(0.395)(9.20-0)(0.93)(0.637)(36)} = 10562 \text{ G}
$$

Tomando como base este valor de flujo se procede a calcular los amperes vuelta por centímetro para la densidad en el diente del estator, valor que se obtiene con la ayuda de la figura 2.11

Así:

$$
at_{ts} = 3.8 \text{ A/cm}
$$

La longitud de la trayectoria de flujo en los dientes del estator es:

$$
l_{ts} = d + 2/3R = (1.80) + 2/3(0.45) = 2.1 \text{ cm}
$$

Por lo que los amperes vuelta por polo para los dientes de estator son:

$$
AT_{ts} = at_{ts}I_{ts} = (3.8)(2.1) = 7.98
$$
 Amperes vuelta

Para el rotor se calcula el ancho del diente a 1/3 de la longitud del diente, esto a partir del ancho mínimo.
$$
w_{tr3} = \frac{\pi \left[ D_r - 1 / 3 d_{sr} \right]}{S_r} - w_{sr} = \frac{\pi \left[ 8.65 - 1 / 30.935 \right]}{44} - 0.300 = 0.295 \text{ cm}
$$

El valor de la densidad de flujo en el diente del rotor, para sección a 1/3 de longitud del diente, desde la sección mínima es:

$$
B_{u_3} = \frac{\varphi_t}{w_{u_3} (l - w_d n_d) K_1 f_d S_r} = \frac{(204 * 10^3)(4)}{(0.2953)(9.20 - 0)(0.93)(0.637)(44)} = 11558 \text{ G}
$$

Los amperes vuelta por polo para los dientes del rotor son:

$$
AT_{tr} = (0.935)(4.0) = 3.74
$$
 Amperes vuelta

La longitud de la trayectoria de flujo en el yugo del estator esta dada por:

$$
l_{ys} = \frac{\pi (D_0 - 2d_{ss} \frac{1}{2d_{ys}})}{2p} = \frac{\pi \left[ 15.875 - 2(2.06) \frac{1}{2}(2.50) \right]}{2(4)} = 4.12 \text{ cm}.
$$

Ahora dado que  $B_{ys}$ =9574 G, entonces de la figura2.11 se tiene que  $at_{ys} = 2.0$  A/cm

Los amperes vuelta por polo para el yugo del estator son:

$$
AT_{ys} = (4.12)(2.0) = 8.25
$$
 Amperes vuelta

La longitud de la trayectoria de flujo en el yugo del rotor esta dada por:

$$
l_{yr} = \frac{\pi (D_r - 2d_{sr} - 1/2d_{ys})}{2p} = \frac{\pi [8.65 - 2(0.935) - 1/2(2.0)]}{2(4)} = 2.26
$$
 cm.

Debido a que  $B_{yr}$ =11968 implica entonces que  $at_{vr}$  = 3.76 A/cm

Los amperes vuelta por polo para el yugo del rotor son:

 $AT_{yr} = (3.7)(2.26) = 8.36$  Amperes vuelta.

Los Amperes vuelta totales por polo son:

$$
AT_p = AT_g + AT_{ts} + AT_{tr} + AT_{ys} + AT_{yr} = 195 + 7.98 + 3.74 + 8.25 + 8.3 = 223.27 \text{ A-v}.
$$

La corriente de magnetización por fase es:

$$
I_m = \frac{2.22 A T_p * p}{m N K_p K_d} = \frac{2.22 (223) * 4}{(3)(480)(0.96)(0.98)} = 1.40 A.
$$

Sabiendo que el ancho mínimo del diente del estator es 0.395 cm, entonces el peso del hierro en los dientes será de aproximadamente de:

$$
G_{ct} = w_{ts} l K_1 S_s d_s * 7.6 * 10^{-3} = (0.395)(9.20)(0.93)(36)(1.80)(7.6 * 10^{-3}) = 1.58
$$
 kg.

Dado que  $B_{ts}$ =10600 G, para el valor de pérdidas por kilogramo para el calibre y material utilizados, se obtiene de la curva mostrada en la figura 2.13, un valor de aproximadamente 5.2 Watts.

Entonces las pérdidas en los dientes son:

$$
W_{ct} = (5.2)(1.58) = 8.21
$$
 Watts.

Para el yugo del estator.

$$
G_{ys} = \frac{\pi}{4} \bigg[ D_0^2 - \left( D_0 - d_{ys} \right)^2 \bigg] l_g * 7.6 * 10^{-3}
$$
  

$$
G_{ys} = \frac{\pi}{4} \bigg[ \left( 15.875 \right)^2 - \left( 15.875 - 2.0 \right)^2 \bigg] \bigg( 9.20 \big) * 7.6 * 10^{-3} = 3.27 \text{ Kg.}
$$

Dado que el valor del flujo en el yugo  $B_{\nu s}$ =9574 G, las pérdidas por kilogramo para el calibre y material utilizados según la figura 2.13 son de 5.0 Watts. De esta forma las pérdidas en el yugo son:

$$
W_{cy} = (5.0)(3.27) = 16.35
$$
 Watts.

Las pérdidas totales del núcleo.

$$
W_c = (8.21 + 16.35)(4) = 98.26
$$
 Watts.

Las pérdidas por fricción y ventilación se toman aproximadamente como el 2.5% de la salida, tal que:

$$
W_{f\&w} = 13.90
$$
Watts

La longitud de la espira media:

$$
L_s = 2l + 2.3\tau = 2(9.20) + 2.3(6.85) = 34.17
$$
 CM

La resistencia por fase de estator es:

$$
R_s = \frac{L_s N r}{a s_s * 10^4} = \frac{(34)(480)(2)}{(2)(0.3255) * 10^4} = 5.03 \Omega
$$

Las pérdidas en el devanado de estator debidas a la corriente de magnetización son:

$$
W_{\text{sco}} = 3(5.03)(1.40) = 21.12
$$
 Watts

Por lo que la componente de pérdidas es igual a:

$$
I_w = \frac{W_c + W_{F\&V} + W_{sco}}{3E_T} = \frac{98.26 + 26.11 + 21.12}{3(127)} = 0.38
$$
 A

La corriente de vacío es entonces:

$$
I_0 = \sqrt{I_m^2 + I_w^2} = \sqrt{(1.40)^2 + (0.38)^2} = 1.45 \text{ A}.
$$

El factor de potencia en vacío

$$
F.P_0 = \frac{I_w}{I_0} = \frac{0.38}{1.45} = 26\%
$$

Para obtener la reactancia de magnetización en las ranuras de estator se requiere de la estimación del valor de  $\phi$  que es obtenido con la ayuda de la gráfica de la Figura 3.2., y que requiere de los valores siguientes:

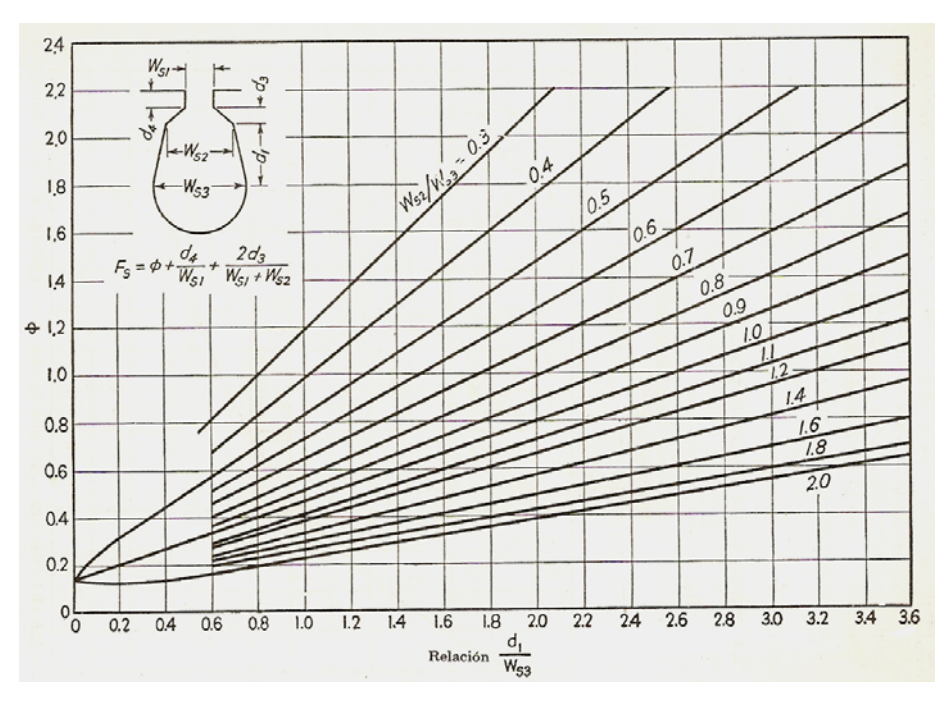

**Figura 3.2** Factores de reactancia de ranura [1].

$$
rel = \frac{d}{w_{s3}} = \frac{1.80}{0.70} = 2.57
$$
  
to que implica que  $\phi = 1.38$   

$$
rel = \frac{w_{s2}}{w_{s3}} = \frac{0.53}{0.70} = 0.7571
$$

Así los factores de ranura para la parte alta y baja son:

$$
(F_{sst} + F_{ssb}) = \left(\frac{d_4}{w_{s1}} + \frac{2d_3}{w_{s1} + w_{s2}}\right) + \phi = \left(\frac{0.075}{0.20} + \frac{2(0.075)}{0.20 + 0.53}\right) + 1.38 = 1.96
$$

Así la reactancia de magnetización en las ranuras de estator es:

$$
X_{ss} = \frac{N^2 m f}{10^7} \frac{0.79 l_g K_s}{S_s} (F_{sst} + F_{ssb}) = \frac{(480)^2 (3)(60)}{10^7} \frac{0.79 (9.2075)(0.93)}{36} (1.96) = 1.52 \Omega
$$

Ahora para el factor de ranura del rotor, tenemos:

$$
rel = \frac{d_{r1}}{w_{r3}} = \frac{0.57}{0.240} = 2.375
$$
  
lo que implica que  $\phi = 0.765$   

$$
rel = \frac{w_{r2}}{w_{r3}} = \frac{0.300}{0.240} = 1.25
$$

El factor de ranura para el roto*r* de acuerdo con la geometría de la misma es:

$$
F_s = \phi + \frac{d_{4r}}{w_{r1}} + \frac{2d_{3r}}{w_{r1} + w_{r2}} = 0.765 + \frac{0.095}{0.047} + \frac{2(0.1125)}{0.047 + 0.225} = 3.61
$$

La reactancia de ranura de rotor es:

$$
X_{sr} = \frac{N^2 m f}{10^7} \frac{0.79 l_s \left(K_p K_d\right)^2 K_r}{\left(K_{pr} K_{dr}\right)^2 S_r} F_s
$$

$$
X_{sr} = \frac{(480)^2 (3)(60) \cdot 0.79 (9.2075)(0.98*0.96)^2 * 1}{10^7} (3.61) = 2.34 \Omega
$$

Para estimar el valor de la reactancia zig-zag es importante en primera instancia calcular la corriente de magnetización por fase debida solamente a la reluctancia del entrehierro, así:

$$
I_{mg} = \frac{2.22 A T_g p}{m N K_p K_d} = \frac{2.22 (195.4)(4)}{3 (480)(0.98)(0.96)} = 1.28 \text{ A}.
$$

Entonces la reactancia de magnetización zig-zag es:

$$
X_{z} = \frac{E}{1.2I_{mg}} \left[ \left( \frac{p}{S_{s}} \right)^{2} + \left( \frac{p}{S_{r}} \right)^{2} \right] = \frac{127}{1.2(1.28)} \left[ \left( \frac{4}{36} \right)^{2} + \left( \frac{4}{44} \right)^{2} \right] = 1.70 \Omega
$$

Para el cálculo de la reactancia en los cabezales del estator, se requiere al igual que para el cálculo de las reactancias de ranura de estator y de rotor, una variable que implica las dimensiones y la forma de los cabezales, conocida como *fec,* la cual se visualiza mejor en la figura 2.14.

$$
f_{ec} = \frac{\pi (D + d_s)}{p \cos \alpha} [P * w_{ss}] = \frac{\pi (8.73125 + 2.06)}{4(0.176)} [0.889 * 0.53] = 21.40
$$

Por lo tanto

$$
X_{se} = \frac{N^2 m f}{10^7} \frac{0.326 (K_p K_d)^2}{p} \left[ b + 0.5 \left( f_{ec} + \frac{d_s}{2} \right) \right]
$$

$$
X_{se} = \frac{(480)^2 (3)(60) 0.326 (0.985*0.96)^2}{10^7} \left[ 1.50 + 0.5 \left( 21.40 + \frac{2.06}{2} \right) \right] = 3.84 \Omega
$$

Donde *b* es la extensión de la bobina de armadura tal como se muestra en la figura 3.3

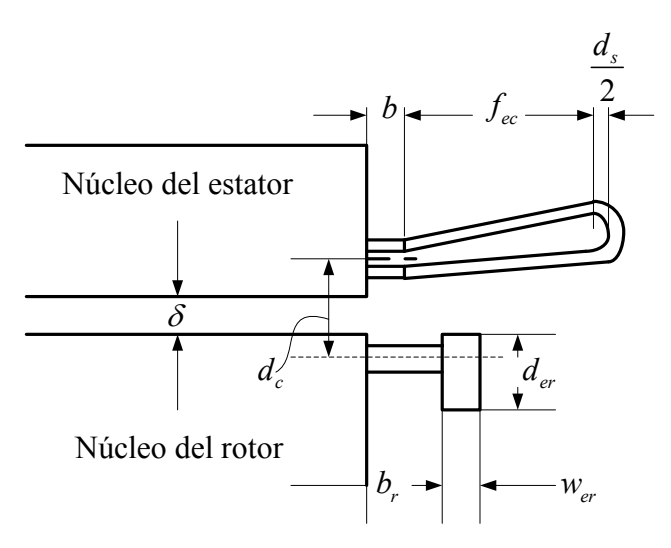

**Figura 3.3** Geometría de la bobina de estator con respecto al rotor.

Para el cálculo de la reactancia en las conexiones extremas del rotor*,* se tiene:

$$
X_{re} = \frac{N^{2}mf}{10^{7}} \frac{c_{r} (K_{p}K_{d})^{2}}{p^{2}} \left(2pb_{r} + \frac{\pi Dd_{c}}{1.7w_{er} + 1.2d_{er} + 1.4d_{c}}\right)
$$

$$
X_{re} = \frac{(480)^{2} (3)(60) 0.60 (0.98*0.96)^{2}}{10^{7}} \left(2(4)(0.70) + \frac{\pi (8.73125)(0.875)}{1.7(0.300) + 1.2(0.930) + 1.4(0.875)}\right) = 1.92 \Omega
$$

Las ranuras del rotor no tienen inclinación, por lo que *la reactancia por inclinación*  en nuestro caso es igual cero.

 $X_{sk} = 0$ 

La reactancia del estator es:

$$
X_T = 1.52 + 2.34 + 3.84 + 1.92 + 1.70 = 11.32 \Omega
$$

La resistencia del rotor esta dada por:

$$
R_r = \frac{K_p^2 K_d^2 N^2 m r}{10^4} \left[ \frac{l_b}{s_b N_b} + \frac{0.64 D_{er}}{p^2 s_{er}} K_{anillo} \right]
$$

Así:

$$
R_r = \frac{(0.96)^2 (0.98)^2 (480)^2 (3)(4.08)}{10^4} \left[ \frac{8.635}{(21.97)(44)} + \frac{0.64 (8.658)}{(4)^2 (77.33)} 0.97 \right] = 3.31 \Omega
$$

Donde *Kanillo* se toma de la figura 2.13*.* 

La reactancia de magnetización es:

$$
X_m = \frac{E_T}{I_m} - X_1 = \frac{127}{1.40} - 6.21 = 84.50\Omega
$$

La conductancia por fase es:

$$
g_m = \frac{W_c}{3(E_T - I_m X_1)^2} = \frac{98.26}{3[127 - (1.40 * 6.21)]^2} = 0.00234 \text{ mho}
$$

Lo que implica que la resistencia de la rama de magnetización sea:

$$
R_c = 427.32 \Omega
$$

El circuito equivalente del motor de inducción por fase se muestra en la figura 3.4 así:

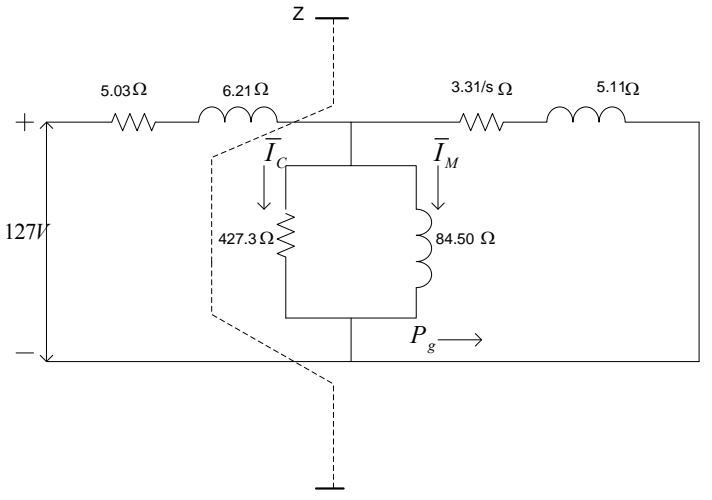

**Figura 3.4** Circuito equivalente por fase resultante

El deslizamiento es:

$$
S = \frac{1800 - 1725}{1800} = 0.0416
$$

La impedancia de estator es:

$$
Z_1 = 5.03 + j6.21\Omega
$$

La impedancia de rotor es:

$$
Z_2 = 79.44 + j5.11\Omega = 79.60
$$

La impedancia de potencia de conversión es:

$$
Z = 39.03 + j39.37\Omega = 51.21
$$

La impedancia total del MI es:

$$
Z_T = 44.06 + j39.37 \Omega = 59.08
$$

La corriente de entrada es:

$$
I_{\text{ent}} = \frac{E}{Z_{\text{T}}} = \frac{127}{59.08} = 2.14 \text{ A}.
$$

La corriente de rotor es:

$$
I_r = \frac{Z}{Z_T} I_{\text{ent}} = \frac{51.21}{79.60} (2.14) = 1.38 \text{ A}.
$$

Las pérdidas en el cobre del estator =  $3I^2R_s = 3(2.14)^2(5.03) = 69.10$  *W*.

Las pérdidas en el cobre del rotor =  $3I^2 R_s = 3(1.38)^2(3.31) = 18.91$  *W*.

La salida total secundaria = 3(1 – *S*) $I_r^2 \frac{R_r}{S}$  = 3(1 – 0.0416)(1.38)<sup>2</sup> (79.4) = 434.75 *W* La entrada =  $69.10 + 18.91 + 434.75 + 98.26 + 13.0 = 633$  W.

Salida en la flecha=Salida Sec.-Perdidas indeterminadas =  $434.75 - 13.0 = 421$ W La eficiencia del motor es entonces:

$$
\eta = \frac{salida \text{ en la flecha}}{\text{entrada}} = \frac{421}{633} = 0.66
$$

El par del motor es:

$$
Par = \frac{(0.98 * 421)}{1725} = 0.234 \text{ Kg-m}
$$

El deslizamiento al par máximo es:

$$
S_{\text{max}} = \frac{R_r}{\sqrt{R_s^2 + X_T^2}} = \frac{3.31}{\sqrt{(5.03)^2 + (11.32)^2}} = 0.226
$$

Lo que implica que la resistencia del rotor para par máximo sea:

$$
\frac{R_r}{S_{\text{max}}} = \frac{3.31}{0.267} = 12.38 \,\Omega
$$

Por lo que el circuito equivalente es igual al anterior en todos los parámetros con excepción del valor de la resistencia del rotor calculada en el paso anterior.

La impedancia de rotor es:

$$
Z_2 = 12.38 + j5.11\Omega = 13.39
$$

La impedancia de potencia de conversión es:

$$
Z = 10.62 + j6.0\Omega = 12.69
$$

La impedancia de estator es:

$$
Z_1 = 5.03 + j6.21\Omega = 7.99
$$

La impedancia total es:

$$
Z_T = 15.65 + j12.21\Omega = 19.84
$$

La corriente de entrada es:

$$
I_{\text{ent}} = \frac{E}{Z_T} = \frac{127}{19.84} = 6.40 \,\mathrm{A}.
$$

La corriente del rotor en marcha.

$$
I_{rR} = \frac{Z}{Z_T} I_{ent} = \frac{12.19}{13.39} (6.40) = 5.82 \text{ A}
$$

La salida total secundaria = 3(1 – S) $I_r^2 \frac{R_r}{S}$  = 3(1 – 0.267)(5.82)<sup>2</sup> (12.38) = 924.51 W

Salida en la flecha=Salida Sec.-Pérdidas indeterminadas =  $924.5 - 13.0 = 911W$ 

La velocidad = 
$$
(1-S)r.p.m. = (1-0.267)1800 = 1394.4 r.p.m
$$

Par=
$$
\frac{(0.98*911)}{1319}
$$
 = 0.676 kg-m ó el 280% de la plena carga.

Para condiciones de arranque se tiene:

$$
K_c d_r \sqrt{f \frac{w_b}{w_{sr}}} = (0.101)(0.935) \sqrt{(60) \frac{0.290}{0.300}} = 1.00
$$

Siendo  $R_c = 1.2$  para este caso.

La resistencia del rotor por fase en función del devanado de estator es:

$$
R_r = \frac{K_p^2 K_d^2 N^2 m r}{10^4} \left[ \frac{l_b}{s_b N_b} R_c + \frac{0.64 D_{er}}{p^2 s_{er}} K_{anillo} \right]
$$

$$
R_r = \frac{(0.96)^2 (0.98)^2 (480)^2 (3)(4.08)}{10^4} \left[ \frac{8.635}{(21.97)(44)} (1.2) + \frac{0.64 (8.658)}{(4)^2 (77.33)} 0.97 \right] = 3.76 \Omega
$$

Para estimar el efecto de la reactancia de dispersión, es necesario estimar el valor de la corriente al arranque o a rotor bloqueado:

Así,  $X_T$  se toma igual a  $\frac{X_T}{1.4}$ , lo que implica que la impedancia de arranque sea:

$$
Z_{\text{arrange}} = \sqrt{\left(R_s + R_{\text{arr}}\right)^2 + \left(\frac{X_{\text{larr}}}{1.4}\right)^2} = \sqrt{\left(5.03 + 3.76\right)^2 + \left(\frac{11.32}{1.4}\right)^2} = 11.94 \Omega
$$

La corriente de arranque y los amperes vuelta para la corriente de rotor bloqueados son:

$$
I_s = \frac{127}{11.94} = 10.63 \text{ A}
$$
  

$$
AT_s = I_s \frac{ta * c_s}{a} 0.707 \left[ K_s + K_p + K_d^2 * \frac{S_s}{S_r} \right] \sqrt{\frac{E}{E_T}}
$$
  

$$
AT_s = 10.63 \frac{(80)(2)}{2} 0.707 \left[ 0.92 + 0.985 + (0.96)^2 * \frac{36}{44} \right] \sqrt{\frac{119.64}{127}} = 965.16 \text{ Amperes vuelta}
$$

Donde el valor de *E* es el resultado de la resta del voltaje de fase y la multiplicación de la reactancia de rotor por la corriente de magnetización, así:

Para obtener B<sub>L</sub> se requiere del siguiente factor:

$$
\beta = \sqrt{\frac{6.25\delta}{t_{1s} + t_{1r}}} = \sqrt{\frac{6.25(0.040)}{0.7619 + 0.617}} + 0.64 = 0.4257
$$

Por lo que:

$$
B_L = \frac{AT_s}{0.247\delta\beta} = \frac{965.16}{0.247(0.040)(0.4257)} = 229476 \text{ G}
$$

Así por medio de este valor obtenemos de la figura 2.16 el valor del factor de reactancia zig-zag, el cual es *Kz=*0.62, por lo tanto:

$$
c_{ss} = (t_{1s} - w_{s1})(1 - K_z) = (0.3047 - 0.08)(1 - 0.62) = 0.0854
$$

Donde los valores de *t1s* y *ws1* se toman aproximadamente a un 40% del valor total.

Es decir:

*Para t1s*=0.7619 implica un valor de 0.30476 *Para ws1*=0.200 implica un valor de 0.08

Para el rotor:

$$
c_{sr} = (t_{1r} - w_{r1})(1 - K_z) = (0.2468 - 0.0188)(1 - 0.62) = 0.0866
$$

Donde:

| $t_{1r}$ =0.617 | lo que implica que | 0.2468 |
|-----------------|--------------------|--------|
| $w_{r1}$ =0.047 | lo que implica que | 0.0188 |

Así:

$$
\Delta F_{sst} = \frac{d_{4s} + 0.229 d_{3s}}{w_{s1}} \left( \frac{c_{ss}}{c_{ss} + 1.5 w_{s1}} \right) = \frac{0.075 + 0.229 (0.075)}{0.20} \left( \frac{0.0854}{0.0854 + 1.5 (0.20)} \right) = 0.102
$$

$$
\Delta F_{str} = \frac{d_{4s} + 0.229 d_{3r}}{w_{r1}} \left( \frac{c_{sr}}{c_{sr} + 1.5 w_{r1}} \right) = \frac{0.095 + 0.229 (0.1125)}{0.047} \left( \frac{0.0866}{0.0866 + 1.5 (0.047)} \right) = 1.41
$$

$$
X_{ss\_arr} = X_{ss\_gir} \left[ \frac{\left( F_{sst} + F_{ssb} \right) - \Delta F_{sst}}{F_{sst} + F_{ssb}} \right] = 1.52 \left[ \frac{1.96 - 1.41}{1.96} \right] = 0.4265 \quad \Omega
$$

De la figura 3.15, el valor de *Xc*=0.95

$$
X_{sr\_arr} = X_{sr\_gir} \left[ \frac{F_{srt} - \Delta F_{srt} + (F_{srb} * X_c)}{F_{srt} + F_{srb}} \right] = 2.34 \left[ \frac{2.02 - 1.41 + (0.83 * 0.95)}{2.85} \right] = 1.14 \Omega
$$

$$
X_{z\_arr} = X_{z\_gir} * K_z = (1.70)(0.62) = 1.054\Omega
$$

$$
X_{1arr} = 0.4265 + 3.84 + 0.5(1.054) = 4.79\Omega
$$

$$
X_{2arr} = 1.14 + 1.92 + 0.5(1.054) = 3.58\Omega
$$

$$
X_{\text{arr}} = 0.4265 + 1.14 + 1.054 + 3.84 + 1.92 = 8.38 \Omega
$$

$$
I_s = \frac{E_T}{Z_T} = \frac{127}{11.87} = 10.69 \text{ A}
$$
  
\n
$$
I_{sr} = \frac{Z}{Z_2} I_s = \frac{4.92}{5.19} (10.69) = 10.14 \text{ A}
$$
  
\nPar de arrange =  $\frac{(0.98)(3)(10.14)^2 (3.76)}{1800} = 0.63 \text{ Kg-m}$ 

# **3.4 TABLAS DE RESULTADOS Y GRÁFICAS DE DESEMPEÑO DEL MOTOR DE INDUCCIÓN.**

## **3.4.1 TABLAS DE RESULTADOS**

En esta sección se muestran los datos previamente obtenidos en la sección anterior, los cuales se presentan en una serie de tablas, y además también se muestran los valores de desempeño que de estos se derivan.

|                          | Unidades      | Valor de Diseño |
|--------------------------|---------------|-----------------|
| Velocidad periférica     | m/min         | 489             |
| Constante de salida      |               | 450*104         |
| Diámetro exterior del    | cm            | 8.73            |
| estator                  |               |                 |
| Longitud del núcleo      | <sub>cm</sub> | 9.20            |
| Longitud del entrehierro | cm            | 0.040           |
| Diámetro del rotor       | cm            | 8.65            |
| Paso polar               | cm            | 6.85            |

**TABLA 3.2** DIMENSIONES PRINCIPALES

#### **TABLA 3.3** DIENTE Y RANURA DEL ESTATOR

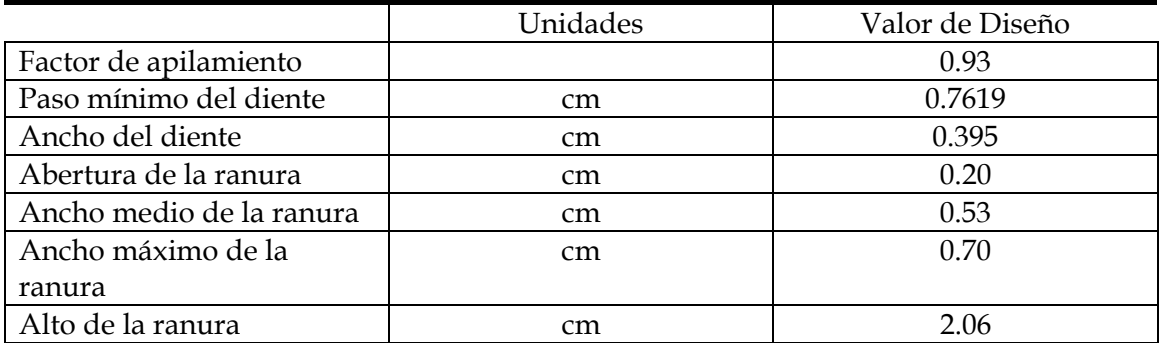

# **TABLA 3.4** DEVANADO DE ESTATOR

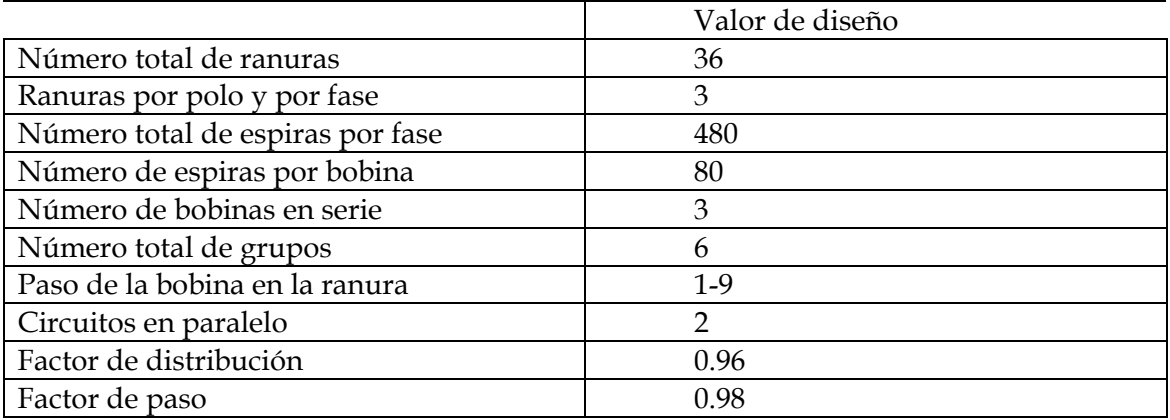

#### **TABLA 3.5** VALORES PARA EL ROTOR.

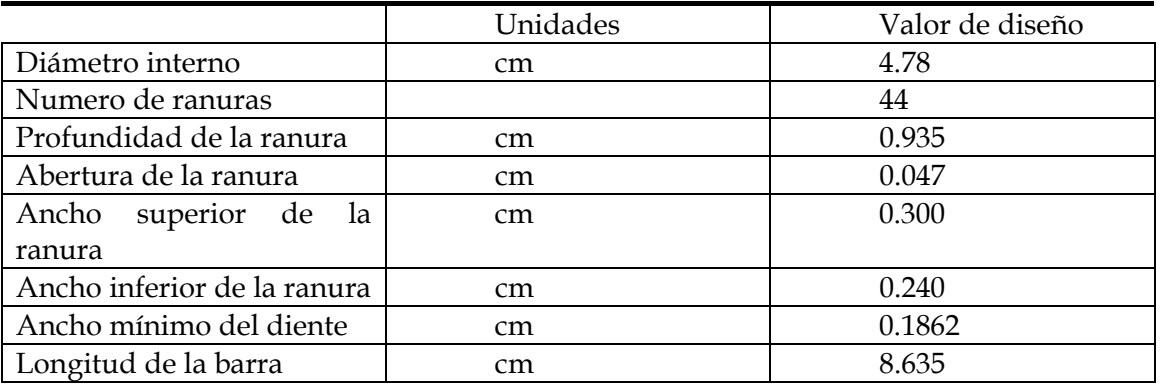

#### **TABLA 3.6** EXCITACIÓN EN VACÍO

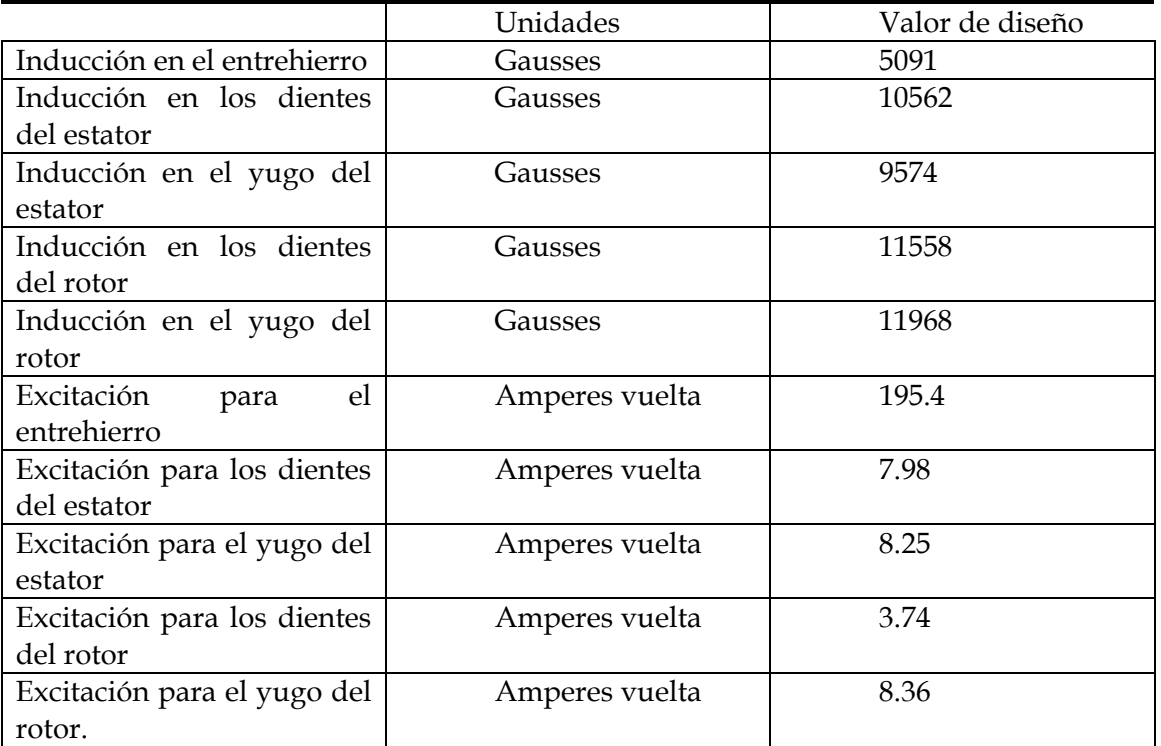

#### **TABLA 3.7** PARÁMETROS DE OPERACIÓN EN VACÍO.

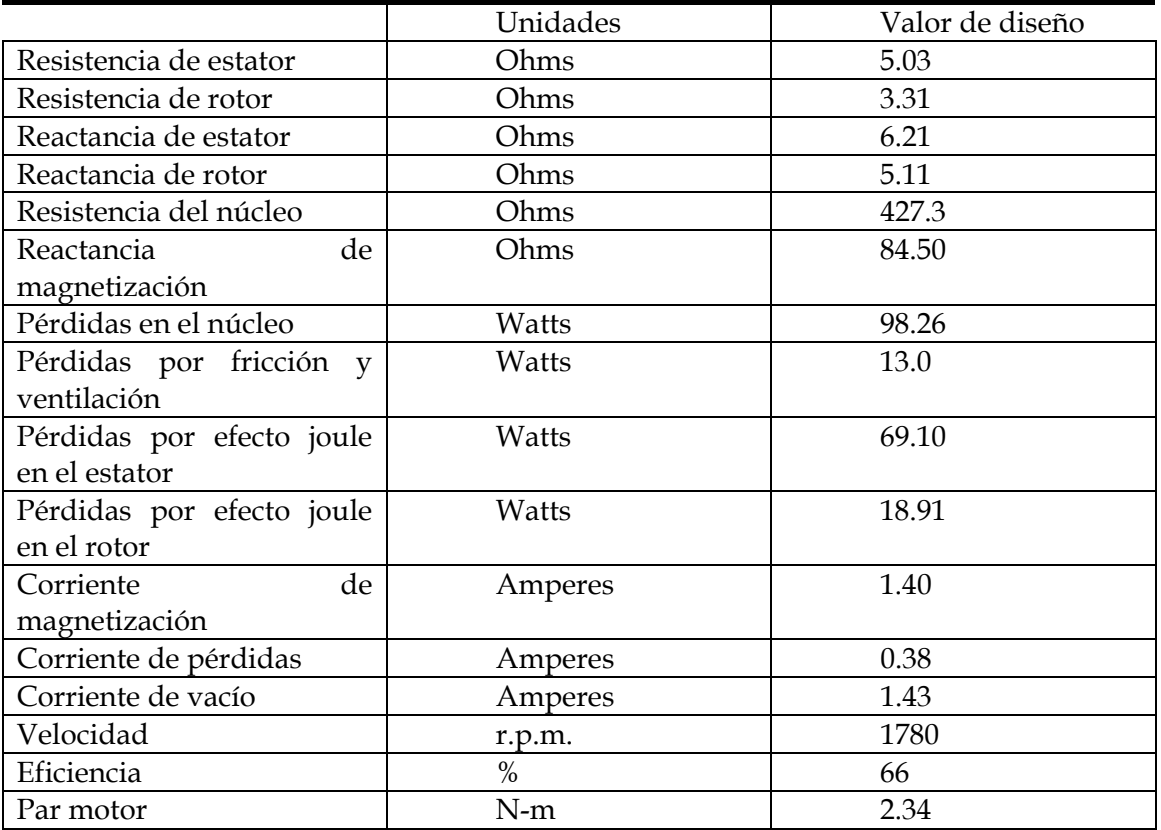

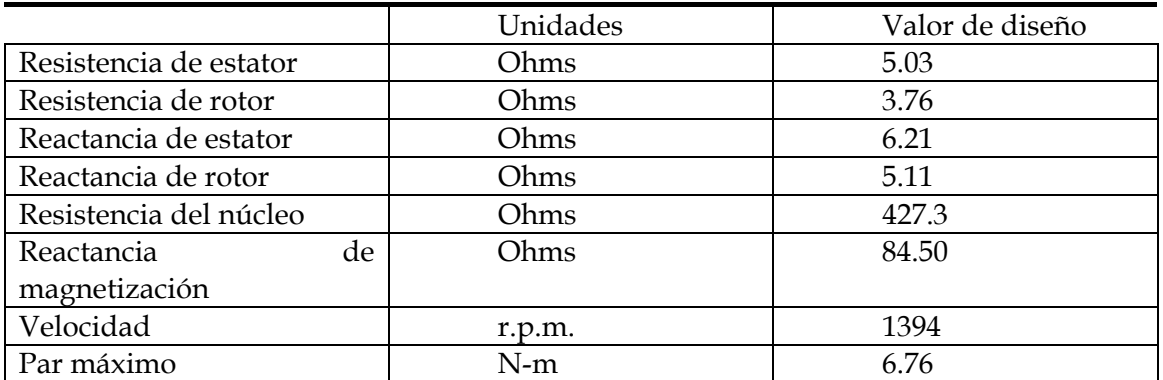

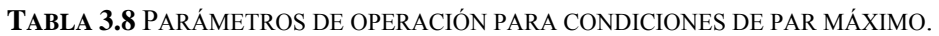

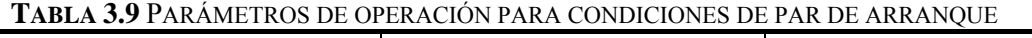

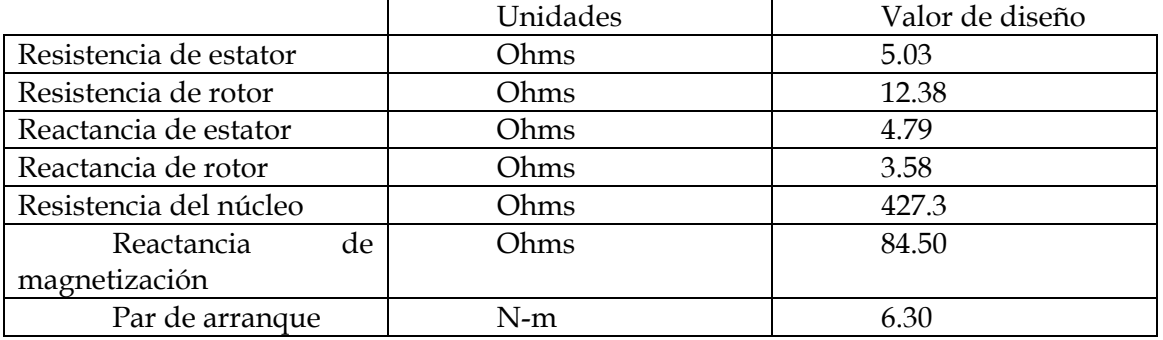

# **3.4.2 GRÁFICAS DE DESEMPEÑO DEL MOTOR DE INDUCCIÓN**

En esta sección se muestra de forma gráfica el desempeño motor de inducción obtenido en la sección anterior, esto basado en los datos del circuito equivalente y en la teoría del circuito equivalente. Sel utiliza el diagrama de flujos de potencia de la máquina y el Teorema de Thevenin para la determinación del par.

La figura 3.5 muestra la variación del par, en condiciones que van desde el vacío hasta la carga máxima, la cual ocurre a una velocidad de aproximadamente 1394 r.p.m., Además se pueden observar las características de par para diferentes condiciones de carga o velocidades [2,5,13,14,15].

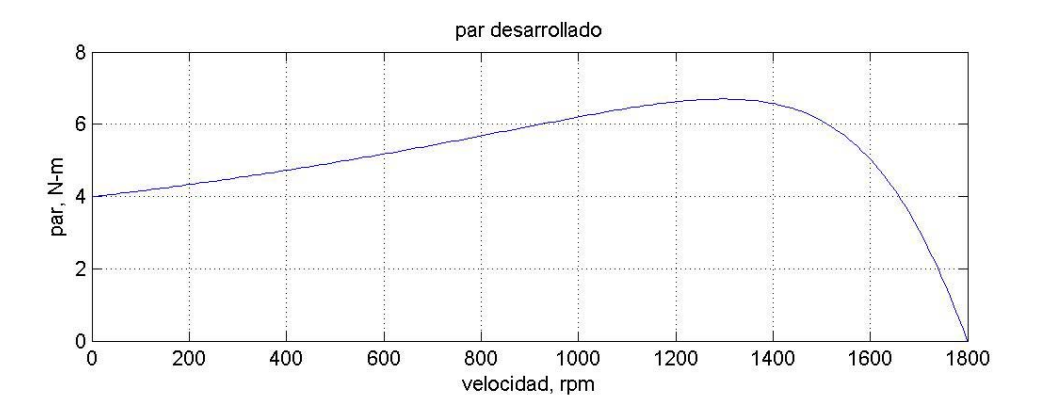

**Fig.3.5** Par desarrollado por el motor de inducción para diferentes condiciones de carga.

En la figura 3.6 se observa la variación de la corriente cuando la carga se aumenta. Se observa que el MI demanda más corriente entre más pesada es la cargaya que se requiere para producir más campo que interactúe con el principal a fin de producir más par y por ende, que mueva la carga acoplada a su eje. Esto repercute de forma directa en los parámetros de desempeño de la máquina tal como la eficiencia y el factor de potencia [2,5,13,14,15].

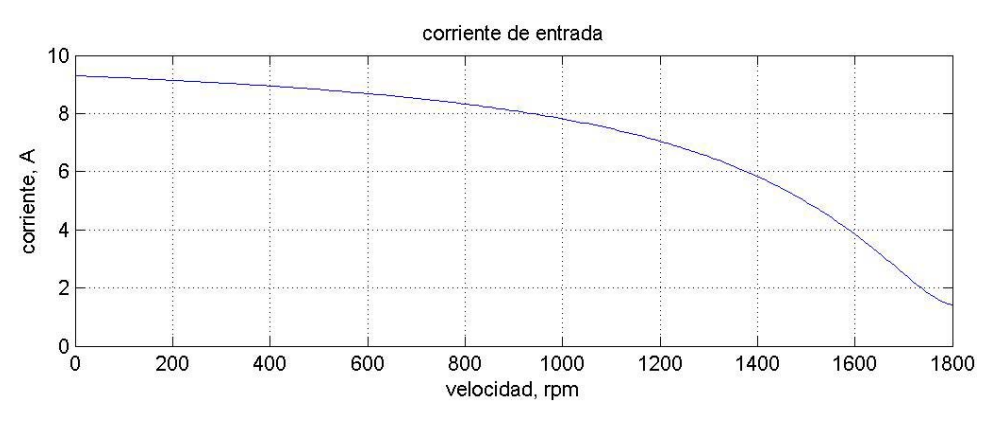

**Fig.3.6** Valores de Corriente para el motor de inducción para diferentes condiciones de carga.

En la figura 3.7 se observa que al aumentar la carga en el motor de inducción se produce un aumento en la corriente consumida, por lo que para una determinados parámetros en el circuito equivalente, implica un aumento en las pérdidas del motor, lo que lógicamente impacta de manera negativa en la eficiencia de la máquina [2,5,13,14,15].

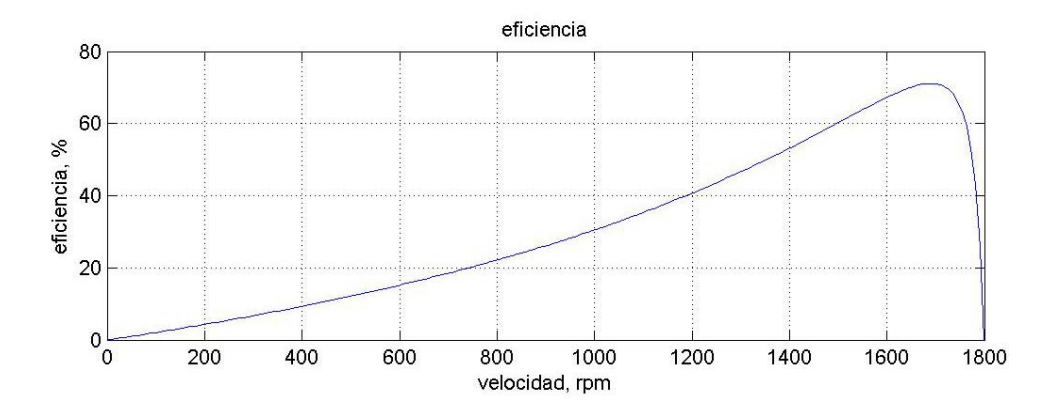

**Fig.3.7** Eficiencia del motor de inducción para diferentes condiciones de carga.

Por último, en la figura 3.8 se observa como el factor de potencia, se conserva casi igual en casi todas las variaciones de carga, esto debido a que la proporción de potencias va cambiando casi de la misma forma, debido a que la potencia reactiva máxima que el motor puede entregar esta limitada por la cantidad de flujo que puede conducir el circuito magnético, además, la potencia activa está también limitada a un determinado valor, y puesto que el factor de potencia esta ligado a estas dos variables, implica entonces que se conserve también casi constante en un amplio rango[2,5,13,14,15].

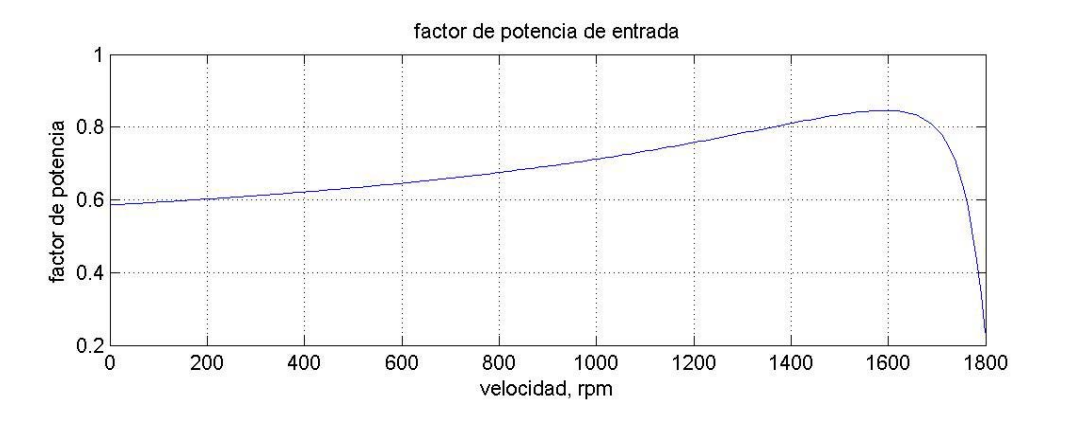

**Fig.3.8** Factor de potencia del motor de inducción para diferentes condiciones de carga.

# **CAPÍTULO 4**

# **DETERMINACIÓN DE LOS PARÁMETROS DEL CIRCUITO EQUIVALENTE DEL MOTOR DE INDUCCIÓN POR MEDIO DE DATOS EXPERIMENTALES.**

## **4.1 INTRODUCCIÓN**

Se ha visto con anterioridad, a través de los cálculos de diseño, que es posible obtener el circuito equivalente del motor de inducción, pero con la observación de que en la utilización de ese método, se realizan algunas suposiciones, que son el resultado de años de experiencia y de la observación del desempeño de la máquina [1,2]. En este capítulo se obtiene nuevamente el circuito equivalente del motor de inducción pero ahora a partir de los resultados de pruebas en el laboratorio de máquinas eléctricas, tales como:

- Prueba de vacío
- Prueba de rotor bloqueado
- Prueba de corriente directa (cd) para la obtención de la resistencia óhmica de estator

El circuito equivalente siguiente muestra los parámetros que resultan de las pruebas, además de obtener corrientes y voltajes de funcionamiento nominal.

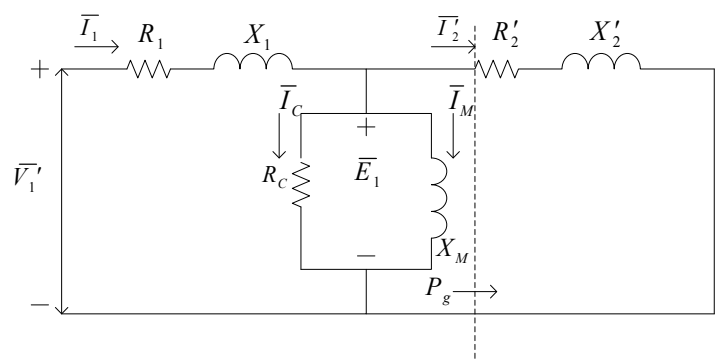

**Figura 4.1.** Circuito equivalente por fase para el motor de inducción jaula de ardilla simple.

#### **4.2 CONSIDERACIONES TEÓRICAS**

#### **4.2.1 PRUEBA DE VACÍO.**

En esta prueba se pone en marcha el motor sin carga acoplada al eje para obtener mediciones de potencia, voltaje y corriente. [3,12,13,14]

Se miden las pérdidas rotacionales del motor y además se proporciona información sobre la corriente de magnetización de la máquina. [3]

Es importante mencionar que la única carga en el motor de inducción durante la prueba es la debida a las pérdidas por fricción y por rozamiento con el aire, por lo que se toman las mediciones de la corriente de entrada (*I1=Io*). De esta forma al no tener carga acoplada al eje, implica que su deslizamiento será pequeño(*S*≈0), así, con esta característica el valor de resistencia correspondiente a la potencia convertida, ( *Rr* ′ *S* ), será mucho mayor que la correspondiente a las pérdidas del rotor ( $R_2=R_r$ )y la reactancia del rotor será de un valor relativamente muy pequeño[2], debido a la frecuencia inducida pequeña del rotor de esta manera se tendrá un circuito equivalente como el mostrado en la figura 4.1, donde la impedancia de vacío del motor es casi una combinación en serie de *Rs,jX1* y *jXM*, las pérdidas en el cobre son pequeñas(debido al pequeño valor de *I1*), decimos que las pérdidas en el cobre del estator son:

$$
P_{sc} = 3I_1^2 R_r
$$

Y las pérdidas en vacío son:

$$
P_{in} = P_{sc} + P_c + P_{f\&w} + P_{mis}
$$

$$
P_{in} = 3I_1^2 R_r + P_{rot}
$$

Si y solo si:

$$
P_{rot} = P_c + P_{f\&w} + P_{mis}
$$

Donde:

$$
P_{sc}
$$
 son las pérdidas en el cobre del estator

 $I_1$  es la corriente en el devanado de estator

*R*<sub>s</sub> es la resistencia en el devanado de estator

*Pin* es la potencia de entrada

*Pc* son la pérdidas en el núcleo

 $P_{f\&w}$ son la pérdidas por fricción y ventilación

*Pmis* son la pérdidas indeterminadas

*Prot* son la pérdidas rotacionales

Además del bajo deslizamiento y como consecuencia al alto valor de  $R'_r/S$ , la corriente *I*<sup>'</sup>, es pequeña pero no cero. [3].

Es importante mencionar que para obtener el valor de *Rc* se emplea la frecuencia nominal, ya que este parámetro depende de esta variable [18,19].

La corriente de vació *Io* se atrasa con respecto al voltaje de vacío *Vo* por lo que el ángulo de fase se calcula como:

$$
\theta_o = \cos^{-1}\left[\frac{P_o}{V_o I_o}\right] \tag{4.1}
$$

Si se aplica la ley de voltajes de Kirchhoff (LVK) al circuito equivalente de la figura 4.1, se tiene:

$$
\overline{E}_1 = V_1 \angle 0^{\circ} - I_o \angle -\theta_o (R_r + jX_1)
$$
\n(4.2)

La corriente de rotor referida al estator es:

$$
\overline{I}'_2 = \frac{\overline{E}_1}{\frac{R'}{S_o} + jX'_2}
$$
\n(4.3)

donde el deslizamiento en vacío expresado en porcentaje es:

$$
S_o = \frac{\omega_s - \omega_o}{\omega_s} = \frac{n_s - n_o}{n_s}
$$

Por otro lado, las pérdidas en el núcleo pueden determinarse como sigue:

$$
P_c = P_o - I_1^2 R_s - (I_2')^2 \frac{R_r'}{S}
$$
 (4.4)

donde *P*0 se obtiene de las mediciones en vacío y donde los otros términos de esta expresión considera las pérdidas en los devanados de cada una de las fases, así:

La potencia disipada por la resistencia del núcleo  $R_c$  es calculada con ayuda de 4.4.

$$
R_c = \frac{E_1^2}{P_c}
$$
 (4.5)

Para evaluar la reactancia de magnetización, tenemos que evaluar en primera instancia la potencia reactiva que fluye hacia esta, por lo que:

$$
Q_m = V_o I_o \text{sen} \theta_o - I_o^2 X_1 - (I_2')^2 X_2' \tag{4.6}
$$

Las reactancias de estator  $X_1$  y rotor  $X_2'$ se evalúan cuando se realiza la prueba de rotor bloqueado. La reactancia de magnetización se obtiene de la siguiente expresión:

$$
X_m = \frac{E_1^2}{Q_m}
$$
 (4.7)

#### **4.2.2 PRUEBA DE ROTOR BLOQUEADO**

Esta prueba es de gran importancia, ya que nos permite obtener la resistencia y reactancia total del MI y de forma indirecta la resistencia del rotor, además haciendo una serie de suposiciones, los valores de reactancia de estator y de rotor. Está prueba consiste en poner el rotor enclavado o bloqueado (velocidad cero); posteriormente se le aplica voltaje, esto gradualmente con el propósito de no sobrepasar la corriente nominal de la máquina debido a las condiciones de carga máxima Entonces se realizan las mediciones de voltaje, potencia y corriente, pero se debe tener cuidado con el valor de frecuencia a la que se realiza la prueba[3,5,7], ya que en esta condición de velocidad cero, la frecuencia de estator y de rotor son iguales (*S*=1. y *n*=0), lo que en la operación normal de la máquina no sucede, por lo cual es recomendable que esta prueba se realice a una frecuencia de aproximadamente el 25% del valor de la frecuencia normal de operación de la máquina[14,15]. Normalmente las frecuencias inducidas o de operación en el rotor están en el rango de 1 a 3 Hertz. [12,13,14].

En esta condición la resistencia del rotor referida al estator se convierte en *R'*<sub>*r*</sub> /*S* = *R'*<sub>*r*</sub>, que es un valor muy pequeño (por la máxima frecuencia inducida en el rotor), y que implica que casi toda la corriente fluya por ella y la reactancia, de esta forma se desprecia la rama de magnetización. Al ser  $|R'_r + jX_2| \ll |R_c||jX_m|$ , la impedancia de entrada por fase a rotor bloqueado es:

$$
Z_{rb} \cong R_s + R'_r + j(X_1 + X'_2) = R_{eq} + X_{eq}
$$
\n(4.8)

De acuerdo a lo anterior y tomando en cuenta la reducción de frecuencia de la prueba, los valores de resistencia y reactancias equivalentes se simplifican.

$$
R_{eq} = \frac{P_{rb}}{I_{rb}^2}
$$
 (4.9)

$$
Z_{eq} = \frac{V_{rb}}{I_{rb}}\tag{4.10}
$$

$$
X_{rb} = \sqrt{Z_{eq}^2 - R_{eq}^2} \tag{4.11}
$$

Además es importante mencionar la reactancia es directamente proporcional a la frecuencia, así la reactancia total equivalente es:

$$
X_{rb} = \frac{f_{nom}}{f_{prueba}} X_{rb}^{'} = X_1 + X_2' \tag{4.12}
$$

Debido a que no es trivial separar las contribuciones de estas dos reactancias, se utilizan ciertas consideraciones que han dado resultados favorables, que van a depender del tipo de diseño NEMA de la máquina, tal que al multiplicar la reactancia de rotor bloqueado por cierta proporción, brindará el resultado para cada una de las reactancias, los factores por los que se multiplican se muestran en la tabla 4.1, los cuales están documentados en la norma IEEE Standard 112.

|                  | $X_1$ y $X_2$ en función de $X_{RB}$ |              |  |
|------------------|--------------------------------------|--------------|--|
| Diseño del rotor |                                      | $\chi_2$     |  |
| Rotor devanado   | $0.5X_{RB}$                          | $0.5 X_{RB}$ |  |
| Diseño A         | $0.5 X_{RB}$                         | $0.5 X_{RB}$ |  |
| Diseño B         | $0.4 X_{RR}$                         | $0.6 X_{RR}$ |  |
| Diseño C         | $0.3 X_{RB}$                         | $0.7 X_{RB}$ |  |
| Diseño D         | $0.5 X_{RR}$                         | $0.5 X_{RR}$ |  |

**TABLA 4.1**. REGLAS PRÁCTICAS PARA DIVIDIR LA REACTANCIA DEL CIRCUITO DEL ESTATOR Y DEL ROTOR

#### **4.2.3 PRUEBA DE CORRIENTE DIRECTA PARA DETERMINAR LA RESISTENCIA ÓHMICA DE LOS DEVANADOS DE ESTATOR**

Esta prueba tiene una doble función, por un lado para determinar la resistencia óhmica del estator y por otro auxiliar en el cálculo de la resistencia de rotor, esto debido a que no es posible obtener dicho parámetro directamente. La resistencia de rotor es de gran importancia en las características de desempeño de la máquina, porque permite variar el punto donde se obtiene el par máximo, es decir, para una determinada velocidad de operación se conserva el par máximo del motor, además la eficiencia de la máquina también está relacionada con este parámetro. [7]. La resistencia del rotor se obtiene parcialmente a través de la prueba de rotor bloqueado, donde el valor de la resistencia obtenido es el total, de manera que restando el valor de resistencia de estator a este valor tendremos el valor de resistencia de rotor. [14]

Si no se produce voltaje inducido en el circuito de rotor, entonces las reactancias tendrán un valor de cero, de esta forma, la única cantidad que limita el flujo de corriente en el motor es la resistencia del estator.

Para realizar esta prueba, se ajusta el valor de la corriente en los devanados del estator y se mide el voltaje entre las terminales. Además se deja que circule la corriente por el devanado de fase de prueba para que la corriente llegue a un nivel de temperatura que tendría en condiciones nominales [3]. Asimismo es importante mencionar que cuando la conexión interna de la máquina es en estrella, implicará entonces que la resistencia medida entre las fases será la ocasionada del recorrido de la corriente a través de dos devanados, por lo tanto:

$$
R_s = \frac{V_{cd}}{2I_{cd}}\tag{4.13}
$$

En este cálculo se desprecia el efecto piel, y la temperatura del ambiente, por lo que los valores obtenidos no serán del todo exactos, aunque existen algunos valores para la corrección de estos parámetros que están plasmados en la norma IEEE 112 [16,17].

Retomando los datos de la prueba a rotor bloqueado, sabemos que la resistencia de rotor bloqueado *Rrb* (resistencia total) es igual a:

$$
R_{rb} = R_s + R'_r \tag{4.14}
$$

Despejando el valor de la resistencia del rotor:

$$
R'_r = R_{rb} - R_s \tag{4.15}
$$

#### **4.3 PROTOCOLOS DE PRUEBAS**

Los datos de placa del motor, al cual se le realizaron las pruebas a fin de obtener el circuito equivalente, se muestran, en la tabla 4.2.

**TABLA 4.2** DATOS DE PLACA DEL MOTOR DE INDUCCIÓN SOMETIDO A LAS PRUEBAS DE LABORATORIO.

| Datos de placa    | Valor    |
|-------------------|----------|
| Potencia(H.P.)    | 3/4      |
| Tensión(V)        | 220      |
| Corriente(A)      | 2.6      |
| Frecuencia (Hz)   | 60       |
| Velocidad(r.p.m.) | 1725     |
| Diseño NEMA       | A        |
| Tipo de servicio  | Continuo |

En primer lugar se realiza la prueba de vacío. Además se preparan los devanados de estator para la medición de resistencia, debido al aumento de temperatura. Se mide voltaje, corriente y potencia denotados por  $V_0 I_0$  y  $P_0$ respectivamente. El diagrama de conexiones de la prueba en la figura 4.2

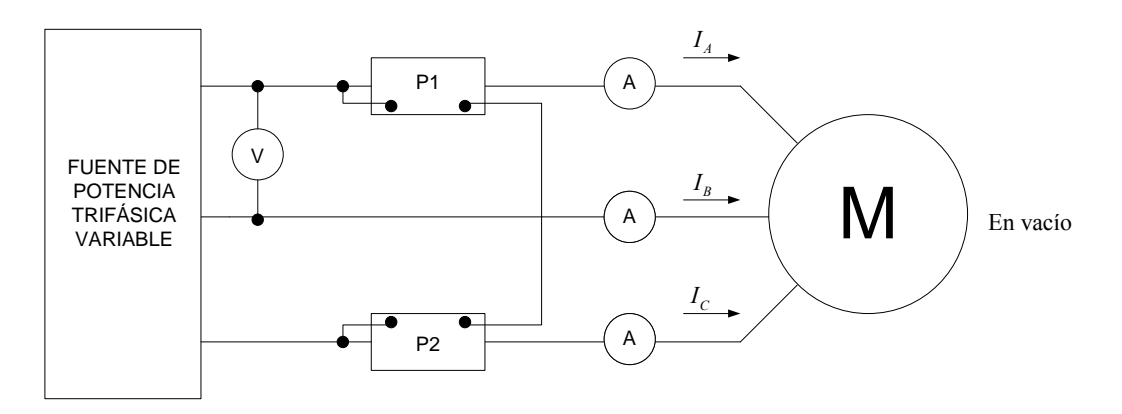

**Figura 4.2** Circuito para la prueba de vacío.

En segundo lugar se realiza la prueba de rotor bloqueado, donde como su nombre lo indica, se tiene que enclavar el rotor, pudiéndose lograr esto colocando en el eje del motor una escuadra tornillo ajustable de acero. En el se debe tener especial cuidado en colocarla en el sentido adecuado, para así evitar el giro del motor. El circuito de prueba es como el mostrado en la figura 4.3.

Posteriormente se le inyecta el voltaje gradualmente, para cuidar de no sobrepasar la corriente de plena carga del motor, que se elevaría a valores críticos si lo hiciéramos a voltaje nominal. Se obtienen mediciones de voltaje, corriente y potencia denotadas por *Vrb, Irb* y *Prb* respectivamente.

Esta prueba tiene la particularidad de que es realizada a dos diferentes frecuencias, siendo una de estas a la del sistema o nominal y la otra la recomendada por la norma, tal que se pueda aproximar a las condiciones reales de operación del motor.

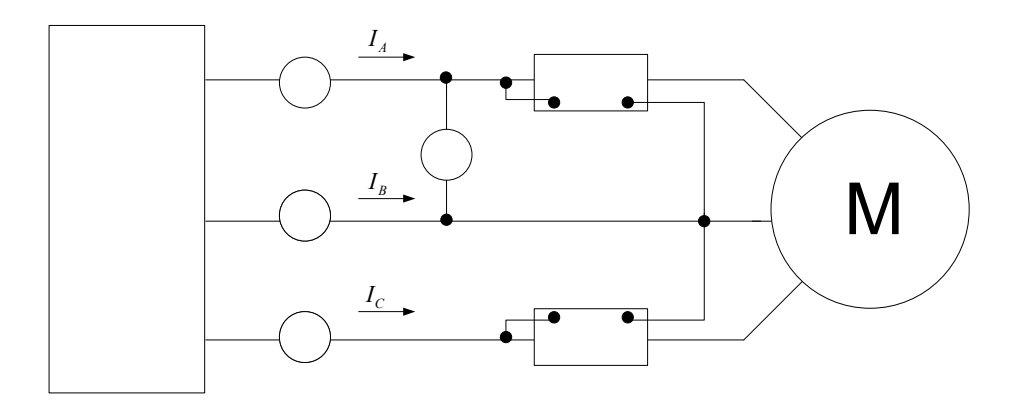

**Figura 4.**3 Circuito para la prueba de rotor bloqueado

Por último se realiza la prueba de resistencia óhmica de los devanados de estator, con una fuente de cd que puede ser una batería de automóvil controlada o regulada por un banco de resistencias. Se toman mediciones de voltaje y corriente denotadas *Vcd* e *Icd* respectivamente.

La conexión es de acuerdo con el circuito de prueba de la figura 4.4

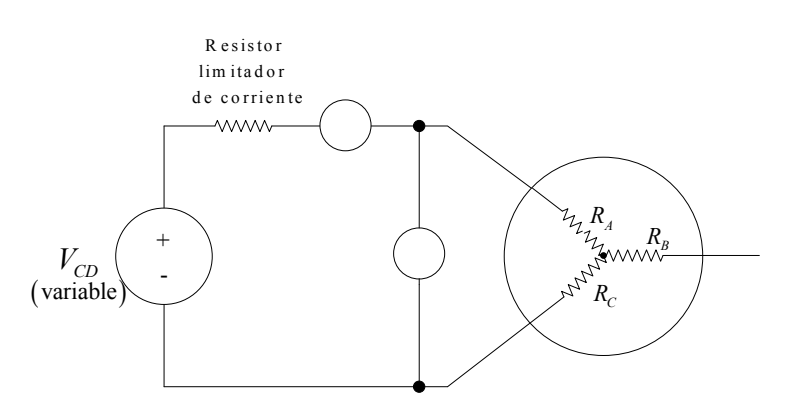

**Figura 4.4** Circuito de prueba para medir la resistencia óhmica en los devanados de estator.

## **43.1 MEDICIONES A PARTIR DE LAS PRUEBAS.**

En la tabla 4.3 se muestran los valores obtenidos de la prueba de vacío.

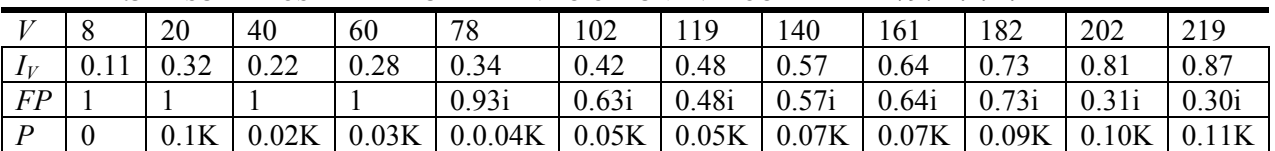

 $\overline{\mathsf{A}}$ 

**TABLA 4.3** RESULTADOS DE LA PRUEBA DE VACÍO A UNA VELOCIDAD DE 1797 R.P.M.

En las tablas 4.4 y 4.5 se muestran los valores obtenidos de la prueba de rotor bloqueado. Esta prueba tiene la singularidad que se realiza a dos frecuencias: una igual y otra menor a la del sistema, esto último para simular condiciones reales de operación de la máquina.

**TABLA 4.4** RESULTADOS DE LA PRUEBA DE ROTOR BLOQUEADO REALIZADA A LA FRECUENCIA NOMINAL DEL SISTEMA,(60HZ)

|    | 20<br>90 | 59<br>J.,          | ΩO<br>$O \angle$ | 90                                       |
|----|----------|--------------------|------------------|------------------------------------------|
|    | 0.88     | $\epsilon$<br>1.56 | 22<br>ر ر ب      | 250<br>ر ن ک                             |
|    | 0.05K    | 0.09K              | 0.18K            | $\wedge$ $\wedge \wedge \wedge$<br>U.∠∠N |
| FP | 0.80i    | 0.58i              | 0.54i            | 0.54i                                    |

| $\sim$ $\sim$ | ں ک            |                         | ر. ر        | 40    |
|---------------|----------------|-------------------------|-------------|-------|
|               | $\sim$<br>1.JL | O <sub>2</sub><br>1. UJ | 2.14        | 2.63  |
|               | .07V           | 0.09K                   | 2L<br>1 J.N | 19K   |
| FD            | n 97i          | 0 97i                   | 0.98i       | 0.95i |

**TABLA 4.5** RESULTADOS DE LA PRUEBA DE ROTOR BLOQUEADO REALIZADA A UNA VELOCIDAD DEL GENERADOR SÍNCRONO DE 450 R.P.M. (15HZ)

Los valores de resistencia óhmica del devanado del estator se toman entre fases, esto debe ser tomado en cuenta, ya que la conexión interna del motor esta en estrella.

Se tomaron para cada las combinaciones de fases, (A-B, B-C y A-C) dando resultados muy parecidos, por lo que se decidió utilizar solo una de las combinaciones siendo esta.

**TABLA 4.6** VALORES MEDIDOS PARA LA OBTENCIÓN DE LA RESISTENCIA RA-B.

| Número de mediciones para | Voltaje(cd) | Corriente(cd) |
|---------------------------|-------------|---------------|
| ∖A_R                      |             |               |
|                           | Q QQ        |               |
|                           | 0.17        |               |
|                           |             |               |

## **4.4 CÁLCULOS**

Se empieza con el cálculo de la resistencia óhmica por fase del estator, tomando los valores dados en la tabla 4.6.

 $V_{cd} = 10.55V$  $I_{cd} = 1.25A$ 

De la fórmula 4.13

$$
R_{cd} = \frac{V_{cd}}{2I_{cd}} = \frac{10.55}{2(1.25)} = 4.2\Omega
$$

Si se incrementa este valor un 15% para aproximar las condiciones de ca tenemos la resistencia del estator por fase es:

$$
R_s = (4.20)(1.15) = 4.83\Omega
$$

Ahora utilizando los datos de la prueba de rotor bloqueado, se toman datos dados en la tabla 4.4, y por medio de la fórmula 4.9 se tiene:

El valor de la resistencia total del motor según 4.9 está dada por:

$$
R_{rb} = \frac{P_{rb}}{I_{rb}^2} = \frac{220/3}{(2.59)^2} = 10.93 \Omega
$$

Ahora la impedancia total del motor según 4.10:

$$
Z_{rb} = \frac{V_{rb}}{I_{rb}} = \frac{90/\sqrt{3}}{(2.59)} = 20.06\Omega
$$

Lo que implica que la reactancia total del motor según 4.11:

$$
X_{rb} = \sqrt{Z_{eq}^2 - R_{eq}^2} = \sqrt{(20.06)^2 - (10.93)^2} = 16.82 \Omega
$$

Del valor de la resistencia de estator y la total se tiene que la resistencia del rotor según 4.15:

$$
R'_r = R_{rb} - R_s = 10.93 - 4.83 = 6.1\Omega
$$

Para el cálculo de las reactancias de estator y de rotor, se omite el factor de corrección, debido a que la prueba se realiza a la frecuencia fundamental, además con la ayuda de la tabla 4.1. Para una clase de diseño NEMA A., se tiene:

$$
X_1 = 0.5X_{rb} = 0.5(16.82) = 8.41\Omega
$$
  

$$
X_2' = 0.5X_{rb} = 0.5(16.82) = 8.41\Omega
$$

Partiendo de la prueba de vacío, y aplicando la fórmula 4.1 se tiene:

$$
\theta_o = \cos^{-1}\left[\frac{P_o}{V_o I_o}\right] = \cos^{-1}\left[\frac{110/3}{(220/\sqrt{3})(0.87)}\right] = 70.52^{\circ}
$$

Tomando en cuenta el circuito equivalente mostrado en la figura 4.1,y según la fórmula 4.2 se tiene:

$$
\overline{E}_1 = V_1 \angle 0^\circ - I_o \angle -\theta_o (R_s + jX_1) = \frac{219}{\sqrt{3}} \angle 0^\circ - 0.87 \angle -70.52^\circ (4.83 + j8.41) = 118.14 \angle 0.7379^\circ V
$$

A partir de la medición de la velocidad de la flecha, el deslizamiento, es igual a:

$$
S = S_o = \frac{n_s - n_o}{n_s} = \frac{1800 - 1798}{1800} = 0.001111
$$

Así la corriente del rotor según 4.3.

$$
\overline{I}_2' = \frac{\overline{E}_1}{\frac{R'}{S_o} + jX_2'} = \frac{118.14 \angle 0.7379^\circ}{\frac{6.1}{0.001111} + j8.41} = 0.021516 \angle 0.6501^\circ
$$

Posteriormente se realiza el cálculo para la potencia disipada en la rama de magnetización, esto con el fin de obtener la resistencia en la rama de magnetización, que según las fórmulas 4.4 y 4.5, se tiene:

$$
P_c = P_o - I_1^2 R_s - (I_2')^2 \frac{R_r'}{S}
$$
  
=  $\frac{110}{3} - (0.87)^2 (4.83) - (0.02151)^2 \left[ \frac{6.1}{0.001111} \right] = 30.41W$ 

Por lo tanto:

$$
R_{\textit{nucleo}} = \frac{E_1^2}{P_c} = \frac{(118.14)^2}{30.47} = 458.05\Omega
$$

Por último se realizan los cálculos para la reactancia de magnetización, según 4.6, se tiene:

$$
Q_m = V_o I_o \text{sen}\theta_o - I_o^2 X_1 - (I_2')^2 X_2'
$$
  
=  $\left[\frac{219}{\sqrt{3}}\right] (0.87) \text{sen} (70.52^\circ) - (0.87)^2 (8.41) - (0.2151)^2 (8.41) = 97.33 VARS$ 

Por lo tanto:

$$
X_M = \frac{E_1^2}{Q_M} = \frac{(118.14)^2}{97.33} = 143.39 \Omega
$$

De esta forma se resumen los parámetros calculados se muestran en la tabla 4.7.

**TABLA 4.7** PARÁMETROS DEL CIRCUITO EQUIVALENTE PARA A LA FRECUENCIA DEL SISTEMA. (60HZ.)

|                             | Unidades | Valor obtenido de la prueba |
|-----------------------------|----------|-----------------------------|
| Resistencia de estator      | Ohms     | 4.83                        |
| Resistencia de rotor        | Ohms     |                             |
| Reactancia de estator       | Ohms     | 8.41                        |
| Reactancia de rotor         | Ohms     | 8.41                        |
| Resistencia en el núcleo    | Ohms     | 458.05                      |
| Reactancia de magnetización | )hms     | 143.39                      |

Posteriormente se obtienen los valores con la particularidad de la realización de la prueba de rotor bloqueado a una frecuencia menor, con el fin de simular parcialmente las condiciones reales de operación. Se sigue el mismo proceso anterior pero con la diferencia que se utiliza el factor de corrección para la frecuencia de operación plasmado en la ecuación 4.12, obteniéndose los siguientes resultados:

|                             | Unidades | Valor obtenido de la prueba |
|-----------------------------|----------|-----------------------------|
| Resistencia de estator      | Ohms     | 4.85                        |
| Resistencia de rotor        | Ohms     | 4,297                       |
| Reactancia de estator       | Ohms     | 8.54                        |
| Reactancia de rotor         | Ohms     | 8.54                        |
| Resistencia en el núcleo    | Ohms     | 484.83                      |
| Reactancia de magnetización | Ohms     | 142 21                      |

**TABLA 4.8** PARÁMETROS DEL CIRCUITO EQUIVALENTE PARA A LA FRECUENCIA DE 15 HZ.

El circuito equivalente del MI en la figura 4.5 muestra los parámetros obtenidos.

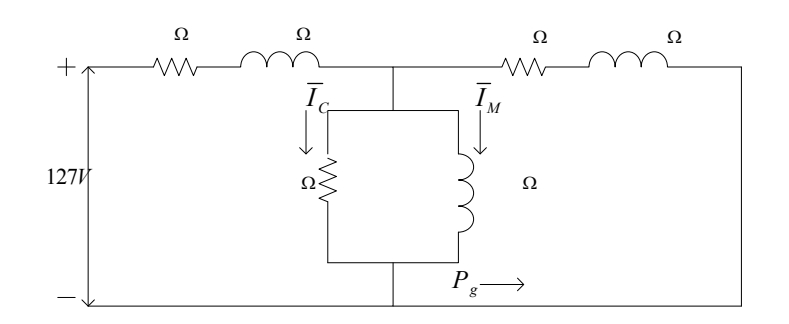

**Figura 4.5** Circuito equivalente del MI para la frecuencia de prueba reducida (15 Hz.)

# **4.5 GRÁFICAS DE DESEMPEÑO DEL MOTOR DE INDUCCIÓN PARA LOS PARÁMETROS OBTENIDOS CON LA FRECUENCIA DE PRUEBA DE 15 HZ.**

Esta sección se muestra de una manera gráfica en las figuras 4.6 a 4.9, las características de desempeño del motor de inducción para diferentes condiciones de carga, tomando como base los parámetros del circuito equivalente de la figura 4.5.

> 4.85 8.54

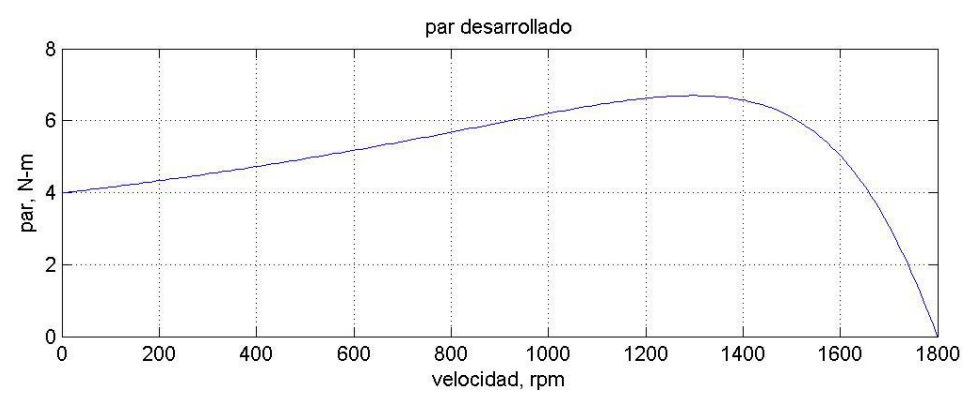

**Figura 4.6** Par desarrollado por el motor de inducción para diferentes condiciones de carga.

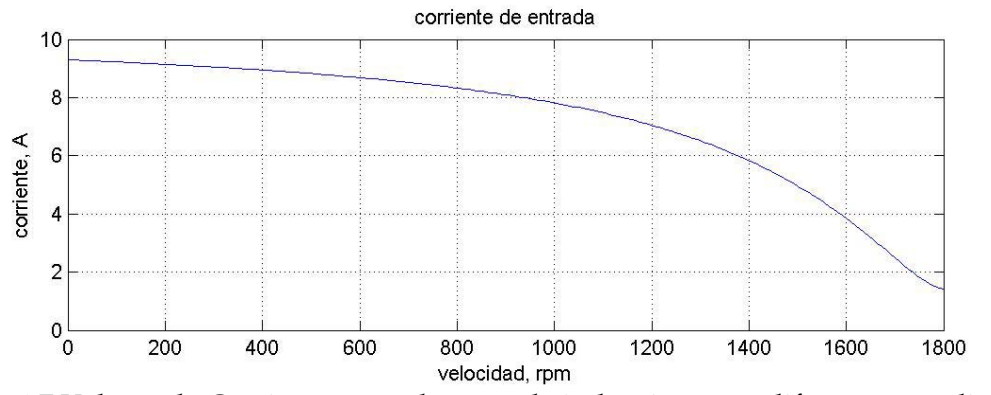

**Figura 4.7** Valores de Corriente para el motor de inducción para diferentes condiciones de carga.

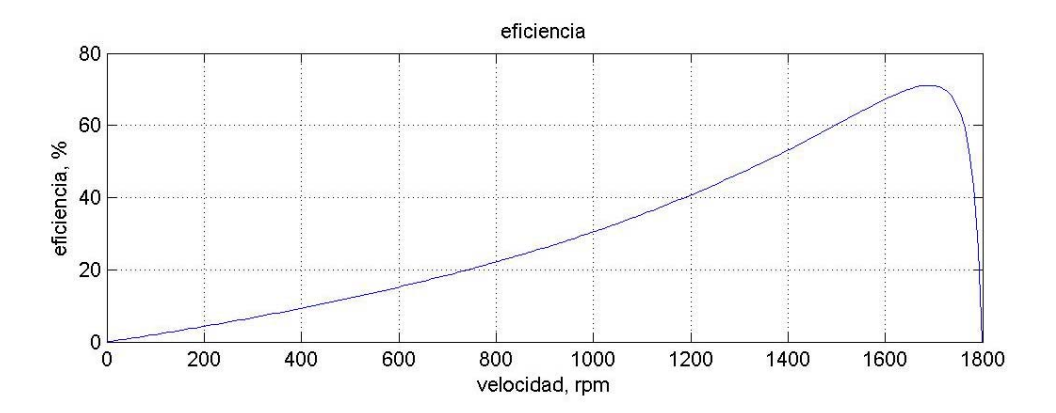

**Figura 4.8** Eficiencia del motor de inducción para diferentes condiciones de carga.

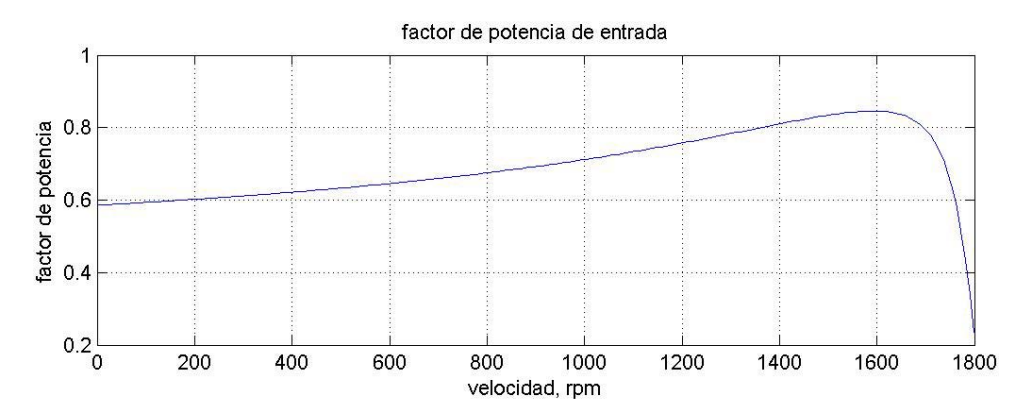

**Figura 4.9** Factor de potencia del motor de inducción para diferentes condiciones de carga.

## **4.6 ANÁLISIS DE RESULTADOS**

Las pruebas de laboratorio son de gran importancia, ya que permiten de una forma de fácil entendimiento obtener los parámetros del circuito equivalente del motor de inducción y sus características de operación que de este se desprenden.

En el protocolo de prueba, se hicieron dos conjuntos de pruebas, donde se obtuvieron características diferentes. La prueba de rotor bloqueado, se hizo a diferentes frecuencias, una a la del sistema y la otra a una reducida, esto con el fin de simular en cierta proporción las condiciones reales de operación de la máquina.

Al observar los resultados se nota que cuando se realiza la prueba a la frecuencia fundamental, los valores aumentan en una pequeña proporción, hay una contribución de la resistencia del rotor por efecto piel, ya que aumenta su valor en aproximadamente 2 Ω, lo que repercute prácticamente en todos los valores del circuito por su contribución a la impedancia total, así como en la corriente y sus valores para la rama de magnetización.

Por otro lado en las condiciones de operación y desempeño muestran que el motor tiene características aceptables para esta capacidad.

# **CAPÍTULO 5**

# **CONCLUSIONES Y RECOMENDACIONES PARA TRABAJOS FUTUROS**

## **5.1 CONCLUSIONES GENERALES.**

- a) La metodología de diseño proporciona una visión amplia de cómo parámetros de diseño afectan las características de operación del motor. Es decir como variando las dimensiones del sistema magnético y las dimensiones del sistema eléctrico así como las densidades de flujo magnético y densidad de corrientes propuestas repercuten directamente en las dimensiones de bobina y características de operación.
- b) La trayectorias de flujo se estiman de una manera poco exacta lo que propicia variaciones de cálculo en la reactancia y por ende en la impedancia de la máquina.
- c) Las pérdidas de eddy en el núcleo o extrañas se estiman solamente por ciertos factores empíricos que son el tomar de la capacidad total de la máquina un valor y debido a que estas influyen en las características de operación del motor es necesario calcularlas mediante un a forma robusta.
- d) Otro factor que puede contribuir a la diferencia entre los parámetros de de reactancia de diseño y los de laboratorio es que el dato de pérdidas por kilogramo a la densidad propuesta no es exacto en primera instancia porque no se cuenta con las curvas actualizadas para el tipo de acero utilizado y además que el núcleo utilizado no era nuevo y pudo en el lapso de su primer etapa de vida útil haber perdido o variado sus características magnéticas.
- e) Las diferencias en los resultados de prueba pueden ser influenciados por los instrumentos de laboratorio, ya que estos necesitan revisiones periódicas para su correcta calibración y reducir así errores de precisión y de exactitud.
- f) Es importante que durante las pruebas de laboratorio para la obtención el circuito equivalente se realicen bajo condiciones adecuadas, es decir

que el tiempo para la toma de magnitudes sea lo más cercano a las condiciones nominales o reales de la máquina y además que la prueba del rotor enclavado se realice a una frecuencia menor que la del sistema, para así tener una aproximación de lo que en la realidad sucedería con el motor, cuestión que en este trabajo se cubrió y redujo en forma considerable las variaciones entre los parámetro de diseño y los de prueba de laboratorio.

- g) Otros aspectos en la obtención de los parámetros de operación son los gradientes de bobina, ductos de enfriamiento y sus implicaciones en la obtención del circuito equivalente por diseño, por lo que su omisión en el presente trabajo pudo tener inferencia en las diferencias entre los datos de laboratorio y los obtenidos mediante diseño.
- h) De acuerdo a lo obtenido en la etapa de diseño, y posteriormente en el laboratorio de máquinas eléctricas, y comparando ambos aspectos, la metodología planteada brinda al estudiante la confianza y estimula su creatividad, para extrapolar y adecuar estos procedimientos en su formación como diseñador de máquinas eléctricas.

# **5.2 RECOMENDACIONES PARA TRABAJOS FUTUROS.**

- a) Realizar el procedimiento para arreglos de bobinas, con la finalidad de observar el comportamiento y diferencias en el desempeño del motor.
- b) Proponer un diseño eléctrico que resulte eficiente para diferentes características de operación del motor, esto es diferente nivel de tensión y/o potencia, y observar como reacciona en cuanto a sus características de desempeño.
- c) Del material que se utilizó en el diseño de este motor poder determinar su característica real de magnetización, a manera que ya en la etapa de diseño poder estimar de mejor forma los parámetros del circuito equivalente.
- d) Determinar las trayectorias de dispersión con mayor exactitud tanto en condiciones de vacío, carga máxima y en condiciones de arranque, además del factor de pérdidas por corrientes circulantes mediante el método de elemento finito y observar las diferencias con respecto al

modo que se utilizó en este trabajo y compararlas con los resultados obtenidos en el laboratorio de máquinas eléctricas.

- e) Realizar un programa de computadora que en una primera etapa sea para un específico rango de potencias abarcadas por este armazón y geometrías de ranura tanto de estator y de rotor.
- f) Incluir en el primer programa la curva de pérdidas específicas de los materiales magnéticos, a fin de obtener una mejor evaluación de las pérdidas.
- g) Realizar un programa de computadora que incluya rutinas de optimización, para el diseño óptimo de motores eléctricos de inducción desde el punto de vista económico.
- h) Realizar cálculos para obtener el número ideal de ductos de enfriamiento y de gradientes de bobina aceptables.
- i) Realizar estudios electrostáticos del sistema de aislamiento para corroborar distancias eléctricas y además la factibilidad de reducir espesores para reducir vueltas medias para ahorrar material y a la vez hacer más eficiente la máquina reduciendo las pérdidas de la misma utilizando el MEF.
- j) Analizar el comportamiento del motor ante condiciones transitorias y observar como estas afectan el aparato y determinar que partes del diseño se deben fortalecer para evitar la ocurrencia de fallas.
- k) Formar equipos interdisciplinarios para poder analizar mejor la máquina en sus sistemas eléctrico, magnético, dieléctrico, mecánico y de enfriamiento para buscar áreas de oportunidad y mejora en el diseño de motores de inducción.
- l) Estudiar y proponer métodos de trabajo interdisciplinarios que promuevan la invención y desarrollo aplicado mediante una forma bien ordenada.

# **R E F E R E N C I A S**

- [1] John H:Kuhlmann, *Diseño de aparatos eléctricos*, CECSA,1977
- [2] E.S.Hamdi, *Design of small electrical machines*, John Willey & Sons, 1994
- [3] Jimmie J. Cathey, *Máquinas eléctricas Análisis y diseño aplicando Matlab*, Mc Graw Hill, 2002
- [4] M.G.Say, *The performance and design of alternating current machines*, Pitman Publishing,1974
- [5] L.Choran, *Polyphase Induction Motors*, Marcel Dekker, Inc, 1989
- [6] Chalmers, *A.C Machines: Electromagnetics and desing*, John and Wiley & Sons Inc, 1991
- [7] Reyes Rosario A.: "Aplicación de Técnicas de Optimización al diseño de Generadores Síncronos", Tesis de grado de Maestría, SEPI-ESIME-IPN, México D.F. 1997
- [8] Patlan Frausto J.O.: "Diseño de Generadores Síncronos con ayuda de la computadora digital", Tesis de grado de Maestría, SEPI-ESIME-IPN, México D.F.1986
- [9] Palafox C: "Generadores Síncronos", Tesis para obtener el grado de Ingeniero Electricista ESIME-IPN, México D.F.1951
- [10] Valero Villanueva O.: "Diseño de devanados en motores de inducción", Tesis para obtener el grado de Ingeniero Electricista ESIME-IPN, México D.F.1998
- [11] Boldea I, *The Induction Machine Handbook*, CRC Press, 2002
- [12] S.J.Chapman, "*Máquinas eléctricas*", Mc Graw Hill, 2000
- [13] A.E Fitzgerald, Charles Kingseley, Stephen D. Umans, *Electric machinery*, Mc Graw Hill, 2003
- [14] Martínez F, *Reparación y bobinado de motores eléctricos*, Thomson Learning, 2001
- [15] Norma IEEE112, 1998
- [16] Norma NEMA, 1996
- [17] W.Hayt.Jr, *Análisis de circuitos en Ingeniería*, Mc Graw Hill, 2003
- [18] W.Hayt.Jr, *Teoría electromagnética*, Mc Graw Hill, 1991
- [19] M.Sadiku, *Elementos de electromagnetismo*, CECSA, 1998
- [20] M Heathcote, *The transformer book*, Newnes, 2003 E.E Staff, *Circuitos Magnéticos y Transformadores*, Editorial Reverte, 1981
- [21] C.Perez, *Matlab y sus Aplicaciones para Ingeniería*, Pearson, 2003
# **APÉNDICE A**

# **CÁLCULO DEL BOBINADO DE ESTATOR**

# **A.1 INTRODUCCIÓN**

El objetivo de este apéndice no es explicar con lujo de detalle todos los tipos de devanados empleados en máquinas eléctricas de c.a, sino dar algunas definiciones aplicables a todos ellos y explicar el procedimiento de ejecución del devanado empleado en el MI estudiado en esta tesis.

El diseño de un devanado polifásico de corriente alterna (c.a) es esencialmente la definición o descripción de los contenidos de las ranuras en términos del número de fases, sentido de conexión de las bobinas y el número de vueltas de cada una de estas [6].

Existen varios tipos de devanados de corriente alterna cuya variación radica principalmente en su geometría y en su forma de conexión. Los más comunes son:

- Devanados concéntricos trifásicos
- Devanados imbricados trifásicos

 Enteros a una capa Enteros a dos capas Fraccionaros o regulares

# **A.2 DEFINICIONES DE DEVANADOS DE CORRIENTE ALTERNA.**

Al igual que los imanes naturales que cuentan con dos polos magnéticos inseparables, llamados polo Norte (N) y polo sur (S), cuando se forma un electroimán por medio de una bobina y un núcleo de hierro no tenemos que devanar la bobina en un sentido y la otra mitad en otro, o bien, colocar dos bobinas devanadas en sentido contrario para formar sus dos polos, debido a que siempre que exista un polo norte consecuentemente ha de existir un polo sur [5,6,15,19].

La forma de conexión es un factor de importancia, ya que dependiendo de si las bobinas se conectan para formar un solo tipo de polos, sean estos norte o sur, o se conectan los grupos de bobinas para formar un solo tipo de polos, para que al formar un tipo de polos, consecuentemente se forma el otro tipo.

Así entonces, el primer tipo es llaman devanados ejecutados "por polos" y el segundo es conocido como devanados ejecutados "por polos consecuentes" respectivamente [15].

Los devanados por polos se forman con un grupo de bobinas para formar los polos, sean estos N o S. Otra de las características de este tipo de devanados es que cada una de sus fases tiene tantos grupos de bobinas ( *Gf* ) como número de polos ( 2 *p* ) tiene la máquina [15].

Los devanados por polos consecuentes se constituyen con grupos de bobinas con el propósito de formar un solo tipo de polos, para que consecuentemente se formen los polos contrarios. Un devanado esta formado por polos consecuentes, cuando cada una de sus fases está a su vez formada por tantos grupos de bobinas ( *Gf* ) como pares de polos ( *p* ) tiene la máquina. En la figura A.1 se observa el principio de ejecución de ambos tipos de devanados, donde se ve que el motor tiene el doble de grupos de bobinas cuando está hecho por polos que cuando está hecho por polos consecuentes, pero el número de espiras y bobinas por fase han de ser las mismas en ambos tipos de ejecución, como se ve en la figura A.2.

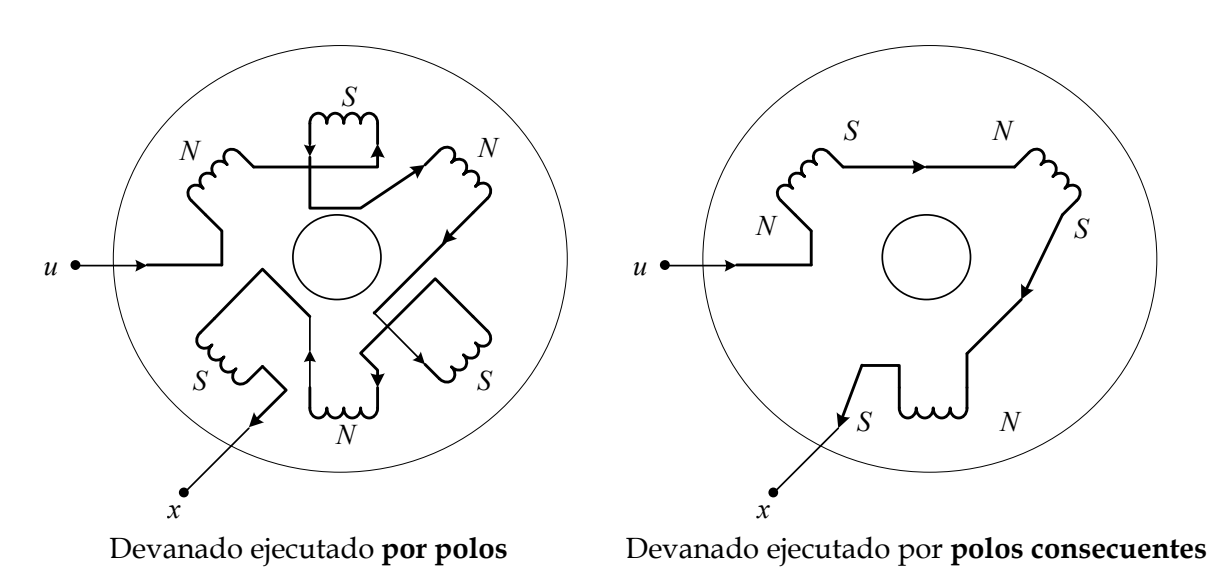

Figura A.1 Principio de ejecución de los devanados "por polos" y "por polos consecuentes". Representada una sola fase.

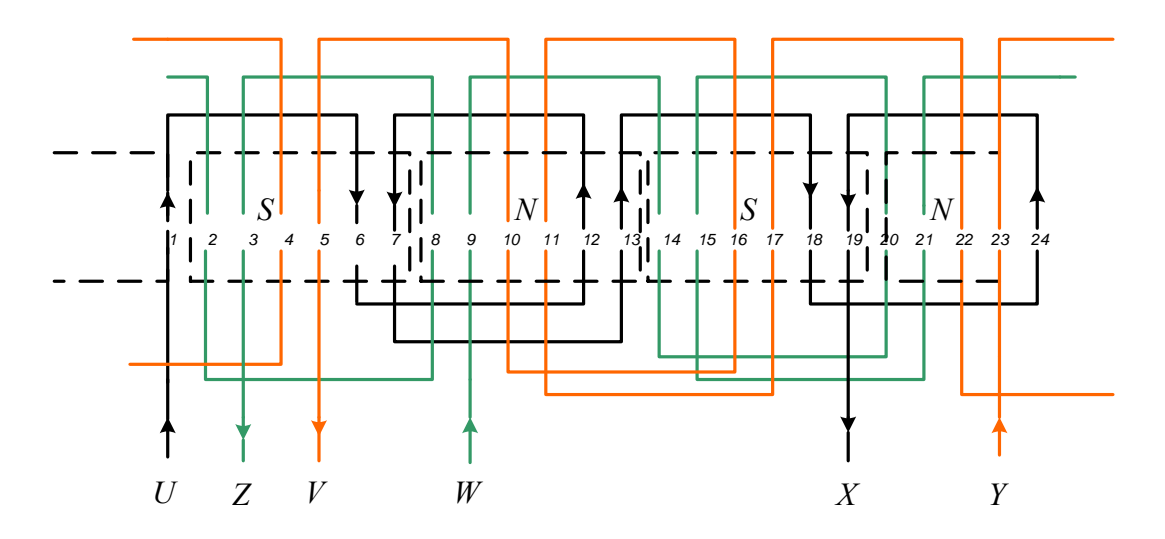

a) Devanado de un motor ejecutado "por polos"

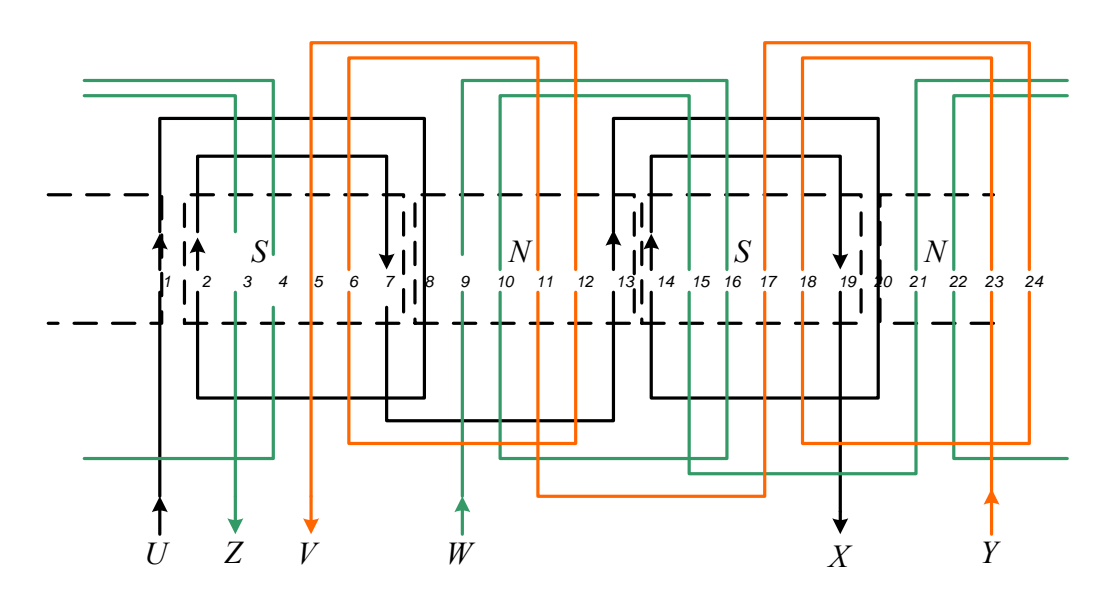

b) Devanado de un motor ejecutado "por polos consecuentes".

**Figura A.2** Esquema de un devanado concéntrico, ejecutado "por polos" y "por polos consecuentes".

# A.2.1 GRUPOS DE BOBINAS POR FASE  $(G_f)$  Y NÚMERO TOTAL **DE GRUPOS (***G* **).**

Tomando en cuenta lo mencionado en la sección anterior, se tiene lo siguiente:

Para bobinados ejecutados por polos.:

Grapos por fase: 
$$
G_f = 2p
$$

\nA.1

$$
Grups\ to \text{takes}: G = 2p \cdot q
$$

Para bobinados ejecutados por polos consecuentes:

Grapos por fase: 
$$
G_f = p
$$

\nA.3

$$
Grups\ to \, \, \text{td} \, \text{des} \, \colon G = p \cdot q \tag{A.4}
$$

Donde *q* es el número de fases.

## **A.2.2 NÚMERO DE RANURAS POR POLO Y POR FASE (** *K pq* **).**

Término aplicable para ambas tipos de configuración de devanados, el cual es el resultado de dividir el número total de ranuras de la armadura, por el producto entre el número de pares de polos *p* de la máquina y su número de fases *q* [15].

Número de ranuras por polo y por fase=
$$
K_{pq} = \frac{K}{2p \cdot q}
$$
 A.5

El resultado deberá ser un valor entero para que en la ejecución por polos se tenga cada grupo con el mismo número de bobinas. Si este valor es impar, implica que los grupos tienen diferente número de bobinas, o bien bobinas con distinto número de espiras.

Si el devanado es ejecutado por polos consecuentes, se espera que el resultado de la división resulte también en un número entero, para de esta forma tener el mismo número de bobinas, aunque es admisible en este tipo de ejecución, tener el valor del número de ranuras por polo y por fase como un número entero más media unidad [15].

En la tabla A.1, se dan los valores ideales, tanto para un número de ranuras como de polos, que ha de tener un motor, para que resulte entero el número de ranuras por polo y por fase, aunque es mejor que este valor sea par para la ejecución por polos, y en ambos tipos de ejecuciones, que sea un número entero en lugar de un número fraccionario [15].

| Número de polos $(2p)$ y ranuras $(K)$ de la armadura |         |         |        |          | Número de       |
|-------------------------------------------------------|---------|---------|--------|----------|-----------------|
|                                                       |         |         |        |          | ranuras         |
| 2 polos                                               | 4 polos | 6 polos | 8polos | 10 polos | por polo y      |
|                                                       |         |         |        |          | fase $(K_{pq})$ |
| $K=6$                                                 | 12      | 18      | 24     | 30       |                 |
| 12                                                    | 24      | 36      | 48     | 60       | $\overline{2}$  |
| 18                                                    | 36      | 54      | 72     | 90       | 3               |
| 24                                                    | 48      | 72      | 96     | 120      | 4               |
| 30                                                    | 60      | 90      | 120    | 150      | 5               |
| 36                                                    | 72      | 108     | 144    | 180      | 6               |
| 42                                                    | 84      | 126     | 168    | 210      | 7               |
| 48                                                    | 96      | 144     | 192    | 240      | 8               |

**TABLA A1.** NÚMERO DE RANURAS POR POLO Y FASE  $(K_{pq})$ , PARA UN MISMO MOTOR TRIFÁSICO.

## **A.2.3 NÚMERO TOTAL DE BOBINAS (** *B* **) Y DE BOBINAS POR**  GRUPO  $(U_{\circ})$ .

Los devanados pueden ser hechos de "una capa" cuando los lados activos o costados de bobina, ocupan íntegramente dos ranuras o de "dos capas", cuando la ranura es ocupada por dos costados o lados activos de dos bobina diferentes [1-15].

Según el tipo de hechura, el número de bobinas que se requieren es como sigue:

$$
Devanados de dos capas:  $B = K$  A.6
$$

Devanados de una capa: 
$$
B = \frac{K}{2}
$$
 A.7

Donde *K* es el número de ranuras del estator.

Por otro lado, una vez determinado el número de bobinas requeridas ( *B* ) y el número de grupos de bobinas (*G* ), es posible determinar el número de bobinas que ha de tener cada grupo (*Ug* ) [15].

Número de bobinas por grupo= 
$$
U_g = \frac{B}{G}
$$
 A.8

Es común en la práctica expresar este valor en número de ranuras de estator. Según el tipo de ejecución tenemos:

Devanados ejecutados por polos:

De dos capas: 
$$
U_g = \frac{B}{G} = \frac{K}{2p \cdot q}
$$
 A.9

De una capa: 
$$
U_g = \frac{B}{G} = \frac{K}{4p \cdot q}
$$
 A.10

Devanados ejecutados por polos consecuentes:

De dos capas: 
$$
U_g = \frac{B}{G} = \frac{K}{p \cdot q}
$$
 A.11

De una capa: 
$$
U_g = \frac{B}{G} = \frac{K}{2p \cdot q}
$$
 A.12

# **A.2.4 DISTANCIA ENTRE PRINCIPIOS DE FASES (***Y <sup>q</sup>* **). ÁNGULO ELÉCTRICO.**

En los devanados de corriente alterna es de vital importancia que las fases que conforman dicho devanado generen fuerzas electromotrices fuera de fase entre sí, con el mismo ángulo, para que de esta forma el campo magnético generado sea de naturaleza giratoria y uniforme [12-15]. Para esto, es necesario que los principios de sus fases estén situados en ranuras con una separación tal que brinden el ángulo eléctrico requerido por el sistema [15].

Dado que un ciclo eléctrico se da cada  $360^{\circ}$ E, lo cual se cumplen cada dos polos, lo que implica entonces, que cada vuelta del rotor le corresponden  $p \cdot 360^{\circ}$  E [15].

En los sistemas trifásicos balanceados las corrientes están 120<sup>0</sup> fuera de fase [1-24], por lo que la distancia entre principios de fases expresados en número de ranuras será:

Devanado trifásico: 
$$
Y_q = \frac{K}{3p}
$$
 = ranuras A.13

En la práctica se realiza una tabla con tres columnas, una por cada fase siempre que el devanado sea trifásico, donde se ponen todas las ranuras que separadas una distancia *Yq* y que pueden ser principios de una fase. Esta elección conviene hacerla según los criterios siguientes [15,16]:

En estatores: Elegir los principios de fase que requieran cables más cortos, por tanto, estos serán los que estén más cerca de los orificios de salida hacia la placa de bornes para conexiones, si es el caso [15,16].

En rotores: Elegir los principios de fase que estén situados lo más simétricamente posible, con el objeto de mejorar el equilibrio dinámico de los rotores. Lo ideal es poder elegir como principios de fase, ranuras separadas  $120^{\circ}$ E, para devanados trifásicos [,5,6,15].

Para aclarar mejor lo anteriormente citado se aplican estos conceptos en el ejemplo A.1

**Ejemplo A.1** Calcular los principios de fase de un devanado trifásico de 4 polos, 36 ranuras y ejecutado por polos consecuentes:

Principios de fase = 
$$
Y_q = \frac{K}{3p} = \frac{36}{3 \cdot 2} = 6
$$

Por lo que la tabla que se forma es la siguiente:

| Fase U | Fase V | <b>TAT</b><br>Fase<br>w |
|--------|--------|-------------------------|
|        |        |                         |
| 1 Q    | --     |                         |

**TABLA A.2** PRINCIPIOS DE FASE DEL EJEMPLO A.1

### **A.2.5 AMPLITUD DE GRUPO (** *m* **), EN LOS DEVANADOS CONCÉNTRICOS TRIFÁSICOS.**

Este término es aplicado a los devanados concéntricos de corriente alterna, ya que se denomina amplitud de grupo al número de ranuras que han de quedar libres en el interior de un grupo de bobinas, con el fin de poder alojar a los grupos de las otras fases [1,5,15].

Su valor expresado en número de ranuras es:

Amplitud de grupo: 
$$
m = (q-1)K_{pq}
$$
 A.14

Este tipo de devanados suele ejecutarse en una sola capa. La expresión anterior puede ponerse a partir del número de bobinas por polo y fase *Ug*, y según el tipo de devanado se calcula como:

Para devanados por polos consecuentes: 
$$
m = (q-1)U_g
$$
 A.15

Para devanados por polos: 
$$
m = (q-1)2U_g
$$
 A.16

Siendo lo anterior solamente aplicables para motores trifásicos.

Siguiendo la figura A.3, se observa el valor del ancho de bobina, cuyo valor será diferente para cada bobina del grupo, pudiéndose obtener los valores como sigue:

$$
Y_1 = m + 1
$$
;  $Y_2 = m + 3$ ;  $Y_3 = m + 5$ ;  $Y_4 = m + 7$ ; etc. A.17

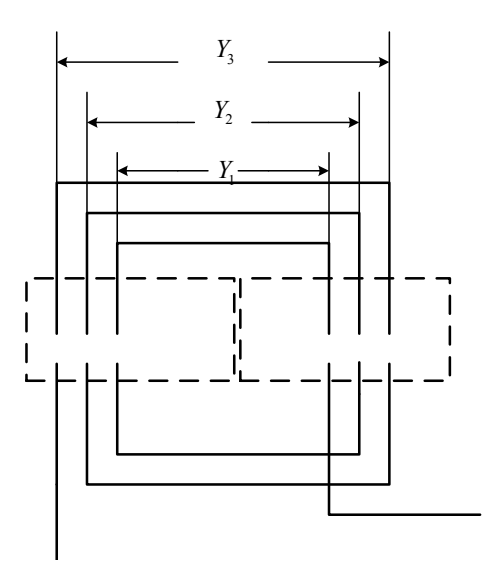

 **Figura A.3** Amplitud del grupo y ancho de bobina, en devanados concéntricos.

### **A.3 DEVANADOS CONCÉNTRICOS TRIFÁSICOS.**  $12$  $\epsilon$  $\overline{7}$  $\mathbf{Q}$  $\Omega$  $10$  $11$  $13$

Un devanado concéntrico de c.a. es aquelen el que sus lados activos de una misma fase, están situados en ranuras que estén frente a polos consecutivos, unidos entre si mediante conexiones o cabezas de bobina concéntricas, como si las bobinas situadas en ranuras contiguas, pertenecientes a un mismo grupo, fueran parte de una sola bobina, concéntricamente distribuida en varias ranuras, tal como se aprecia en la figura A.2.

Este tipo de devanados pueden ser ejecutados por polos o por polos consecuentes. Los devanados por polos concéntricos son más utilizados en motores bifásicos (utilizados para formar el devanado de trabajo y el auxiliar en MI monofásicos), debido a que sus cabezas de bobina son pequeñas y se ahorra en el cobre conductor y además se reduce la reactancia de dispersión en los cabezales de bobina [1-15]. Los devanados concéntricos por polos consecuentes se utilizan más en los MI trifásicos ya que se reduce el número de cabezas de bobina, lo que conlleva a una mejor colocación en el estator [5,6,13,15].

### **A.3.1 PROCESO DE CÁLCULO DE UN DEVANADO CONCÉNTRICO TRIFÁSICO.**

El proceso de cálculo de un devanado concéntrico trifásico lo podemos descomponer en seis fases perfectamente diferenciadas [15].

1.-De acuerdo con el número de fases ( *q* ), al de polos ( *2p* ) de la máquina y a la dificultad de ejecución o colocación de conexiones y cabezas de bobina, se elegirá el tipo de devanado, bien sea por polos o por polos consecuentes.

2.- Se comprueba la posibilidad de ejecución, teniendo en cuenta que para este tipo de devanados de c.a, según cuál sea su tipo, debe cumplirse:

Por polos consecuentes. El número de ranuras por polo y por fase (*Kpq=K/2pq*) será un número entero. Si fuera entero más ½, se puede ejecutar el devanado concéntrico mixto, bien sea: realizando la bobina exterior de cada grupo con la mitad de espiras y colocando en algunas ranuras dos medias bobinas, o bien haciendo la mitad de los grupos con una bobina de menos.

Por polos. El número de ranuras por polo y por fase ( $K_{pq} = K/2pq$ ) será un número entero. Si su valor es par, todos los grupos tendrán el mismo número de bobinas y de espiras, mientras que si su valor es impar, se puede hacer un devanado mixto de forma similar a lo hecho para polos consecuentes, esto es haciendo la mitad de los grupos de bobina con una bobina menos, o haciendo grupos iguales con la bobina exterior de la mitad de las espiras y colocando dos de estas medias bobinas en la misma ranura.

3.- Se calcula el número de grupos de bobina (*G* ) que ha de tener cada devanado por medio de la formulas A.1 a A.4.

Por polos consecuentes:

Grupos por fase= $G_f = p$ Grupos totales= $G = p \cdot q$ 

Por polos:

Grupos por fase= $G_f = 2p$ Grupos totales= $G = 2p \cdot q$  4.- El número de bobinas que compone cada grupo (*Ug* ) que, varía según el tipo de devanado según las formulas A.9 a A.12, entonces:

For poles:

\n
$$
U_g = \frac{B}{G} = \frac{K}{4p \cdot q} \text{ (2 capas)}
$$
\nFor poles:

\n
$$
U_g = \frac{B}{G} = \frac{K}{4p \cdot q} \text{ (1 capa)}
$$

$$
\frac{K}{p \cdot q} \text{ (2 capas)}
$$
  
Por polos consecuentes:  $U_g = \frac{B}{G} = \frac{K}{2p \cdot q} \text{ (1 capa)}$ 

5.- Una vez determinado el número de bobinas por grupo ( *Ug* ) que por general, serán a una capa, posible determinar la amplitud de grupo ( *m* ) y el ancho de cada bobina, cuyo valor dependerá del tipo de devanado elegido, que según las fórmulas A.15 y A.16, tenemos:

Por polos:

\n
$$
m = (q-1)2U_g
$$
\n=ranuras libres

\nPor polos consecuentes

\n
$$
m = (q-1)U_g
$$
\n=ranuras libres

Anchos de las bobinas:

$$
Y_1 = m + 1
$$
;  $Y_2 = m + 3$ ;  $Y_3 = m + 5$ ;  $Y_4 = m + 7$ ; etc. =**ranuras**

6.- El último paso es realizar la tabla para los inicios, la cual se calcula igual para ambos tipos de ejecuciones (por polos o por polos consecuentes), por medio de la fórmula A.13, entonces:

Distancia entre principios de fases:  $Y_q = \frac{1}{3}$  $Y_q = \frac{K}{3p}$  = ranuras Una vez obtenidos estos datos, se dibuja el esquema completo de devanado, diferenciando las bobinas y las conexiones de las distintas fases, bien sea con diferentes colores o tipos de trazos, marcando además las entradas y las salidas de cada fase, las ranuras y cualquier otra indicación que sea necesaria, para facilitar la posterior ejecución práctica del devanado.

Ya concluidas las seis etapas, es importante, según el tipo de devanado y para que se formen correctamente las polaridades, las conexiones entre grupos de bobinas de una misma fase se realizará como sigue:

Para devanados por polos.-Se conecta salida con salida y entrada con entrada.

Para devanados por polos consecuentes.- Se conectará siempre, salida con entrada y entrada con salida.

Por otro lado una vez terminados los devanados, para que pueda funcionar la máquina, han de realizarse las conexiones de sus entradas (U,V,W) y sus salidas (X,Y,Z), en estrella o delta, de acuerdo con su tensión de trabajo. Pudiéndose hacer dentro del propio motor o en la placa de bornes del mismo, después de haber sacado las tres entradas y las tres salidas, a sus bornes de conexión correspondientes.

## **A.4 CÁLCULO DEL DEVANADO**

Con los datos siguientes como punto se partida se realiza el diseño del devanado del motor de inducción estudiado en esta tesis. Número de ranuras*=K=36 ,* número de polos=*2p=4,* número de polos=*2p=4* y el número de fases=*q=3.*

Aplicando lo anteriormente mencionado, tenemos.

Número de ranuras por polo y por fase según A.5=  $K_{pq} = \frac{K}{2} = \frac{36}{36 \times 10^{-3}} = 3$  $p^q$  – 2 pq – 2 \* 4 \* 3  $K_{pq} = \frac{K}{2pq} = \frac{36}{2*4*3} = 3$ 

Número de grupos de bobinado según A.4=*G* = *p*⋅*q* = 2 \* 3 = 6

Número de bobinas según A.7=  $B = \frac{K}{2} = \frac{36}{8} = 18$ 2 2  $B = \frac{K}{2} = \frac{36}{2} = 18$ 

Número de bobinas por grupo según A.12=  $U_e = \frac{B}{C} = \frac{18}{C} = 3$  $s$ <sup>-</sup>  $G$ <sup>-</sup> 6  $U_g = \frac{B}{G} = \frac{18}{6} = 3$ 

Paso de principios según A.13=  $Y_a = \frac{K}{2\pi} = \frac{36}{35.5} = 6$  $q - 3p - 3*2$  $Y_q = \frac{K}{3p} = \frac{36}{3 \cdot 2} = 6$  Los principios en las bobinas se dan en la tabla A.3:

| Fase U | Fase V | Fase |
|--------|--------|------|
|        |        |      |
| 1 C    |        |      |

**TABLA A.3** PRINCIPIOS DE FASE DEL MOTOR EN ESTUDIO

El esquema del devanado, como se observa en la figura A.4.

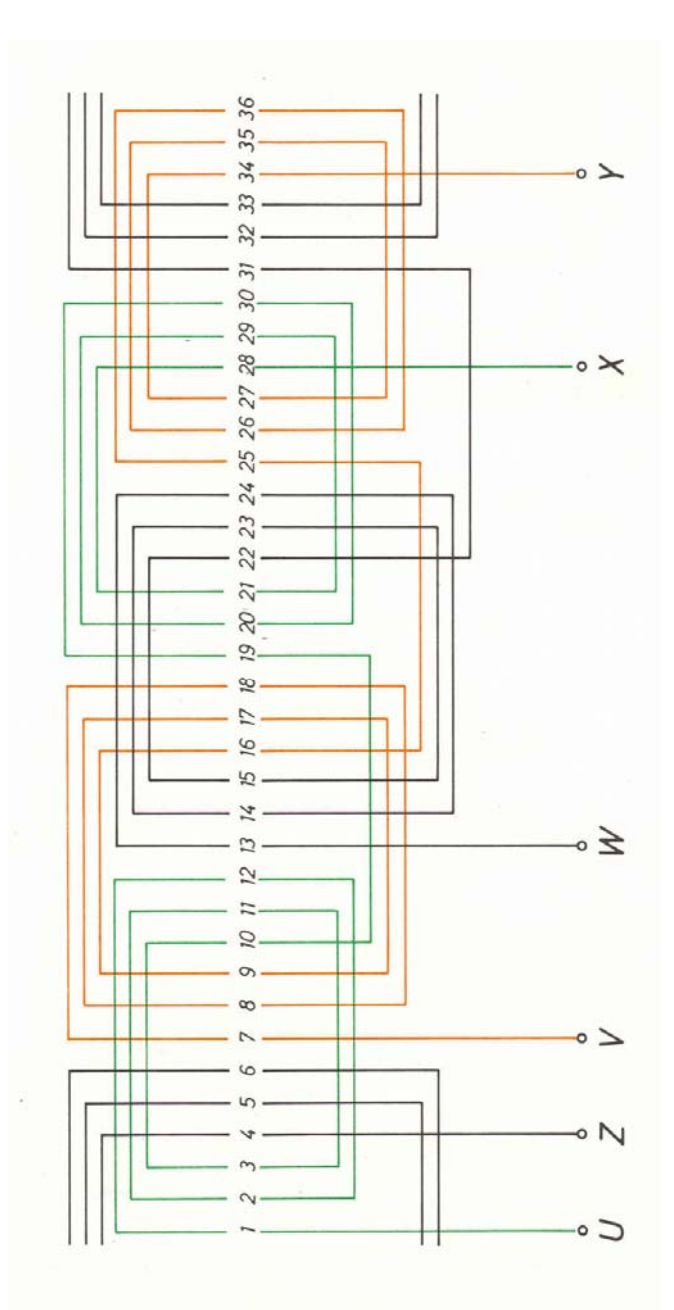

Figura A. 4 Esquema del diseño del devanado del motor en estudio

# **APÉNDICE B**

# **OBTENCIÓN DE LAS DIMENSIONES DE ESTATOR Y ROTOR**

### **B.1 INTRODUCCIÓN**

El objetivo de este apéndice es aplicar la metodología expuesta en el capítulo 2 para obtener las dimensiones del estator y rotor para comparar de esta forma, los valores obtenidos con los reales del MI.

## **B.2 DESARROLLO PARA LA OBTECIÓN DE LAS DIMENSIONES DE ESTATOR.**

El primer paso en el diseño de estator es conocer el valor de la constante de salida que se toma de la figura 2.4, para que auxiliados de la fórmula 2.20 y del valor propuesto de *r* que como sabemos es la relación de diámetro externo a diámetro interno del estator, valor que es tomado de la tabla 2.2.

$$
D_0 = \sqrt[3]{\frac{CrpH.P.}{r.p.m.\pi(0.60 - 2.0)}}
$$

Por lo que:

$$
D_0 = \sqrt[3]{\frac{(450*10^4)(1.82)(4)(.75)}{(1800)(3.1416)(0.9)}} = 16.90
$$

Valor que es muy cercano al medido, el cual es de 15.875 cm.

Para el valor de la longitud del núcleo aplicando 2.21, se tiene:

Para el valor calculado:

$$
l = \frac{C*H.P}{D_0^2 * r.p.m} = \frac{(450*10^4)(0.75)}{(16.90)(1800)} = 6.56 \text{ cm}
$$

Utilizando la dimensión medida del diámetro en la fórmula anterior, se obtiene:

$$
l = 7.44
$$
 cm.

El valor medido de la longitud del núcleo es igual a 9.20 cm.

Ahora tomando como base un valor para *r*=1.82, se tiene que el valor para el diámetro interno es:

$$
D = \frac{D_0}{r} = \frac{15.875}{1.82} = 8.64 \, \text{cm}
$$

Valor que es muy cercano al medido en el motor, el cual es de 8.73125cm.

El valor del paso polar:

$$
\tau = \frac{\pi D}{p} = \frac{\pi (8.73125)}{4} = 6.85 \, \text{cm}
$$

Los valores para las dimensiones principales de este motor son:

$$
D = 8.73125cm; \t l = 9.20cm; \t \tau = 6.85cm; \t l/\tau = 1.34
$$

El valor de la relación *l/τ* brindará características de operación aceptables para este tamaño de motor, según lo que se explicó en la sección 3.2.5.

La longitud de la sección del entrehierro es igual a la total del núcleo del estator:

$$
l_{g} = l = 9.20cm
$$

El siguiente paso es determinar el valor preliminar del flujo por polo, el cual se tiene que realizar con cautela, ya que valores inadecuados pueden arrojar dimensiones desproporcionadas para el tamaño de carcasa del motor o características de operación desfavorables. Para lo cual se utiliza la formula 2.24

$$
\varphi = C_1 * 10^5 \sqrt{H.P. (60/f)} = 2.35 * 10^5 \sqrt{(.75)(60/60)} = 204 KL
$$

Donde el valor de C<sub>1</sub> fue tomado de la tabla 2.3

Si la conexión del devanado es en estrella, el voltaje por fase es entonces:

$$
E_T = \frac{220V}{\sqrt{3}} = 127V
$$

El valor de flujo por polo auxilia para estimar el número de conductores, el cual en esta etapa se le integra en un producto, ya que al no conocer los factores de paso y de distribución, solo se tiene el valor que a su vez es útil para el cálculo del número de conductores:

$$
NK_pK_d = \frac{E_r * 0.97 * 10^8}{2.22 * f * \varphi} = \frac{127 * 0.97 * 10^8}{2.22 * 60 * 204 * 10^3} = 453.35
$$

Valor que se hace de aproximadamente de 460 conductores, para de esta forma dejar en un número entero y además de no limitar con un número menor de conductores la capacidad de conducción de corriente que pudiera tener el devanado.

Es importante que el motor de inducción tenga dos circuitos en paralelo por fase, con lo cual el devanado podrá ser reconectado en un circuito por fase para 440V.

Si se toman 3 ranuras por polo y por fase entonces el número de ranuras de estator es:

$$
S_s = (3)(3)(4) = 36
$$
 ranuras

Valor que es igual al que tenemos para el motor del caso de estudio.

Mediante la fórmula 2.27, el paso mínimo del diente es:

$$
t_{1s} = \frac{\pi D}{S_s} = \frac{\pi (8.73125)}{36} = 0.7619 \, \text{cm}
$$

Este valor, junto con la restricción de que el ancho de ranura para este tipo y tamaño de motor no puede ser mayor a 0.25cm, se obtiene el ancho del diente en el estator, así para el diámetro interno *D* , se tiene:

$$
w_{ts} = \frac{C_{id} - (\text{ancho de ranura mínimo estimado})S_s}{\text{Número de dientes}}
$$
 (B.1)

Donde:

*Cid* = es la circunferencia correspondiente al diámetro interno del estator.

Por lo tanto:

$$
w_{ts} = \frac{27.43 - (0.20)(36)}{36} = 0.5619
$$
 cm.

Lo cual se aproxima al valor medido de 0.5620 .

Ya diseñado y construido el devanado como se muestra en el Apéndice A, se calcula el factor de paso y el factor de distribución, donde se utilizan las fórmulas B.2 y B.3.

$$
K_d = \frac{\text{sen} \frac{n\beta}{2}}{\text{nsen} \frac{\beta}{2}}
$$
 (B.2)

Donde:

*n* =número de ranuras por polo y por fase  $\beta$  =grados eléctricos por ranura

De esta forma:

$$
\beta = \frac{36}{4} = 9
$$
lo que implica entonces que:  $\frac{180}{9} = 20^\circ E/ranura$ 

Aplicando la ecuación B.2, se tiene:

$$
K_d = \frac{sen\frac{(3)(20)}{2}}{3sen\frac{20}{2}} = 0.96
$$

El factor de paso se calcula como se muestra en la formula B.3:

$$
K_p = \text{sen}(P^*90) \tag{B.3}
$$

Donde: *P*=es el paso de ranura

Aplicando B.3 se tiene:

$$
K_p = \text{sen}\left(\frac{8}{9} * 90\right) = 0.985
$$

El valor de conductores por ranura es:

$$
N_s = \frac{producto^* \cos tados^* fases}{K_p K_d S_s} = \frac{(460)(2)(3)}{(0.96)(0.985)(36)} = 81.49
$$

Por lo que se toma de 80 conductores por ranura.

Los conductores en serie por fase son:

$$
N = \frac{(80)(36)}{(2)(3)} = 480
$$

El flujo por polo es entonces:

$$
\varphi = \frac{E_r * 0.97 * 10^8}{2.22 f N K_p K_d} = \frac{127 * 0.97 * 10^8}{(2.22)(60)(480)(0.96)(0.985)} = 204.80 KL
$$

El valor de la densidad de flujo en el entrehierro según 2.14.

$$
B_g = \frac{\varphi_t}{\pi D l_g f_d} = \frac{(204.80 * 10^3)(4)}{\pi (8.73125)(9.2075)(0.637)} = 5091 \text{ G}
$$

Donde *fd* es el factor de distribución de flujo es igual a 0.637

La corriente del estator por fase según 2.28

$$
I = \frac{H.P.*746}{mE\eta F.P.} = \frac{(3/4)(746)}{(3)(127)(.70)(.70)} = 2.99A
$$

Si se supone una densidad de corriente  $A_s$  de  $3.1$ A/mm<sup>2</sup>, entonces la sección del conductor es según 2.29:

$$
s_c = \frac{I}{aA_s} = \frac{2.99}{2(3.9)} = 0.3833 \text{ mm}^2
$$

Por tanto se utiliza alambre de cobre calibre 22, con una sección transversal de 0.3255mm2.

El ancho de la cabeza del diente del estator mide 0.55cm y su sección mínima *wts1* para este armazón es de 0.395cm.

Tomando en cuenta que donde puede haber mayor concentración de flujo debido a la sección mínima es, según 2.30:

$$
B_{ts} = \frac{\varphi_t}{S_s w_{ts} l K_1} = \frac{(204.80 * 10^3)(4)}{(36)(0.395)(9.2075)(0.93)} = 6727 \text{ G}
$$

Donde  $K_1$  es el factor de apilamiento, y tiene un valor de 0.93.

El ancho de la ranura *ws2* se muestra en la figura 2.5 y se calcula como sigue:

$$
w_{s2} = \frac{\pi \left[ D + 2i_w \right]}{S_s} - w_{s1} = \frac{\pi \left[ 8.73125 + 2(0.190) \right]}{36} - 0.395 = 0.40 \, \text{cm}
$$

Donde el valor de la tolerancia de aislamiento para el ancho de ranura *i*<sub>w</sub> se da en la tabla 2.5.

El valor medido de este valor es igual a:

$$
w_{s2}=0.53cm
$$

El área de la ranura aproximada esta dada por:

$$
SA = \frac{N_s \Phi_{ins}}{F.e.} = \frac{(80)(0.08865)^2}{0.80} = 0.7858 cm^2
$$

Donde:

Φ*ins* =es el diámetro del conductor aislado. *F.e.* = es el factor de espacio.

Dado que el área neta de la ranura es de 0.84cm<sup>2</sup>, el valor obtenido es satisfactorio.

El siguiente paso es el cálculo de las dimensiones de ranura siguiendo la secuencia mostrada en el capítulo 2 y que se plasma en las fórmulas 2.32 a 2.41, cuya geometría se muestra en la figura 2.5. Las dimensiones de ranura se calculan como sigue, y se comparan con los valores medidos.

$$
\theta = \frac{180^0}{S_s} = \frac{180^0}{36} = 5
$$
  
\n
$$
X = \frac{w_{s2}}{2sen\theta} = \frac{0.53}{2sen5} = 3.04
$$
  
\n
$$
K = \frac{w_{s2}}{2} - i_w = \frac{0.53}{2} - 0.19 = 0.075cm
$$
  
\n
$$
a = d_3 - X - i_d + d_4 = 0.075 - 3.04 - 0.635 + 0.075 = -3.525
$$

$$
b = \frac{\frac{K}{sen\theta} + a - \pi \frac{i_w}{2}}{1 + \frac{\pi}{2}sen\theta} = \frac{0.075}{sen5} - 3.525 - \pi \frac{0.19}{2} = -2.60
$$
  

$$
1 + \frac{\pi}{2}sen\theta = \frac{Ka - SA + \frac{\pi}{2}(\frac{i_w}{2})^2}{1 + \frac{\pi}{2}sen\theta} = \frac{(0.075)(-3.25) - 0.70 + \frac{\pi}{2}(\frac{0.19}{2})^2}{sen\theta(\frac{1 + \frac{\pi}{2}sen\theta})} = -9.58
$$
  

$$
Y = \frac{-b + (b^2 - 4c)^{1/2}}{2} = \frac{2.60 + [(-2.60)^2 - 4(-9.58)]^{1/2}}{2} = 4.65cm
$$
  

$$
R = Yesen\theta = (4.65)sen5 = 0.40cm
$$
  

$$
d = Y - X + d_4 + d_3 = 4.65 - 3.04 + 0.075 + 0.075 = 1.76cm
$$
  

$$
d_s = d + R = 1.76 + 0.40 = 2.1cm
$$
  

$$
w_{s3} = \frac{\pi (D + 2d)}{S_s} - w_{s1} = \frac{\pi (8.73125 + 2(1.76))}{36} - 0.395 = 0.68cm
$$

En la tabla B.1 se comparan los valores obtenidos con los calculados.

| Dimensión | Valor medido | Valor calculado           |
|-----------|--------------|---------------------------|
|           | 1.80         | 1.76                      |
|           | 0.45         | 0.40                      |
| $u_{s}$   | 2.06         | 2.1                       |
| $W_{S}$ 3 | 0.70         | 0.68                      |
| $W_{S2}$  | 0.53         | 0.40                      |
| $W_{S}$   | 0.20         | 0.20(valor propuesto)     |
| $d3 = d4$ | 0.075        | $0.075$ (valor propuesto) |

**TABLA B.1** COMPARACIÓN DE MEDIDAS DE RANURA CALCULADAS CON LAS REALES DEL MI.

La profundidad efectiva del yugo del estator para ranuras con fondo redondo, es igual a la profundidad radial del yugo bajo las ranuras, más 1/3 del radio del fondo de la ranura, según 2.45.

$$
d_{\rm ys} = D_0 - D - 2d - \frac{4}{3}R
$$

Utilizando valores medidos, se obtiene:

$$
d_{\rm ys} = 15.875 - 8.7315 - 2(1.76) - \frac{4}{3}(0.40) = 3.0 \text{ cm}.
$$

Utilizando valores calculados:

$$
d_{ys} = 15.875 - 8.7315 - 2(1.80) - \frac{4}{3}(0.45) = 2.94
$$
 cm.

El valor medido de *dys* = 2.50 cm, lo cual sugiere que estos valores son el producto de la realización de ajustes para el ahorro de material, pues se

conserva el tamaño estándar de carcasa, pero se mantienen las características de operación y el desempeño del motor dentro de límites aceptables para este tamaño.

La densidad de flujo en el yugo del estator según 2.44, se tiene:

$$
B_{ys} = \frac{\varphi}{d_{ys} (l - n_d w_d) K_1 f_d} = \frac{204 * 10^3}{2.50 (9.20 - 0) 0.93} = 9574 \text{ G}
$$

## **B.3 DISEÑO DE ROTOR**

Se empieza con determinar la longitud en el entrehierro, mediante la fórmula 2.46.

$$
\delta = 0.318 - \frac{65.80}{D + 228} = 0.318 - \frac{65.80}{8.73125 + 228} = 0.040
$$
cm

Valor que concuerda con el valor medido.

El diámetro del rotor mediante 2.47.

$$
D_r = D - 2\delta = 8.73125 - 2(0.040) = 8.651cm
$$

Donde el valor medido igual a:

 $D_r = 8.65 cm$ 

El número de ranuras de rotor ser un 15% o 20% mayor o menor que el número de ranuras de estator.

Haciendo este valor un 20% mayor tenemos que:

 $S<sub>r</sub> = (1.20)(36) = 43.2 \approx 44$  *barras o ranuras, lo que resulta igual al número real.* 

La sección total del cobre del rotor correspondiente a un 75% de la sección del cobre del estator.

$$
s_{sc} = Nmas_s = (400)(2)(3)(0.3255) = 1007.748mm^2
$$

Lo que implica que para el rotor se tiene:

$$
s_{rc} = (0.75)(1000) = 750mm^2
$$

El material utilizado para las barras es aluminio, por lo que se tiene que aumentar este valor al doble, ya que el aluminio tiene aproximadamente la mitad de la conductividad del cobre. Así el área de la sección del rotor se da por:

$$
s_{rc} = 2(750) = 1500 \, \text{mm}^2
$$

El área de la cada barra:

$$
s_b = \frac{1500}{44} = 34.0 \, \text{mm}^2
$$

El paso mínimo del diente:

$$
t_{1r} = \frac{\pi D_r}{S_r} = \frac{\pi (8.65)}{44} = 0.617 cm
$$

Es importante mencionar que los diferentes fabricantes cuentan con formas de barras aproximadamente iguales para un determinado tamaño pero no así con sus medidas, por lo que en nuestro caso la forma y medidas son mostradas en la figura 3.2.

El área de los anillos según 2.58:

$$
S_{er} = \frac{0.32s_{rc}}{p} \frac{A_r}{A_b} = \frac{0.32(1500)}{4} (1) = 120 mm^2
$$

El ancho mínimo del diente del rotor es:

$$
w_{tr2} = \frac{\pi (D_r - 2d_{sr})}{S_r} - w_{sr} = \frac{\pi [8.65 - 2(0.935)]}{44} - 0.300 = 0.1862
$$
 cm

La densidad máxima en el diente del rotor según 2.60:

$$
B_{n2} = \frac{\varphi_t}{w_{n2}(l - n_d w_d) K_1 S_r} = \frac{(204*10^3)(4)}{(0.182)(9.20-0)(0.93)(44)} = 11686 \text{ G}
$$

Tomando el 80% del valor del flujo para el diente, el valor del flujo en el yugo es:

$$
B_{yr} = 9348 \text{ G}
$$

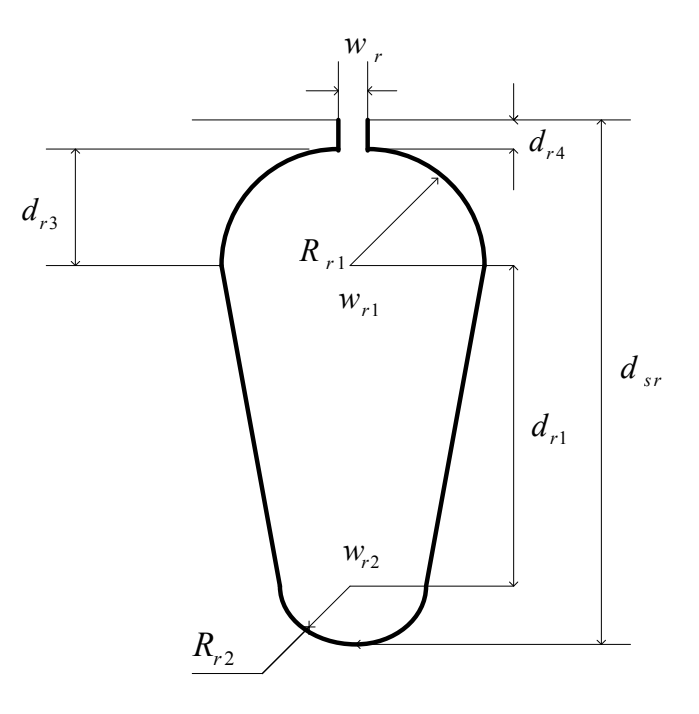

**Figura B.1** Dimensiones y forma de ranura de rotor.

La profundidad del yugo del rotor es:

$$
d_{yr} = \frac{\varphi}{B_{ys}(l - n_d w_d) K_1} = \frac{(204*10^3)}{(9348)(9.20-0)(0.93)} = 2.55 cm
$$

El diámetro interno del núcleo del rotor

$$
D_i = D_r - 2d_{sr} - d_{yr} = 8.65 - 2(0.935) - 2.55 = 4.23cm
$$

El valor medido del diámetro interno del rotor es:

$$
D_i=4.78cm
$$

Lo que implica entonces que el valor de la profundidad del yugo es:

$$
d_{yr} = D_r - 2d_{sr} - D_i = 8.65 - 2(0.935) - 4.78 = 2.0cm
$$

Valor que concuerda con el valor real medido.

Por lo tanto el valor de la densidad de flujo corregida para el yugo de rotor es:

$$
B_{yr} = \frac{\varphi}{d_{yr} (l - n_a w_a) K_1} = \frac{(204 * 10^3)}{(2.0)(9.20 - 0)(0.93)} = 11968 \text{ G}
$$